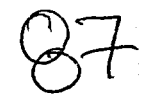

# M.ODELACIÓN DE LA CONTAMINACIÓN ATMOSFÉRICA GENERADA POR LA MAQUINARIA DE CONSTRUCCIÓN MEDIANTE EL MODELO GAUSSIANO DE DISPERSIÓN

 $\cdot$  :  $\cdot$  .  $\cdot$  .

. . -~ ~-~· ' . , .. ·: -· .

# Rosario Elizabeth De la Mora Méndez

..... '· --··

 $\mathcal{G} \subset \mathcal{G} \subset \mathcal{G}$  ,  $\mathcal{G} \subset \mathcal{G}$ 

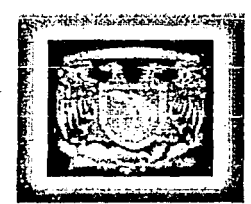

UNAM FACULTAD DE INGENIE .··• ... · ... . . TESIS . PARA OBTENER EL TÍTULO DE INGENIERO CIVIL

DIRECTOR DE TESIS ING. MIGUEL ÁNGEL GONZÁLEZ LÓPEZ

2002

TESIS CON TESIS CON FALLA DE ORIGEN

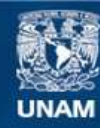

Universidad Nacional Autónoma de México

**UNAM – Dirección General de Bibliotecas Tesis Digitales Restricciones de uso**

## **DERECHOS RESERVADOS © PROHIBIDA SU REPRODUCCIÓN TOTAL O PARCIAL**

Todo el material contenido en esta tesis esta protegido por la Ley Federal del Derecho de Autor (LFDA) de los Estados Unidos Mexicanos (México).

**Biblioteca Central** 

Dirección General de Bibliotecas de la UNAM

El uso de imágenes, fragmentos de videos, y demás material que sea objeto de protección de los derechos de autor, será exclusivamente para fines educativos e informativos y deberá citar la fuente donde la obtuvo mencionando el autor o autores. Cualquier uso distinto como el lucro, reproducción, edición o modificación, será perseguido y sancionado por el respectivo titular de los Derechos de Autor.

# PAGINACIÓN DISCONTINUA

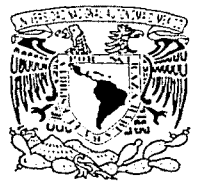

VNIVERADAD NACIONAL AVENTA DE Мехісо

#### **FACULTAD DE INGENIERIA DIRECCION** FING/DCTG/SEAC/UTIT/115/01

Señorita ROSARIO ELIZABETH DE LA MORA MÉNDEZ Presente

En atención a su solicitud me es grato hacer de su conocimiento el tema que propuso el profesor NG. MIGUEL ANGEL GONZÁLEZ LÓPEZ, que aprobó esta Dirección, para que lo desarrolle usted como tesis de su examen profesional de INGENIERO CIVIL

#### "MODELACIÓN DE LA CONTAMINACIÓN ATMOSFÉRICA GENERADA POR LA MÁQUINARIA DE CONSTRUCCIÓN MEDIANTE EL MODELO GAUSSIANO DE DISPERSIÓN"

#### **INTRODUCCION**

- LEGISLACIÓN NACIONAL EN MATERIA DE CONTAMINACIÓN ATMOSFÉRICA L.
- 11. GENERALIDADES DE LA CONTAMINACIÓN ATMOSFÉRICA
- MODELO GAUSSIANO DE DISPERSIÓN III.
- IV. DESARROLLO DEL PROGRAMA
- **CASO ESTUDIO** V.
	- **CONCLUSIONES**

Ruego a usted cumplir con la disposición de la Dirección General de la Administración Escolar en el sentido de que se imprima en lugar visible de cada ejemplar de la tesis el Título de ésta.

Asimismo le recuerdo que la Ley de Profesiones estipula que deberá prestar servicio social durante un tiempo mínimo de seis meses como requisito para sustentar Examen Profesional.

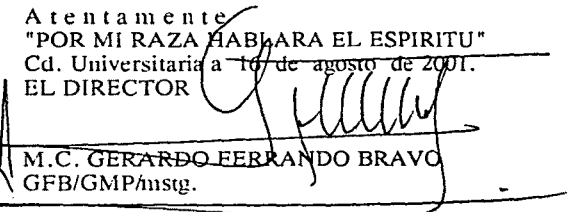

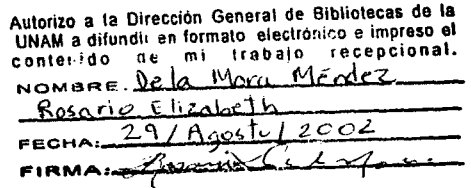

--------.,-----------------··-·

#### A mis padres:

Rosario y Salvador, por ser siempre mi más grande apoyo, y por la confianza que siempre me brindaron para llevar a cabo mis metas.

#### A mis hermanos:

Rodrigo y Cruz, por su cariño y por los buenos momentos que hemos pasado juntos.

#### A mis maestros:

Por su esfuerzo y dedicación en compartir sus conocimientos<br>y formación. Y de manera especial al Ing. Miguel ángel González López.

A mis amigos:

Y sobre todo a aquellos que colaboraron en este trabajo. A todos los que hicieron tan agradable mi estancia en la universidad; por su cariño, compañía y ayuda.

A Luigi:

Por ser mi compañero incondicional, gracias por todo tu amor, ayuda, paciencia y comprensión.

# **INDICE**

## INTRODUCCIÓN

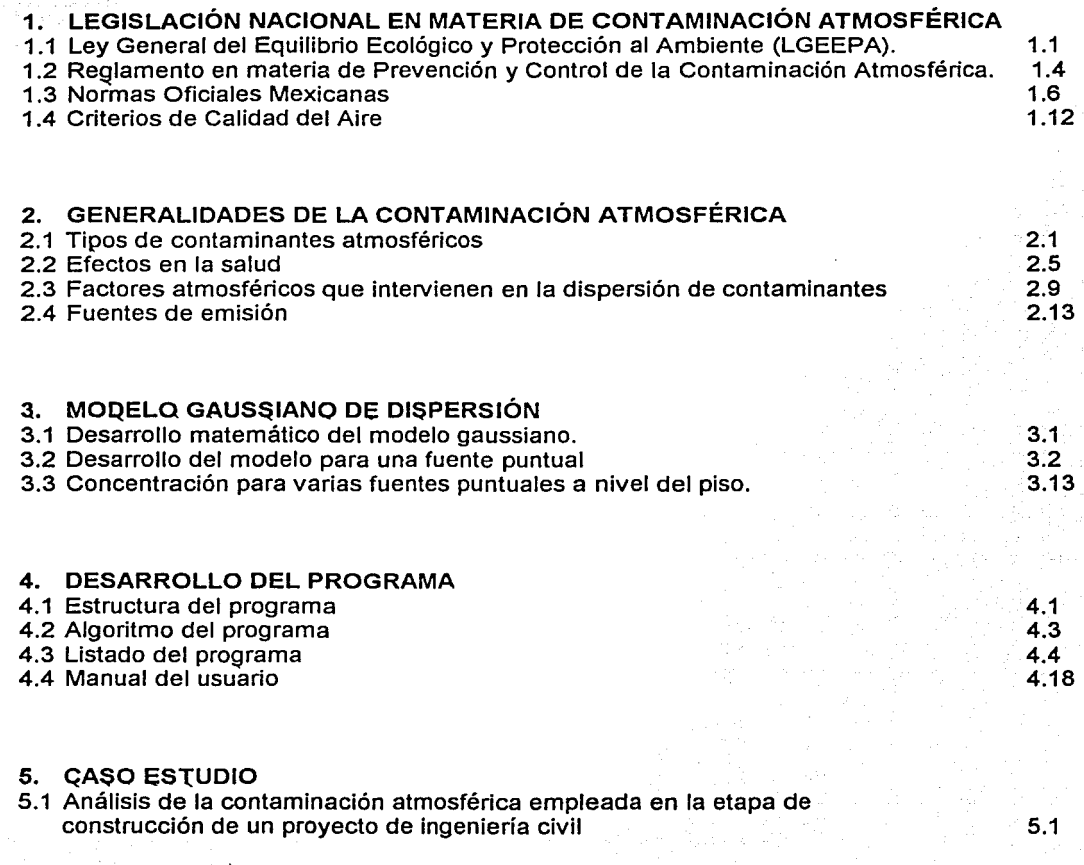

## **CONCLUSIONES**

Modelación de la Contaminación Atmosférica generada por la Maquinaria de construcción mediante el modelo gaussiano de dispersión

Introducción

## **INTRODUCCIÓN**

A medida que se acelera el crecimiento de la población y de la industrialización, ta contaminación del aire se vuelve un problema progresivamente más grave, sobretodo por la cantidad de servicios que se requieren y las actividades que deben realizarse a consecuencia de los mismos. Aunque la contaminación del aire constituya un resultado inevitable de la vida moderna, en la actualidad se deben aplicar los conocimientos científicos para minimizarla. El grado de control necesario debe estar basado en el impacto desfavorable que experimenta el ambiente como resultado de este crecimiento. Existen muchos factores que intervienen en et comportamiento de tos contaminantes después de ser emitidos de sus fuentes de origen, hasta que llegan a los receptores; esto es, personas, animales, plantas e infraestructura. Algunos factores pueden ser tas características meteorológicas del ambiente, ta naturaleza física y química de los efluentes, el tipo de terreno en el que se dispersarán, la calidad de los combustibles, el tipo de combustión, etcétera.

Existen varios métodos de predicción para mostrar la dispersión de los contaminantes. Estos pueden ser modelos matemáticos, físico-matemáticos o físicos. También se cuenta con pruebas que dan un resultado. En esta tesis se presenta un programa en el cual se simula las emisiones de contaminantes realizando una sobreposición de plumas de varias fuentes con ayuda del modelo gaussiano de dispersión. En particular, se modelarán las emisiones provenientes de maquinaria de construcción para tener un medio por el cual se conozca si se está produciendo un impacto mayor al permitido en las normas en materia de contaminación del aire.

Este trabajo está integrado por cinco capítulos, además de ta introducción y las conclusiones. El Capítulo 1, titulado "Legislación Nacional en materia de Contaminación Atmosférica", describe et modo en que está compuesto el marco jurídico ambiental de la República Mexicana, incluyendo un detalle de las normas y reglamentos en donde se establece información relacionada con vehículos y maquinaria de construcción. Además, se muestran los criterios de calidad el aire tanto nacionales como internacionales.

1

Moda/ación de la Contaminación Atmosférica generada por la Maquinaria de construcción mediante el modelo gaussiano de dispersión de dispersión de la proporción de la proporción de la proporción de la proporción de la proporció

El documento continúa con el Capítulo 2 denominado "Generalidades de la Contaminación Atmosférica". Aquí se muestran los tipos de contaminantes del aire así como los efectos más importantes sobre la salud. La dispersión de un contaminante en la atmósfera depende de factores atmosféricos como la velocidad media del viento, la estabilidad de la atmósfera y la radiación solar entre otros; por lo que en este capítulo también se presentan dichos factores y el modo en que intervienen en la dispersión de contaminantes. Una vez descrita esa información, se realiza un resumen de las fuentes de emisión de los contaminantes, presentando las tasas y estándares de emisión de maquinaria estudiada.

Un modelo matemático de la dispersión atmosférica debe tratar de simular el comportamiento en conjunto de las plumas emitidas desde fuentes a nivel del terreno o a la altura de una chimenea. Para fuentes localizadas en un punto, el aspecto general de la pluma se podría representar por una campana de Gauss. Es por eso que el Capítulo 3 muestra el "Modelo gaussiano de dispersión"; gracias al cual se estima la concentración de los contaminantes desde una fuente y en la dirección a la que sopla el viento. Esta estimación se realiza tanto para una fuente puntual a nivel del suelo como para una fuente a cierta altura por encima del suelo. El capítulo también incluye el modo en el que se realizará la sobreposición de las diferentes plumas de emisión procedentes de cada una de las máquinas.

El Capítulo 4, "Desarrollo del Programa", muestra la estructura, el algoritmo y el listado del programa de computadora elaborado el Sistema de Programación Visual Basic Ver. 6.0. Este programa ayuda a estimar la concentración total de los contaminantes utilizando la información meteorológica y de la maquinaria de la construcción.

Finalmente, en el Capítulo 5 denominado "Caso Estudio", se analiza la contaminación generada por la maquinaria empleada en la construcción de un proyecto real de ingeniería. Se introducen los datos del predio en que se construye, las condiciones atmosféricas del lugar y el programa proporciona la concentración total de un contaminante deseado resultado de la suma de todas las máquinas trabajando en el lugar.

La aportación de esta tesis es importante debido a que en la actualidad no se cuenta con un software ni comercial ni educativo que analice la problemática descrita. Además, el programa es muy claro y fácil de utilizar y euede ser actualizado o mejorado en un futuro sin necesidad de realizar grandes cambios.

 $\mathbf{2}$ 

Moda/ación de la Contaminación Atmosférica generada por la Maquinaria de construcción mediante el modelo gaussiano de dispersión.

Capítulo 1. Legislación nacional en materia de contaminación atmosférica.

> **CAPÍTULO 1**

**Legislación nacional en materia de Contaminación Atmosférica** 

La atención al problema de la contaminación atmosférica inició en el año de 1959, por la Dirección de Higiene Industrial de la SSA, y en la década de los sesenta la Secretaría de Salubridad y Asistencia, inició programas, orientados al estudio del problema de la contaminación atmosférica. En 1971 se empieza a instrumentar con el Reglamento Federal para Prevenir y Controlar la Contaminación Ambiental originada por la Emisión de Humos y Polvos; posteriormente, en enero de 1972, por decreto presidencial se constituye la Subsecretaría de Mejoramiento del Ambiente, la cual fue directamente responsable de la atención a este tipo de problemas. La Ley Federal para Prevenir y Controlar la Contaminación Ambiental publicada en el diario oficial de marzo de 1971, fue la primera que se aplicó en el país con un carácter amplio e integral en el rubro ambiental. Esta Ley *y* sus reglamentos, rigieron la prevención y el control de la contaminación y el mejoramiento, conservación y restauración del medio ambiente; de sus reglamentos destaca el Reglamento para la Prevención y Control de la Contaminación Atmosférica originada por la emisión de humos y polvos.

Posteriormente, el Ejecutivo Federal consideró la conveniencia de proponer al Congreso de la Unión la nueva Ley Federal de Protección al Ambiente, que entró en vigor el 11 de febrero de 1982. En el contenido de esta Ley se estableció la integración de áreas o regiones ecológicas para la conservación de los ecosistemas en peligro de destruirse; la protección de la calidad del aire; y de los suelos, de la erosión, salinidad, desertificación y de la urbanización. Además, consideró los efectos producidos por sustancias químicas tóxicas, radiactivas, mismas que pueden modificar el clima en algunas regiones y provocar la desaparición o reducción de especies, de la flora y fauna. En agosto de 1987 se reformaron los artículos 27 y 63 constitucionales, elevando al más alto rango la preservación y restauración del equilibrio ecológico. La reforma consistió en descentralizar las atribuciones de la Ley en las instancias del gobierno Federal, Estatal y Municipal para la protección de los recursos naturales.

La Ley Federal de Protección al Ambiente fue derogada en marzo de 1988, cuando entró en vigor la Ley General del Equilibrio Ecológico y la Protección al Ambiente, una legislación reglamentaria extensa de la que a su vez se desprenden reglamentos y normas técnicas (hoy normas oficiales mexicanas) en materia de Control y Prevención de la Contaminación Atmosférica. El 30 de noviembre de 2000 se publicó en el Diario Oficial de la Federación un decreto presidencial por medio del cual se reformaron los artículos 8, 26 y 27 de la Constitución Política de los Estados

Modelación de la Contaminación Atmosférica generada por la constitución accordination de la capítulo 1.<br>Maquinaria de construcción mediante el modelo gaussiano de constitución nacional en materia de Maquinaria de construcción mediante el modelo gaussiano de dispersión.

ander en formation de montant en es es

Unidos Mexicanos. Estas reformas consistieron básicamente en la creación de la Secretaría de Medio Ambiente y Recursos Naturales (SEMARNAT), antes SEMARNAP. Corresponde a la SEMARNAT formular y conducir la política nacional en materia de recursos naturales, siempre que no estén encomendados expresamente a otra dependencia; así como en materia de ecología, saneamiento ambiental, agua y regulación ambiental del desarrollo urbano, con la participación que corresponda a otras dependencias y entidades.

Actualmente la legislación nacional en materia ambiental está estructurada como se indica en la figura 1.1.

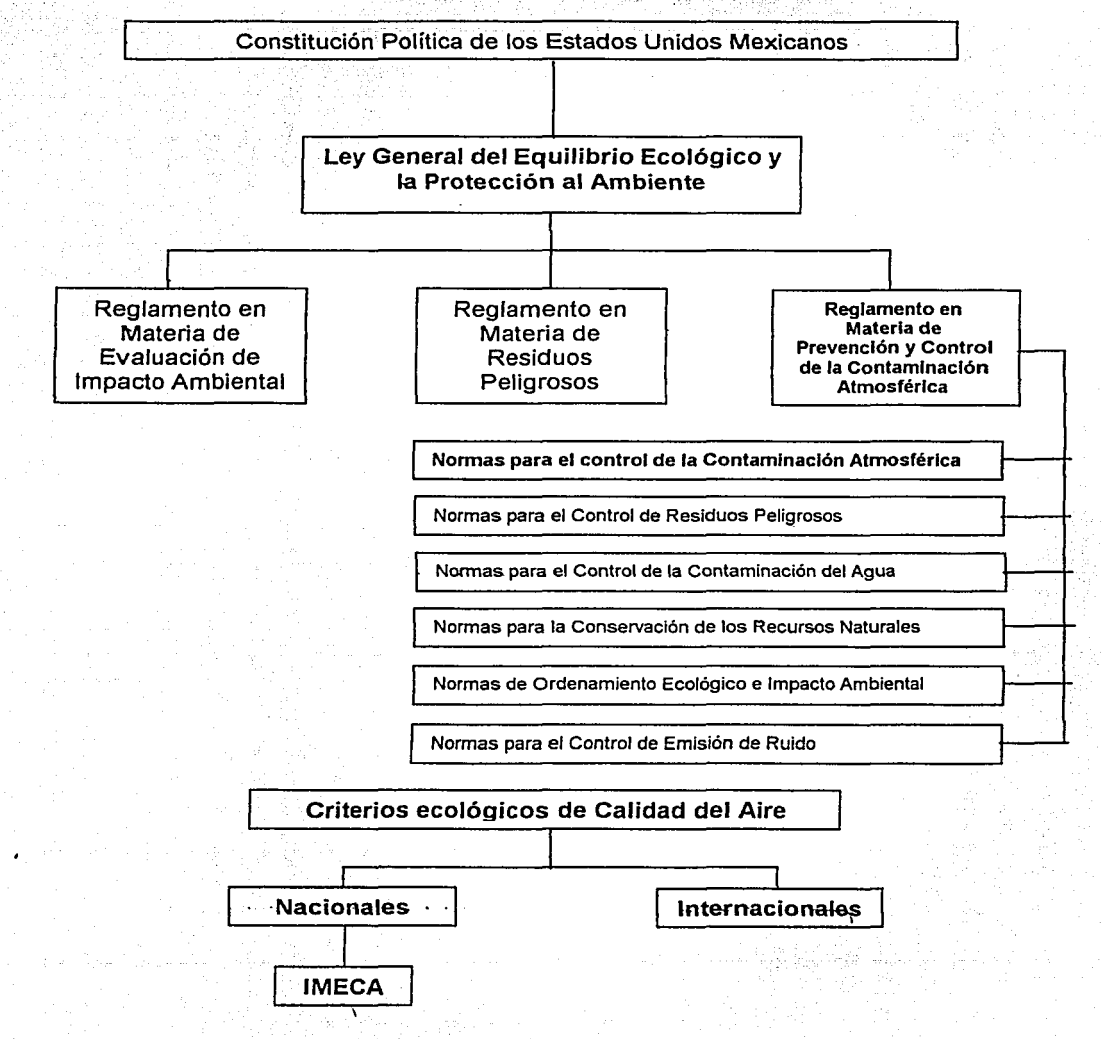

Fig. 1.1. Marco Jurídico Ambiental.

Modelación de la Contaminación Atmosférica generada por la Maquinaria de construcción mediante el modelo gaussiano de dispersión.

1.1. Ley General de Equilibrio Ecológico y Protección al Ambiente.

Esta Ley da cuerpo a una estructura legislativa integral que establece un amplio sistema de concurrencia entre los diferentes niveles de gobierno y entre éstos y la sociedad civil, descentralizando facultades y responsabilidades en un marco de coordinación y cooperación.

La LGEEPA define Contaminación como la presencia en el ambiente de uno o más contaminantes o de cualquier combinación de ellos que cause desequilibro ecológico. Un contaminante es toda materia o energía en cualquiera de sus estados físicos y formas que al incorporarse o actuar en la atmósfera, altere o modifique su composición y condición natural.

La protección de la calidad del aire es uno de los criterios fundamentales que dieron origen a esta Lev. El artículo 5 establece que son asuntos de interés de la federación la protección de la atmósfera y las acciones para la preservación y restauración del equilibrio ecológico y la protección al ambiente que se realicen en bienes y zonas de jurisdicción federal.

Por otro lado, el artículo 7 establece que corresponde a los estados la prevención y control de la contaminación atmosférica generada por fuentes fijas que funcionen como establecimientos industriales, así como por fuentes móviles, que no sean de competencia federal. Son de su competencia, a su vez, la formulación, ejecución y evaluación del programa estatal de protección al ambiente.

La Ley General de Equilibrio Ecológico y Protección al Ambiente, en su Título Cuarto, Capítulo I establece que para la protección al ambiente:

La Secretaría deberá integrar un inventario de emisiones atmosféricas, descargas de aguas residuales en cuerpos receptores federales o que se infiltren al subsuelo, materiales y residuos peligrosos de su competencia, coordinar los registros que establezca la Ley y crear un sistema consolidado de información basado en las autorizaciones, licencias o permisos que en la materia deberán otorgarse.

Además, como parte del mismo Título, el Capítulo II referente a la prevención y control de la contaminación de la atmósfera, establece:

Para la protección a la atmósfera:

Las emisiones de contaminantes de la atmósfera, sean de fuentes artificiales o naturales, fijas o móviles, deben ser reducidas y controladas, para asegurar una calidad del aire satisfactoria para el bienestar de la población y el equilibrio ecológico.

Para controlar, reducir o evitar la contaminación de la atmósfera, la Secretaría deberá:

Expedir las normas oficiales mexicanas que establezcan la calidad ambiental de las distintas áreas, zonas o regiones del territorio nacional, con base en los valores de Modelación de la Contaminación Atmosférica generada por la Capítulo **1. Il any Capítulo 1.**<br>Capítulo 1. Magnuscripa de construcción mediante el modelo gaussiano de consumento de legislación nacional en materia de Maquinaria de construcción mediante el modelo gaussiano<br>de dispersión

"": ": ".<br>"*": : "* 

concentración máxima permfsfb/e para ta salud pública de contaminantes en el ambiente, determinados por la Secretarfa de Salud;

Integrar y mantener actualizado el inventario de tas fuentes emisoras de contaminantes a ta atmósfera de jurisdicción federal, y coordinarse con tos gobiernos toca/es para la integración del inventario nacionai y los regionales correspondientes;

Expedir las normas oficiales mexicanas que establezcan por contaminante *y* por fuente de contaminación, los niveles máximos permisibles de emisión de olores, gases así como de partículas sólidas y líquidas a la atmósfera provenientes de fuentes fijas y móviles;

Definir niveles máximos permisibles de emisión de contaminantes a la atmósfera por fuentes, áreas, zonas o regiones, de tal manera que no se rebasen las capacidades de asimilación de las cuencas atmosféricas y se cumplan las normas oficiales mexicanas de ·-:."" - ·:·~;::',.' . '·' ,\_.,\_, calidad del aire:

La Ley indica también que para la operación y funcionamiento de las fuentes fijas de jurisdicción federal que emitan o puedan emitir olores, gases o partículas sólidas o líquidas a la atmósfera, se requerirá autorización de la Secretaría entendiéndose como fuentes fijas de jurisdicción federal, las industrias química, del petróleo y petroquímica, de pinturas y tintas, automotriz, de celulosa y papel, metalúrgica, del vidrio, de generación de energía eléctrica, del asbesto, cementera y calera y de tratamiento de residuos peligrosos.

Además de las responsabilidades mencionadas con anterioridad, los gobiernos de los Estados, del Distrito Federal y de los Municipios deberán integrar y mantener actualizado el inventario de fuentes de contaminación, así como establecer y operar sistemas de verificación de las emisiones de automotores en circulación y monitoreo de la calidad del aire.

El artículo 113 es bastante claro en cuanto al interés del gobierno mexicano a nivel ambiental, éste indica que no se deberán emitir contaminantes a la atmósfera que ocasionen o puedan ocasionar desequilibrios ecológicos o daños al ambiente. Establece que en caso de generar emisiones, se deberán observar las previsiones de esta Ley y de las normas oficiales mexicanas correspondientes.

1.2. Reglamento en materia del control de la Contaminación Atmosférica.

El reglamento de la Ley General del Equilibrio Ecológico en materia del Control de la Contaminación Atmosférica fue publicado en el Diario Oficial de la Federación el 25 de noviembre de 1988. En el se precisan las áreas de responsabilidad de las distintas entidades del gobierno y define los mecanismos que regirán las disposiciones señaladas en la Ley.

## Modelación de la Contaminación Atmosférica generada por la compunidade de la capítulo 1.<br>Capítulo 1. Maguinaria de construcción mediante el modelo gaussiano de compunha capítulo 1. Legislación nacional en materia de Maquinaria de construcción mediante el modelo gaussiano<br>de dispersión.

# contaminación atmosférica.

Se define como emisión a la descarga directa o indirecta a la atmósfera de toda sustancia, en cualquier de sus estados físicos, o de energía. Con frecuencia se hará mención de las fuentes fijas o móviles, por lo que el reglamento define una fuente fija a toda instalación establecida en un solo lugar, que tenga como finalidad desarrollar operaciones o procesos industriales, comerciales, de servicios o actividades que generen o puedan generar emisiones contaminantes a la atmósfera. Son consideradas·•como fuentes móviles los aviones, helicópteros, ferrocarriles, tranvías, tractocamiones, autobüses integrales, camiones, automóviles, motocicletas, embarcaciones, equipo y maquinarias no fijos con motores de combustión y similares, que con motivo de su operación generen o puedan generar emisiones contaminantes a la atmósfera.

#### El Reglamento establece en su artículo 13 que:

\*(\* / 1964 : ) : 142 - I (124 1932)

Las emisiones de contaminantes a la atmósfera, sean de fuentes artificiales o naturales, fijas o móviles, deben ser reducidas o controladas, para asegurar una calidad del aire ;~Úsractori~-para el bienestar de Ja población *y* el equilibrio ecológico.

El Capítulo ií, referente a las emisiones de Contaminantes a la atmósfera generada por fuentes fijas, en su artículo 16 indica lo siguiente:

La emisiones de olores, gases, así como de partículas sólidas y líquidas a la atmósfera que se generen por fuentes fijas, no deberán exceder Jos niveles máximos permisibles de emisión e inmisión, por contaminantes y por fuentes de contaminación que se establezcan en las normas técnicas ecológicas (hoy normas oficiales mexicanas) que para tal efecto expida Ja Secretaría de Desarrollo Urbano y Ecología (actualmente corresponde a la SEMARNAT) en coordinación con la Secretaría de Salud, con base en la determinación de los valores de concentración máxima permisible pare el ser humano de contaminantes en el ambiente que esta última determina.

Se podrán establecer en las normas oficiales mexicanas diferentes valores para niveles máximos permisibles para un mismo contaminante, según se trate de:

- l. Fuentes existentes;
- 11. Nuevas fuentes; y
- III. Fuentes localizadas en zonas críticas.

Los responsables de las fuentes fijas de jurisdicción federal, por las que se emitan olores, gases o partículas sólidas o liquidas a la atmósfera estarán obligados a emplear equipos y sistemas que controlen las emisiones para que éstas no rebasen los niveles máximos permisibles establecidos; inventariarlas, medirlas y registrar los resultados de acuerdo al formato que especifique la Secretaría de Desarrollo y Ecología, así como mantenerlas disponibles en caso de ser requeridas.

Modelación de la Contaminación Atmosférica generada por la Maquinaria de construcción mediante el modelo gaussiano de dispersión.

#### 1.3 Normas Oficiales Mexicanas

El artículo 36 de la Ley General del Equilibrio Ecológico y Protección al Ambiente establece que las Normas Oficiales Mexicanas tienen por objeto establecer requisitos, especificaciones, condiciones, procedimientos, metas, parámetros y límites permisibles que deberán observarse en regiones, zonas, cuencas o ecosistemas, en aprovechamiento de recursos naturales, en el desarrollo de actividades económicas, en el uso y destino de bienes, en insumos y procesos. Las normas oficiales para la protección ambiental se encuentran en cuatro grupos:

- 1. Industria
- 2. Vehículos
- 3. Monitoreo Ambiental
- 4. Cálidad de Combustibles.

Dentro de las Normas Oficiales Mexicanas concernientes a la determinación de los niveles máximos permisibles de emisión de contaminantes producidos por fuentes relacionadas con la maquinaria de construcción se encuentran las siguientes:

#### Industria:

#### 1. NOM-043-ECOL-1993. (22 de octubre de 1992)

Esta Norma Oficial Mexicana establece los niveles máximos permisibles de emisión a la atmósfera de partículas sólidas provenientes de fuentes fijas.

Considera que las fuentes fijas generan contaminantes como son las partículas sólidas que al combinarse en la atmósfera con otros, deterioran la calidad del aire, por lo que es necesario su control a través del establecimiento de niveles máximos permisibles de emisión que aseguren la preservación del equilibrio ecológico y la protección al ambiente.

Para efectos de esta norma se consideran zonas críticas por las altas concentraciones de contaminantes de la atmósfera que registran, las siguientes: las Zonas Metropolitanas de la Ciudad de México, Monterrey y Guadalajara, los centros de población de Coatzacoalcos-Minatitlán, Estado de Veracruz; lrapuato-Celaya-Salamanca, Estado de Guanajuato; Tula-Vito-Apasco, Estados de Hidalgo y de México; Corredor Industrial de Tampico-Madero-Altamira, Estado de Tamaulipas y la zona fronteriza norte.

Los niveles máximos de emisión a la atmósfera de partículas sólidas provenientes de las fuentes fijas de acuerdo con los flujos de gases son los que se establecen en el cuadro 1.1 .

Modelación de la Contaminación Atmosférica generada por la . Capitulo 1.<br>Maquinaria de construcción mediante el modelo gaussiano . Legislación nacional en materia de Maquinaria de construcción mediante el modelo gaussiano<br>de dispersión

contaminación atmosférica.

 $(1.1)$ 

(1.2)

Cuadro 1 .1. Niveles máximos permisibles de emisión a la atmósfera de partículas sólidas.

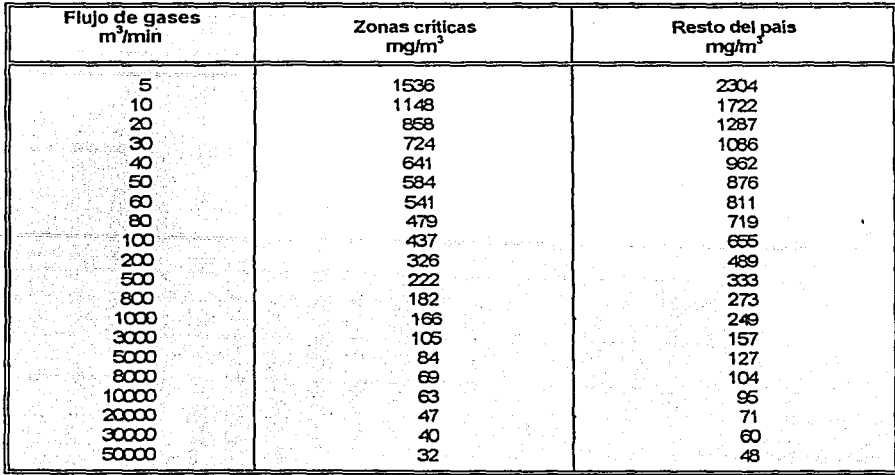

La interpolación y la extrapolación de los datos no contenidos en el cuadro para zonas críticas, está dada por la ecuaciones 1.1 y 1.2 que se encuentran a continuación:

Para zonas críticas:

$$
E=\frac{3020}{\sqrt{0.42}}
$$

Para el resto del país:

$$
E = \frac{4529.7}{C^{0.42}}
$$

. . .

Donde:

- E = Nivel máximo permisible en miligramos por metro cúbico normal.
- ${\tt C}$  =  $^{11}$  Flujo de gases en la fuente en metros cúbicos normales por minuto.

La emisión está referida a condiciones normales de temperatura 298 K (25°C) y presión de 101,325 pascales (760 mm Hg), base seca.

Modelación de la Contaminación Atmosférica generada por la Maquinaria de construcción mediante el modelo gaussiano de dispersión.

2. NOM-051-ECOL-1993. (22 de octubre de 1993)

Esta Norma Oficial Mexicana establece el nivel máximo permisible en peso de azufre, en el combustible líquido denominado gasóleo industrial que se consuma por las fuentes fijas en la Zona Metropolitana de la Ciudad de México.

Considera que las fuentes fijas generan contaminantes, entre otros, bióxido de azufre, que al emitirse a la atmósfera se transforma en sulfatos que inciden de manera significativa en la formación de la lluvia ácida, por lo que es necesario su control mediante el establecimiento de niveles máximos permisibles de emisión que aseguren la preservación del equilibrio ecológico y la protección al ambiente.

Se establece como límite máximo permisible el 2% en peso de azufre en el combustible líquido denominado gasóleo industrial, que se consuma por las fuentes fijas en la Zona Metropolitana de la Ciudad de México, para equipos de combustión mayores a 3,500 MJ/h (100 CC).

3. NOM-086-ECOL-1994. (2 de diciembre de 1994)

Establece las especificaciones sobre protección ambiental que deben reunir los combustibles fósiles líquidos y gaseosos que se usan en fuentes fijas y móviles.

Esta Norma Oficial Mexicana considera que las industrias y vehículos automotores que usan combustóleo, gasóleo industrial, diesel sin, desulfurado e industrial, gas natural, gas licuado de petróleo, gasolinas con y sin plomo y turbosina, como combustible generan contaminantes, en los cuales se encuentran entre otros, las partículas, el monóxido de carbono, los óxidos de azufre y de nitrógeno, e hidrocarburos sin quemar o parcialmente quemados. Algunos de estos contaminantes primarios reaccionan entre sí o con substancias presentes en la atmósfera, para formar otros contaminantes con características tóxicas.

Los combustibles fósiles líquidos o gaseosos son el gas natural y los derivados del petróleo tales como: petróleo diáfano, diesel, combustóleo, gasóleo, gas L.P., butano, propano, metano, isobutano, propileno, butileno o cualesquiera de sus combinaciones.

Las especificaciones sobre protección ambiental que deben reunir los combustibles, para las gasolinas y diesel, tornando en cuenta que son los utilizados por la maquinaria de construcción, se muestran en los cuadros siguientes:

 $\overline{1.8}$ 

Modelación de la Contaminación Atmosférica generada por la Maquinaria de construcción mediante el modelo gaussiano de dispersión.

Capítulo 1. Legislación nacional en materia de contaminación atmosférica.

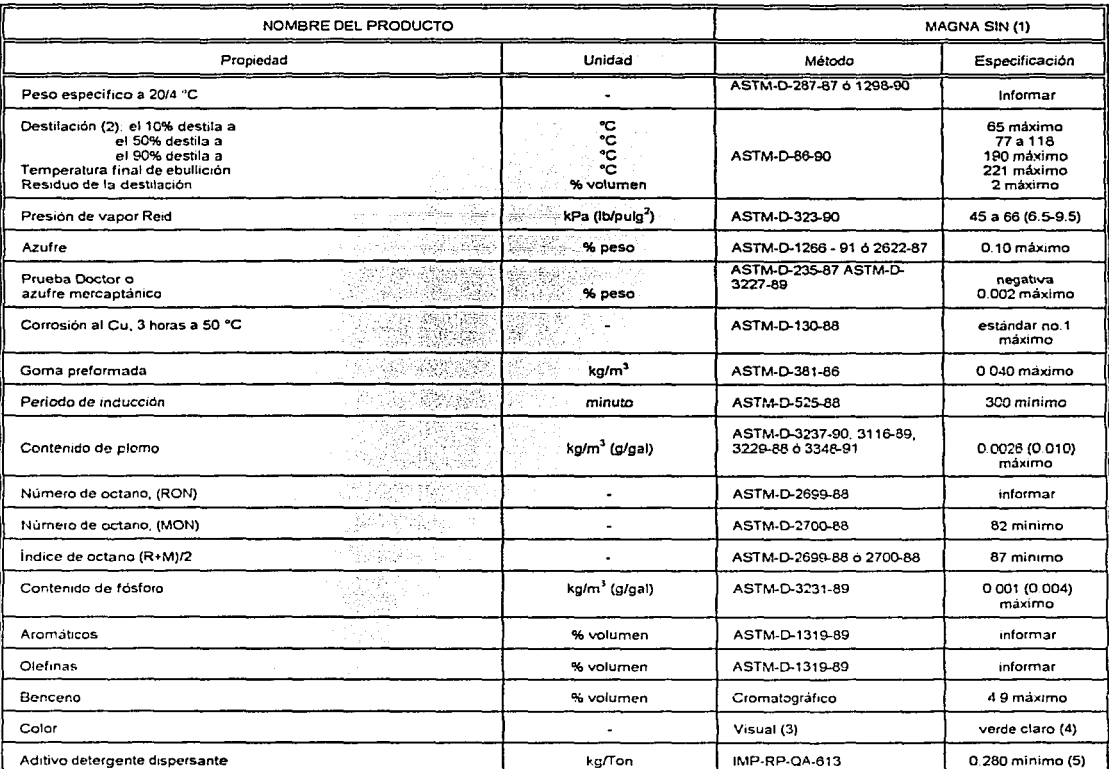

#### Cuadro 1.2 a. Especificaciones necesarias en la gasolina Magna SIN.

#### **OBSERVACIONES:**

(1) Obligatoria en todo el país excepto la Zona Metropolitana de la Ciudad de México (ZMCM) y la Zona Frontenza Norte (ZFN) hasta 1997. A partir de 1998, estas especificaciones regirán en todo el país excepto en las Zonas Metropolitanas de las ciudades de México, Guadalajara y Monterrey y en la ZFN

(2) Las temperaturas de destilación corresponden a la presión atmosférica de 101.3 kPa (760 mm Hg)

(3) Para fines de comparación colóquense la muestra tipo y la Magna Sin en botellas de 4 onzas.

(4) El verde claro debe igualar al de la muestra que se prepara en solución acuosa con

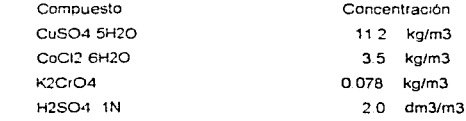

(5) La determinación del contenido de aditivo detergente dispersante sirve para confirmar los resultados de la dosificación del mismo, al momento de la adición

Modelación de la Contaminación Atmosférica generada por la Maquinaria de construcción mediante el modelo gaussiano de dispersión.

Capítulo 1. Legislación nacional en materia de contaminación atmosférica.

Cuadro 1.2b. Especificaciones necesarias en el combustible Diesel SIN.

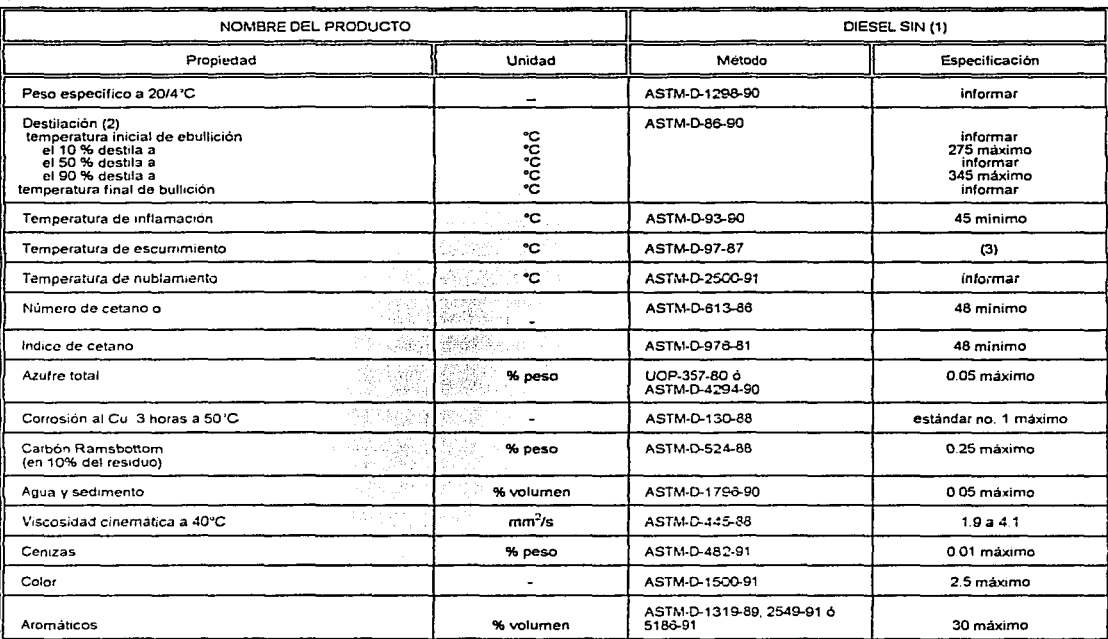

#### OBSERVACIONES:

( 1 J Obligatona en la Zona Metropolitana de la Ciudad de México (ZMCM) a partir de 1994 y para las Zonas Metropolitanas de las ciudades de Guadalajara *y* Monterrey a partir de 1995.

(2) Las temperaturas de destilación están corregidas a 101.3 kPa (760 mm Hg)

(3) De marzo a octubre O'C máximo, de noviembre a febrero .5~c máximo.

#### Vehículos:

#### 4. NOM-044-ECOL-1993. (22 de Octubre de 1993)

Esta Norma Oficial Mexicana establece los niveles máximos permisibles de emisión de hidrocarburos, monóxido de carbono, óxidos de nitrógeno, partículas suspendidas totales y opacidad de humo, provenientes del escape de motores nuevos, que usan diesel como combustible y que se utilizarán para la propulsión de vehículos automotores, con peso bruto vehicular mayor de 3,857 kilogramos.

Los vehículos automotores nuevos que usan diese! como combustible generan emisiones a la atmósfera como el humo, cuyo grado de opacidad y color está determinado por la concentración de carbón, cenizas y partículas sólidas y líquidas presentes en el mismo, los que deterioran la calidad del aire, por lo que es necesario su control a través del establecimiento de niveles máximos permisibles de emisión que aseguren la preservación del equilibrio ecológico y la protección al Modelación de la Contaminación Atmosférica generada por la contaminación actoresa de la Capítulo 1.<br>Maguinaria de construcción mediante el modelo gaussiano la capitación nacional en materia de Maquinaria de construcción mediante el modelo gaussiano<br>de dispersión

contaminación atmosférica.

ambiente. Se considera un vehículo automotor el transporte terrestre de carga o de pasajeros que se utiliza en la vía pública, propulsado por su propia fuente motriz.

El Peso Bruto Vehicular es el peso real del vehículo expresado en kilogramos, sumado al de su máxima capacidad de carga conforme a las especificaciones del fabricante y al de su tanque de combustible lleno.

Los niveles máximos permisibles se pueden observar en el cuadro 1.3, de acuerdo con el modelo del motor.

Cuadro 1.3. Niveles máximos de emisión para vehículos automotores con peso bruto vehicular mayor de 3,857 kilogramos que usan diesel como combustibles.

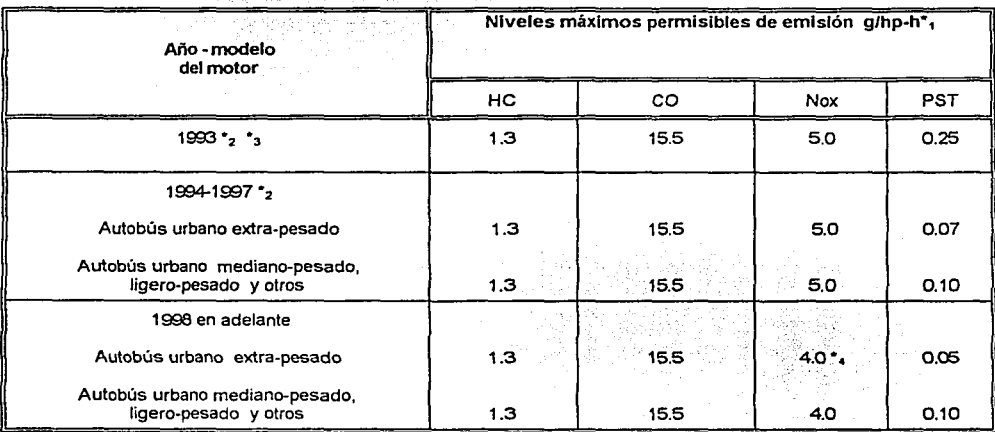

•1 Gramos de contaminante por caballo de fuerza de potencia al freno por hora.

~ Certificado con los métodos. proced1m1entos y combustible establecidos por la Agencia de Protección Ambiental de los Estados Unidos de América, en tanto no se tenga el laboratorio en nuestro país

\*3 Para los motores 1993 se considerará la clasificación año-calendario a partir del dla primero de enero de 1993 y años posteriores.

•4 Esta cifra estará su¡eta a revisión de acuerdo a la normativ1dad de tos Estados Unidos de América que se publique a su debido tiempo y nunca excederá de 50

5. NOM-076-ECOL-1995. (26 de diciembre de 1995)

Esta Norma Oficial Mexicana establece los niveles máximos permisibles de emisión de hidrocarburos (HC), monóxido de carbono (CO) y óxidos de nitrógeno (NOx) provenientes del escape de los vehículos automotores nuevos en planta. Estos se indican en los cuadros 1.4 a y b.

Modelación de la Contaminación Atmosférica generada por la contra contra Capitulo 1.<br>Capitulo 1. Capitulo 1. Capitulo 1. Capitulo 1. Capitulo 1. Capitulo 1. Capitulo 1. Capitulo 1. Capitulo 1. Ca Maquinaria de construcción mediante el modelo gaussiano<br>de dispersión

contaminación atmosférica.

Cuadro 1.4 a. Niveles máximos de vehículos automotores con peso vehicular de 3,858 a 6,350

kilogramos que utilizan gasolina, gas licuado de petróleo, gas natural u otros combustibles alternos.

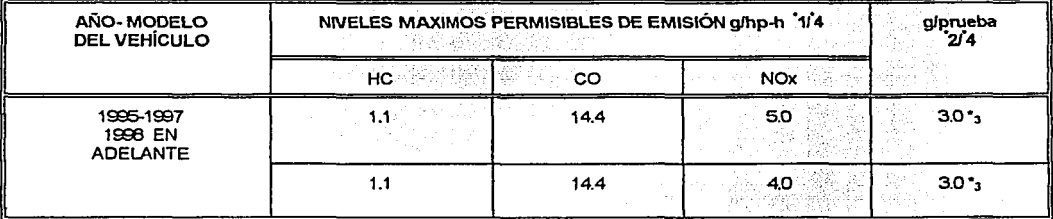

Gramos de contaminante por caballo de fuerza de potencia al freno por hora.

-:Z Gramos de contaminante por prueba, aplicable úmcamente a combusbbles lk;uidas

'"3 Esta crt'ra estará sujeta a revisión y nunca excederá de 4

•4 Certificado con los métodos, proced1m1entos y combustibles establecidos por la Agencia de Protección Ambiental de los Estados Unidos de Aménca, en tanto no se tenga el laboratono en nuestro país

Cuadro 1.4b. Niveles máximos de emisión de vehículos automotores con peso bruto vehicular mayor a 6,350 kilogramos que utilizan gasolina, gas licuado de petróleo, gas natural u otros combustibles alternos.

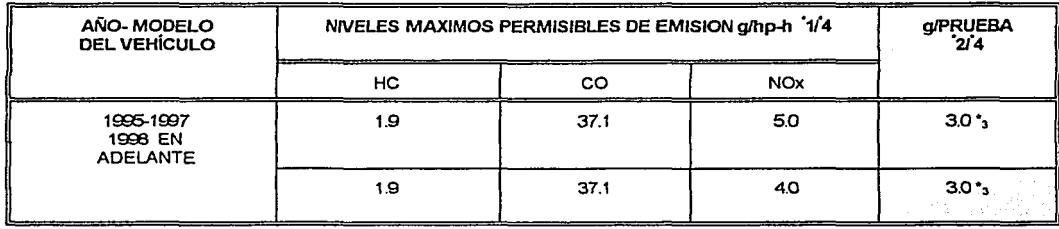

·1 Gramos de contaminante por caballo de fuerza de potencia al freno por hora

"2 Gramos de contaminante por prueba, aplicable únicamente a combustibles líquidos

-J Esta cifra estará su1eta a revisión y nunca excedera de 4

\*4 Certificado con los métodos. procedimientos y combustibles establecidos por la Agencia de Protección Ambiental de los Estados Unidos de Aménca, en tanto no se tenga el laborator:o en nuestro pais

Debido a que la maquinaria de construcción se encuentra operando dentro de un área delimitada, se puede considerar como una fuente fija. Por otro lado,. la maquinaria se encuentra en movimiento dentro de dicha área, por lo que también se considera una fuente móvil.

#### 1.4. Criterios de Calidad del Aire.

Los criterios de la calidad del aire son expresiones de los conocimientos científicos más recientes, basados en la experiencia de los expertos; indican cualitativa y cuantitativamente la relación entre los diversos niveles de exposición a los contaminantes, y los efectos a corto y largo plazo sobre la salud y el bienestar. Los criterios de la calidad del aire son descriptivos, ya que dan una idea de los

Modelación de la Contaminación Atmosférica generada por la chiesa de la capitulo 1.<br>Maquinaria de construcción mediante el modelo gaussiano chiesa de la capitación nacional en materia de Maquinaria de construcción mediante el modelo gaussiano de dispersión.

contaminación atmosférica.

efectos que son de esperar que puedan ocurrir cuando los niveles de contaminación alcanzan o sobrepasan los valores específicos para un determinado periodo. Deben precisar los efectos causados por las combinaciones de los contaminantes, así como de los contaminantes individuales. Los efectos a largo plazo deberán precisarse con claridad para minimizar y eliminar los efectos de una exposición crónica.

Australia

al Selas S

La medición de la concentración de los contaminantes atmosféricos ha sido una preocupación constante, por lo que se han desarrollado diversos índices para medirla y expresarla, siguiendo de cerca, aunque con variaciones, las propuestas de la Environmental Protection Agency (EPA), de Estados Unidos; no obstante, se tiende a tener un sólo criterio para informar al público de la presencia de concentraciones altas de los contaminantes, en especial la del ozono, y declarar fases de contingencia ambiental. Si bien se han propuesto varios índices para expresar la calidad del aire (ORAQI, MAQI, MURC, etc.), en la actualidad éstos siguen de cerca lo propuesto para construir el Pollutant Standards lndex (PSI). En México, se han propuesto dos índices, el IMEXCA y el actual !MECA. En la zona metropolitana de la Ciudad de México, la vigilancia de la calidad del aire y la declaración de las fases de contingencia ambientales están a cargo de la Comisión Metropolitana para la Prevención y el Control de la Contaminación Ambiental en el Valle de México, que trabaja de modo conjunto con el Instituto Nacional de Ecología de la Secretaría del Medio Ambiente y Recursos Naturales. Las concentraciones de los contaminantes regulados se acercan bastante a las propuestas por la EPA. En la actualidad, la Procuraduría Federal de Protección al Ambiente se encarga de vigilar el cumplimiento de las Normas Oficiales Mexicanas para los contaminantes.

**1.4.1.** El IMECA.

En la ZMCM se han realizado varios esfuerzos para medir la concentración de los contaminantes atmosféricos. Para las propuestas de los índices de calidad del aire, en México se han seguido las ideas planteadas en el PSI, con algunas variaciones.

En 1972 surgió la Subsecretaria de Mejoramiento del Ambiente (SMA), de la entonces Secretaría de Salubridad y Asistencia, que inició los trabajos tendientes a normar los contaminantes atmosféricos y propuso lo que se denominó el Índice Mexicano de la Calidad del Aire (IMEXCA), que se basó en lo propuesto por el PSI, sumando los diversos contaminantes en una ecuación que no era fácil de desarrollar.

Para 1982, surgió la Secretaría de Desarrollo Urbano y Ecología (que se identificó por las siglas SEDUE), originándose el Instituto Nacional de Ecología (INE) en su interior. De estas instancias gubernamentales surgió el Índice Metropolitano de la Calidad del Aire (IMECA), que tenía una gran semejanza con el PSI, aunque las concentraciones de los contaminantes no eran exactamente iguales, y se empezó a seguir el criterio de expresar un sólo contaminante como guía o centinela, destacando el ozono, ya que las concentraciones de este contaminante eran muy altas.

Modelación de la Contaminación Atmosférica generada por la contenente de la capítulo 1.<br>Maquinaria de construcción mediante el modelo gaussiano contenente de la capislación nacional en materia de Maquinaria de construcción mediante el modelo gaussiano .<br>de dispersión

# contaminación atmosférica.

En el INE-SEDUE se dio prioridad a las condiciones ambientales, relegándose los estudios sobre la salud humana durante un buen tiempo. Sin embargo, se hicieron algunos ajustes en las concentraciones de contaminantes y surgió la necesidad de tener una instancia gubernamental diferente para vigilar el cumplimiento de las normas mexicanas (NOM) para la calidad del aire, creándose así la Procuraduría Federal de Protección al Ambiente (PROFEPA), dentro de la Secretaría de Desarrollo Social (SEDESOL).

La SMA instaló una red para la cuantificación de contaminantes atmosféricos, constituida por 16 casetas o monitores automáticos y las consecutivas estaciones con procesos manuales. A la primera se le denominó Red Automática de Monitoreo Atmosférico (RAMA), y a la segunda se le conoció como Red Manual, nombres que persisten hasta el momento. ·

La SEDUE reemplazó los medidores por equipo más moderno y eficaz, ampliando la red y mejorándola, quedando bajo la administración del INE. Poco después, la red, quedó bajo la administración de la Comisión Metropolitana para la Prevención y Control de la Contaminación Ambiental, que al principio dependía del Departamento del Distrito Federal. En la actualidad, la **RAMA tiene más de 32 estaciones, distribuidas a lo largo y ancho de la ZMCM:** 

El Sistema de Información del Medio Ambiente (SIMA) difunde la información a diversos lugares considerados como prioritarios, ya sea cada una, ocho o 24 horas, por lo general utilizando medios electrónicos de comunicación masiva.

Los medidores de contaminantes atmosféricos, también denominados monitores, pueden medir un solo contaminante o varios. Lo usual es que, en la ZMCM, existan los dos tipos.

Se miden los cinco contaminantes atmosféricos centinela  $(0<sub>3</sub>, NO, NO<sub>2</sub>, SO<sub>2</sub>, y CO)$ , junto con algunas condiciones ambientales y meteorológicas (humedad relativa, temperatura y velocidad y dirección del viento) en las llamadas estaciones de monitoreo (aunque se les denomina indistintamente casetas).

Las principales estaciones de monitoreo atmosférico, o estaciones centinela, se encuentran en cinco puntos clave de la ZMCM; dos en el norte (Xalostoc y Tlalnepantla), una en el centro (Merced), y dos en el sur (Pedregal y Cerro de la Estrella). Cada una de las estaciones principales tiene una estación alterna, que funciona cuando, por algún motivo, la principal deja de funcionar, ya sea por falta de corriente eléctrica, por mantenimiento, por calibración, etc.

En los últimos dos años también se ha dado a conocer, de modo horario, la concentración de las partículas menores de diez micras (PM<sub>10</sub>). Se obtienen cada hora, durante las 24 horas, el 0<sub>3</sub>, las  $PM<sub>10</sub>$ , la temperatura, la humedad relativa, así como la velocidad y la dirección del viento. En otras casetas sólo se miden alguno o algunos de los contaminantes y en la red manual se miden las partículas suspendidas totales y otras más, como aldehídos y metales pesados.

Además de existir medidores de los contaminantes atmosféricos en la ZMCM, se han instalado en diferentes sitios de la República Mexicana como Guadalajara, Monterrey, Morelia y Toluca, entre otros.

.1 Modelación de la Contaminación Atmosférica generada por la<br>Maquinaria de construcción mediante el modelo gaussiano como consulación nacional en materia de Maquinaria de construcción mediante el modelo gaussiano<br>de dispersión

# contaminación atmosférica.

En México se han seguido de cerca las propuestas de la EPA; sin embargo, existen pocos estudios sobre las consecuencias de las concentraciones de contaminantes en la salud, por lo que los posibles efectos se apoyan principalmente en la literatura proveniente de otras partes del mundo, en especial de lo que se propone y corrige en Estados Unidos.

La escala del IMECA es completamente arbitraria, y da colores a la calidad del aire. Estos valores van de O a 500 puntos, dependiendo de su grado de contaminación. Dicho. índice se estableció después de analizar las concentraciones mínimas y máximas en las que los contaminantes resultan nocivos para la salud. A continuación se muestran en los cuadros 1.5 a y b las ecuaciones utilizadas para transformar las concentraciones de los contaminantes atmosféricos a al escala IMECA y viceversa.

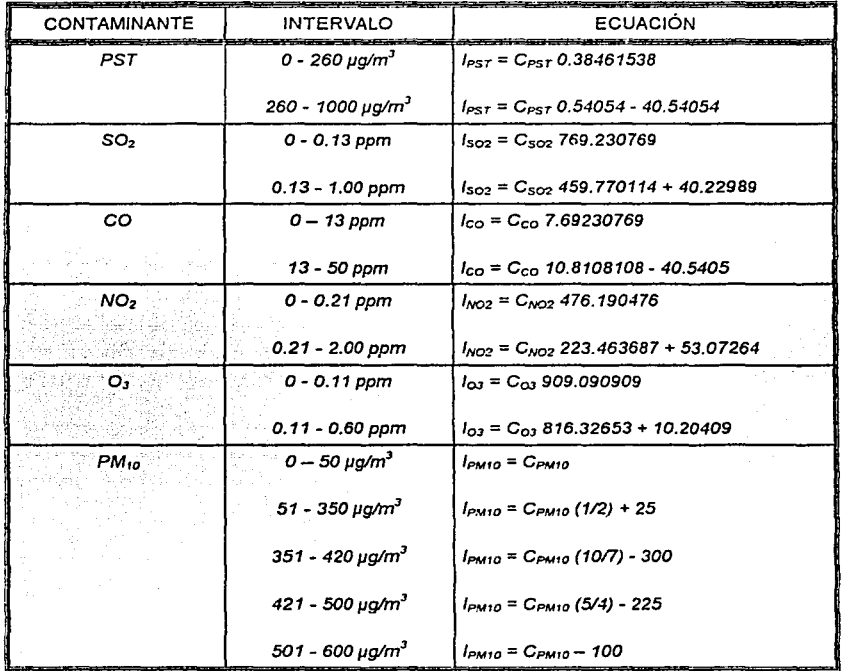

Cuadro 1.5 a. Ecuación de transformación (Concentración a IMECA)

Modelación de la Contaminación Atmosférica generada por la<br>Maquinaria de construcción mediante el modelo gaussiano<br>de dispersión.

.1 Capítulo<br>Legislación nacional en materla de<br>.contaminación atmosférica

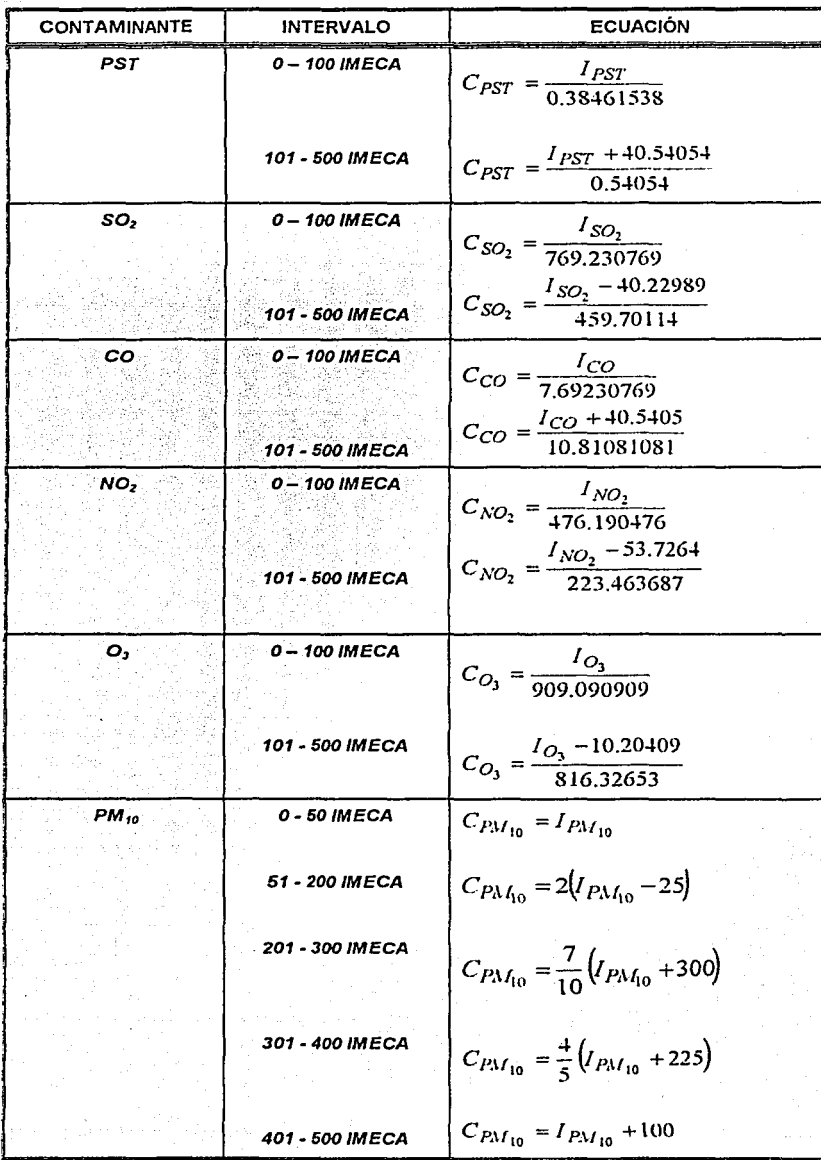

Cuadro 1.5b. Ecuación de transformación (IMECA a Concentraciones)

.1 Modelación de la Contaminación Atmosférica generada por la Capítulo 1.<br>2 Maquinaria de construcción mediante el modelo gaussiano de Capítulo 1. Maquinaria de construcción mediante el modelo gaussiano<br>de dispersión

contaminación atmosférica.

Con ayuda de las ecuaciones anteñores se logra el objetivo del lMECA, ya que la población en general puede saber la calidad del aire que respira de una fonna sencilla, de acuerdo con Jos parámetros que se muestran en el cuadro 1.6.

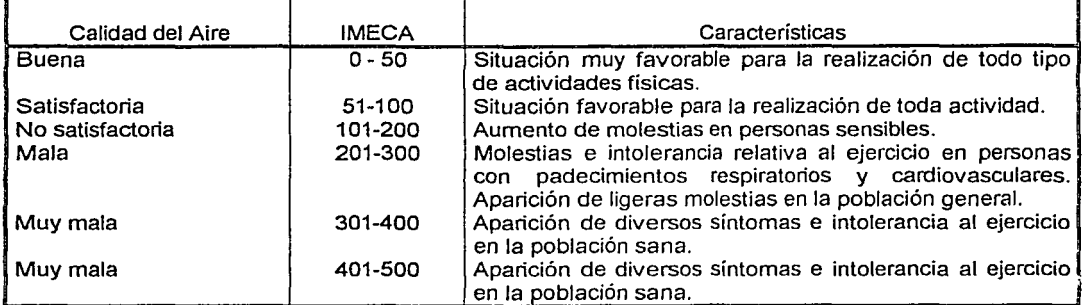

Cuadro 1.6. Índice Metropolitano de la Calidad del Aire.

Fuente: Escurra.E. ¿Qué mide el IMECA?, revista C1enc1as, No. 22, UNAM, 1991.

Cuando se registran más de los 500 puntos se consideran daños significativos para la salud de la población.

La Comisión Metropolitana para la Prevención y Control de la Contaminación Ambiental declara la fase 1 de contingencia por altos niveles de contaminación atmosférica cuando se presentan:

- Valores superiores a 250 puntos !MECA en cualquiera de las estaciones de la RAMA.
- Niveles generalizados de ozono superiores a 100 !MECA en todas las zonas, o, cuando menos, en tres de las estaciones centinela.
- Condiciones adversas para la dispersión de contaminantes.

La fase II se declara cuando la contaminación fluctúa alrededor de los 350 puntos del IMECA. En esta fase se encuentra el programa "Hoy no circula'',entre otras medidas.

La fase III se declara cuando los índices de contaminación fluctúan alrededor de 450 puntos !MECA.

En cada una de las fases, se implementan medidas restrictivas para disminuir Jos precursores del ozono, que cada vez son más estrictas.

En el cuadro 1.7 se puede observar, de forma cualitativa, la relación de Jos valores del !MECA con los posibles efectos en la salud o con las medidas preventivas para la población.

Cuadro 1.7. Nivel IMECA, posibles efectos en la salud y medidas de tipo preventivo.

그렇게 잘해 보았으나?

129

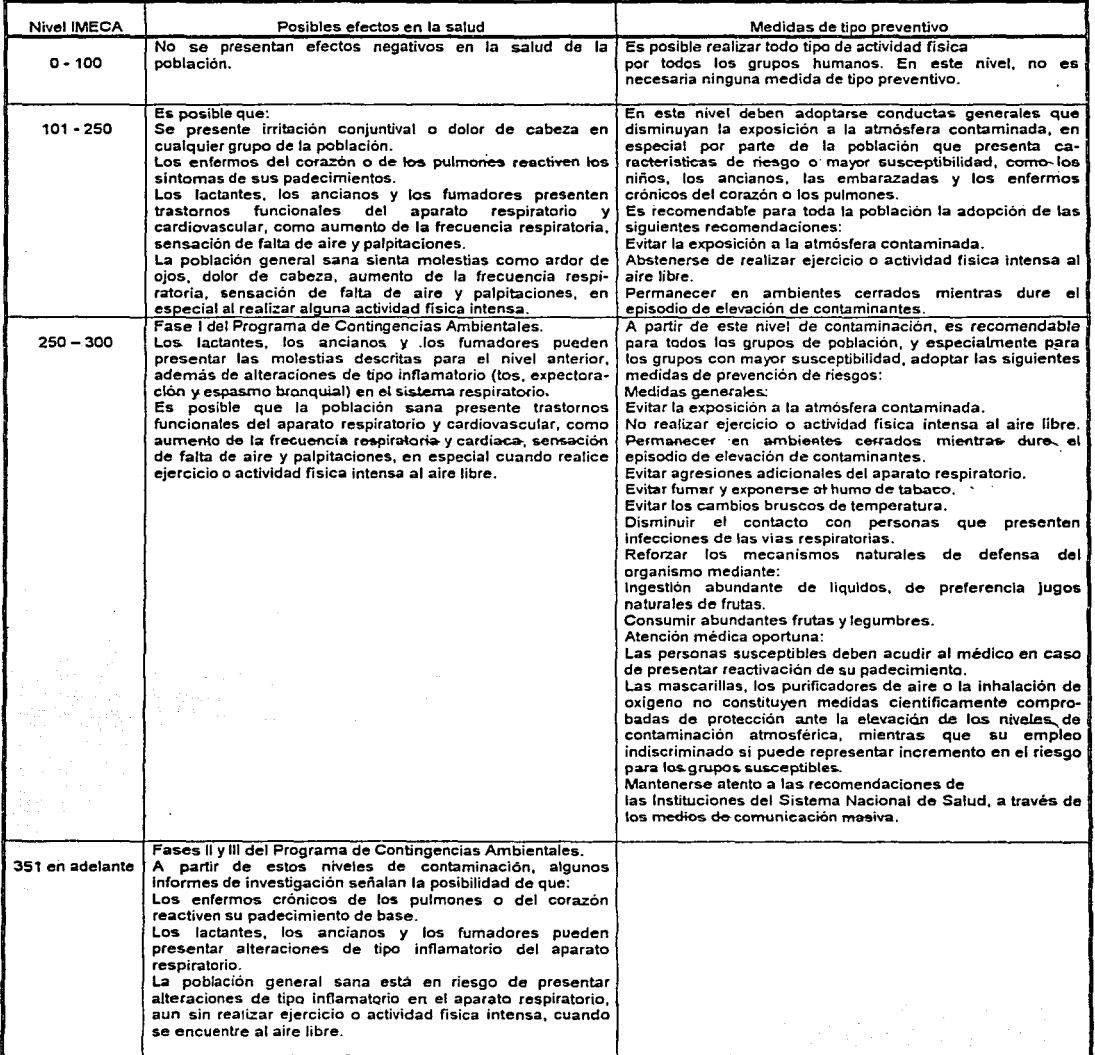

Fuente: Dirección General de Salud Ambiental, S.S.A., 1994.

La escala del IMECA es un tanto subjetiva, ya que no todas las personas reaccionan igual ante los distintos contaminantes, y los grados de afectación también varían. Además. se habla de. personas sanas aunque no se especifica qué es lo que se considera una buena salud.

Modelación de la Contaminación Atmosférica generada por la contenente de la capítulo 1.<br>Maquinaria de construcción mediante el modelo gaussiano de capislación nacional en materia de Maquinaria de construcción mediante el modelo gaussiano<br>de dispersión

contaminación atmosférica.

Cuando el pronóstico ambiental dictado por .el IMECA sea desfavorable y se prolongue por más de 24 horas se aplica el Plan de Contingencia Ambiental (cuadro 1.8). Ahí se explican las medidas de seguridad que deben tomarse en cada uno de los distintos niveles.

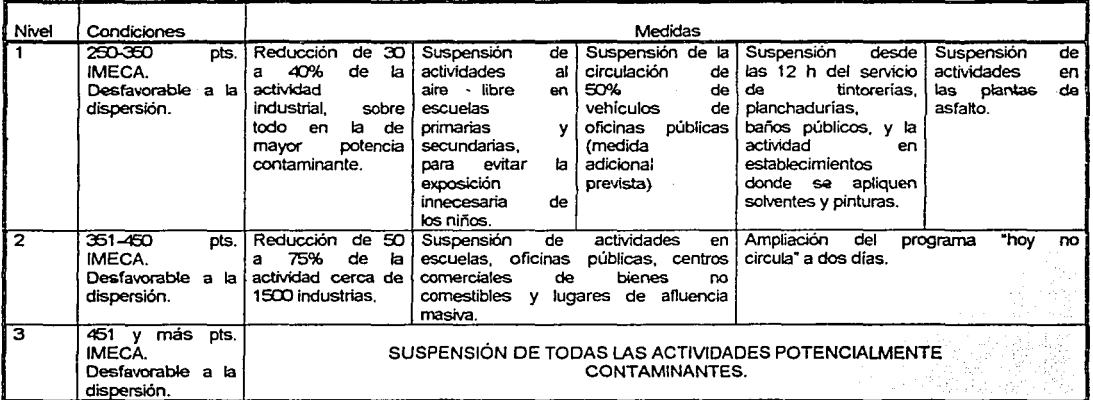

Cuadro 1 .8. Plan de Contingencia Ambiental.

Como un esfuerzo por parte del gobierno de México por cuidar la salud pública, se han publicado en el Diario Oficial de la Federación los valores límite de exposición a los diferentes contaminantes (cuadro 1.9).

Cuadro 1.9. Tabla de los valores normados para los contaminantes.

| Contaminante                                | Valores limite                     |                                |                                                              |
|---------------------------------------------|------------------------------------|--------------------------------|--------------------------------------------------------------|
|                                             | Exposición aguda                   |                                | Exposición<br>crónica                                        |
|                                             | Concentración y<br>tiempo promedio | Frecuencia máxima<br>aceptable | (Para protección de la salud<br>de la población susceptible) |
| Ozono $(O_3)$                               | $0.11$ ppm $(1 h)$                 | vez cada 3 años                |                                                              |
| Bióxido de azufre (SO <sub>2</sub> )        | $0.13$ ppm $(24 h)$                | vez al año                     | 0.03 ppm (media aritmética<br>anual)                         |
| Bióxido de nitrógeno (NO <sub>2</sub> )     | $0.21$ ppm $(1 h)$                 | 1 vez al año                   |                                                              |
| Monóxido de Carbono (CO)                    | 11 ppm (8 h)                       | vez al año                     |                                                              |
| Particulas<br>Suspendidas<br>Totales (PST)  | $260 \mu q/m^3 (24 h)$             | i vez al año                   | 75 µg/m <sup>3</sup> (media aritmética<br>anual)             |
| Fracción<br>Particulas<br>Respirable (PM10) | 150 µg/m <sup>3</sup> (24 h)       | vez al año                     | 50 µg/m <sup>3</sup> (media aritmética<br>anual)             |
| Plomo (Pb)                                  |                                    |                                | 1.5 µg/m <sup>3</sup> (promedio<br>aritmético en tres meses) |

Fuente: Diario Oficial de la Federación 3 de diciembre, 1994.

Modelación de la Contaminación Atmosférica generada por la Maquinaria de construcción mediante el modelo gaussiano de dispersión.

Por otro lado, el Programa de Mejoramiento de la Calidad del Aire (Proaire) en el Valle de México 2001-2010 incluirá un conjunto de normas de emisiones con límites más estrictos, instrucciones para sacar de circulación a los automotores ostensiblemente contaminantes con base en la detección de equipos tecnológicos y modificaciones al cambio de convertidor catalítico. Todos los concesionarios de placas de transporte público tendrán que aprobar en un sólo trámite la revista y la verificación. El cambio de convertidor catalítico ya no se exigirá por año-modelo del vehículo, sino por el nivel de emisiones registrado después de un recorrido de 80 mil kilómetros: se incluirán financiamientos para inducir más conversiones de vehículos de gasolina por gas natural, además de que se reactivará el programa de conversiones motrices a gas licuado de petróleo. El mayor número de medidas están orientadas a controlar la contaminación generada por los camiones pesados de transporte de carga y pasaje, que operan con diesel. Entre otras medidas figura la aparición de una nueva norma de emisiones para los camiones a diese!, que mantiene los mismos niveles permisibles de opacidad, pero hace más rígido el procedimiento de la verificación vehicular, además de que toma como ejemplo el programa de autorregulación que desde hace años aplican en sus flotillas de distribución algunas empresas.

También en el nuevo Proaire, sin fecha precisa aún de presentación, la Comisión Federal de Electricidad, así como Luz y Fuerza del Centro se comprometerán otra vez a reducir la contaminación por óxidos de nitrógeno en las dos termoeléctricas situadas en el Valle de México. De igual forma PEMEX presentará un calendario para reducir gradualmente el contenido de azufre en los combustibles.

En resumen, el Proaire 2001-2010 planea establecer los siguientes puntos:

- 1. Habrá controles más estrictos para los camiones pesados a diese!.
- 2. Detectados con tecnologías móviles de medición, serán sacados de circulación los vehículos ostensiblemente contaminantes.
- 3. Para desaparecer el mercado negro de hologramas, taxis y microbuses deberán aprobar en un sólo trámite la revista y la verificación vehicular.
- 4. El cambio de convertidor catalítico se exigirá, después de 80 mil kilómetros recorridos, si se sobrepasa cierto nivel de emisiones; ya no será por año-modelo.
- 5. Un comité aprobará los aceites y aditivos sólo cuando demuestren que no causan contaminación.
- 6. Serán apoyadas con financiamientos las conversiones de vehículos a gasolina por gas natural o LP.
- 7. Continúan el Hoy No Circula y la Verificación Vehicular.

Modelación de la Contaminación Atmosférica generada por la Maquinaria de construcción mediante el modelo gaussiano de dispersión.

1.4.2. Criterios internacionales.

En Estados Unidossutgieron Jos Estándares Nacionales de la Calidad del Aire Ambiente (National Ambient Air Quality Standards, NAAQS) que regulaban -con normas apropiadas- Jos niveles de CO, SO<sub>2</sub>, PST y O<sub>2</sub> y los Criterios Federales de Episodios y Urgencias Ambientales que norman CQ, SO<sub>2</sub>, PST, el producto SO<sub>2</sub> x PST, NO<sub>2</sub> y O<sub>x</sub>.

En Estados Unidos se han propuesto diversos índices, incentivados por la Agencia de Protección al Ambiente (Environmental Protection Agency, EPA) .

El PINDEX (Pollutant lndex) fue propuesto como la adición de las concentraciones de partículas (PM), óxidos de azufre (SO,), óxidos de nitrógeno (NO,), monóxido de carbono (CO), hidrocarburos (HC), oxidantes fotoquímicos (O<sub>x</sub>) y un factor sinérgico de óxidos de azufre y partículas (Syn); la concentración de cada uno de los contaminantes se dividía entre los denominados factores de ponderación; por ejemplo, para las PM, se utilizaba como divisor o factor de ponderación, la norma de visibilidad de tres millas durante una hora, convirtiendo a concentración de masa; también se obtenía un factor de creación de oxidantes. En sí, la ecuación tenía cierta dificultad en su planteamiento y de manejo.

El ORAQI (Oak Ridge Air Quality lndex) utiliza las concentraciones atmosféricas de partículas suspendidas totales (PST),  $O_x$ ,  $SO_x$ , NO<sub>2</sub> y CO en una ecuación sumatoria de los índices de cada contaminante exponencial.

La corporación Mitre propuso el MAQI (Mitre Air Quality Index), que utiliza la raíz de la sumatoria del índice para cada contaminante al cuadrado y que se considera como un índice de tendencias a largo plazo, que tiene la misma proyección que el EVI (Extreme Value Index), sólo que el EVI utiliza concentraciones máximas de los contaminantes PM,  $SO_2$ ,  $O_x$  y CO.

Otro índice es el MURC, que mide Jos contaminantes respirables indeseables, el coeficiente de niebla es el único contaminante y se usó en Detroit, Mi.

Los índices antes mencionados se propusieron para tratar de evaluar los efectos de los contaminantes, tomando como base las normas de calidad del aire propuestas para los Estándares Nacionales de Calidad del Aire Ambiente (National Ambient Air Quality Standards, NAAQS), o para los Criterios Federales de Episodios y Urgencias Ambientales.

Sin embargo, lo que se tenía que resolver era el modo de informar a la comunidad el estado que tenía la contaminación, en diversos sitios de una ciudad, en varias ciudades o en varios estados, lo cual resultaba bastante confuso para el público ajeno a la elaboración de los índices.

En una revisión acerca de los índices utilizados en 81 ciudades de Estados Unidos y en ocho de Canadá, elegidas de un número mucho mayor, pero que no satisfacían los criterios empleados, se empezó por definir al "índice de contaminación aérea", como un esquema que transforma los valores de cada parámetro relacionado con la contaminación del aire (por ejemplo, concentración de monóxido de carbono o visibilidad), en un solo número o en un juego de números.

Modelación de la Contaminación Atmosférica generada por la Capítulo 1.<br>Maquinaria de construcción mediante el modelo gaussiano como construcción nacional en materia de Maquinaria de construcción mediante el modelo gaussiano<br>de dispersión.

# contaminación atmosférica.

Después, para facilitar la comparación de los diferentes índices utilizados, se generó un sistema para clasificarlos con base en cuatro criterios, número de Variables incluidas en el índice, método para calcularlo, modo de cálculo y categorías descriptivas informadas en el índice. El número de variables podrían ser los NAAQS, visibilidad, dispersión de partículas y alguna otra medición de contaminación aérea. El método podría ser de cuatro grandes tipos: función no lineal (exponencial), función lineal segmentada, función lineal y concentraciones en notación científica más categoría descriptiva. El modo podía ser individual, máximo o combinado. Las categorías descriptivas resultan de la división del rango de un indice; son palabras que describen cualitativamente la calidad del aire y podrían ser tres: estándar (cuando se basó en los NAAQS primarios con valor de índice de 100 ó menores con los NAAQS secundarios); criterios de episodios y urgencias ambientales (es una extensión.del estándar para colocar puntos:por arriba de un indice de 100), y arbitrario.

#### Los criterios utilizados en la construcción del PSI fueron:

•·,- .

1.- Que sea fácilmente accesible al público. El PSI transforma las unidades científicas de concentración a un número adimensional que el público puede entender con facilidad; los valores del indice se relacionan fácilménte con los criterios de estándares y episodios para cada valor del contaminante.

2.- No tiene inconsistencias con los niveles percibidos de contaminación del aire. Las inconsistencias se originan solamente con los indices combinados o con los agregados. Este problema se supera, ya que el PSI calcula los valores del indice por separado para cada contaminante.

3.- Tiene significancia espacial. La significancia espacial del PSI (o de cualquier índice) depende de cómo se seleccionan o manejan los datos antes de usarse para computar el indice. Por eiemplo, puede usarse la concentración promedio de un contaminante medido en varias estaciones de monitoreo, o bien, se puede elegir la concentración más alta del contaminante medida en alguna de varias estaciones de una ciudad para calcularlo. Se recomienda usar este último método para evitar disfrazar las concentraciones altas de contaminantes que resultan de los procesos de promediación.

4.- Incluye los principales contaminantes actuales del aire, con capacidad de incluir contaminantes futuros. El PSI se puede calcular para todos los contaminantes regulados por los Estándares Nacionales de Calidad del Aire Ambiente (NAAQS) y Criterios de Episodios. Para incluir nuevos contaminantes en la estructura del PSI, lo único que se necesita es trabajar una nueva curva basada en los NAAQS y los Criterios de Episodio para el nuevo contaminante.

Modelación de la Contaminación Atmosférica generada por la Maquinaria de construcción mediante el modelo gaussiano de dispersión.

Capitulo 1. Legislación nacional en materia de contaminación atmosférica.

5.- Se calcula de una manera sencilla usando supuestos razonables. Toda vez que se grafica la curva PSI, se pueden obtener los valores PSI para cualquier concentración de contaminante interpolando en la curva apropiada. Estos valores se basan en una interpolación entre los puntos de quiebre de la curva, definidos para cada contaminante por los valores originales NAAQS y Criterios de Episodios.

6.- Se apoya en bases científicas razonables. El PSI convierte los valores de la concentración de contaminantes Estándares y Criterios de Episodios en un número adimensional, usando el método de cálculo de interpolación lineal simple; su base es tan sólida como las bases científicas sobre las que se establecieron los Estándares y Criterios de Episodios.

7.- Está relacionado con los estándares de calidad del aire ambiente y sus metas. Para cada contaminante, un valor del índice de = 100 es equivalente al NAAQS original. En aquellos casos en que exista un NAAQS secundario, ≤ 50; el 50 identifica al 50% del estándar original primario.

8.- Está relacionado con criterios de episodios y urgencias ambientales. Para cada contaminante, el PSI lo relaciona con los criterios de episodios y urgencias ambientales de la siguiente manera: Alerta, 200; Precaución, 300; Urgencia, 400; Riesgo Sustancial, 500.

9.- Muestra la variación día a día. Debido a que el PSI se calcula para cada contaminante por separado y se informa el valor máximo, las variaciones diarias se presentarán tanto en el PSI como en el contaminante del que se informa. Cuando se informa la concentración máxima de un cierto contaminante (o la razón de la concentración del contaminante al NAAQS), se dan las variaciones del contaminante, aunque no se da la gran variación numérica necesaria para que el valor del índice sea claramente entendido por el público, ya que el número aparece como fraccionario.

10.- Puede predecir el día siguiente (optativo), A pesar de que puede ser difícil predecir el índice con 24 horas de anticipación, sin tener datos meteorológicos extensos, es posible pronosticar un indice cualitativo usando el Programa Nacional de los Servicios Meteorológicos de Predicción Climatológica y de Contaminación del Aire. Esos datos permiten predecir valores del índice con 18 horas anticipadas por medio del uso de las siguientes palabras descriptoras: "permanece sin cambios", "disminuye" o "aumenta". Estos descriptores sólo son cualitativos, y, como tales, sólo indican la tendencia esperada del valor del índice durante el periodo pronosticado.

Modelación de la Contaminación Atmosférica generada por la Maquinaria de construcción mediante el modelo gaussiano de dispersión.

Capitulo 1. Legislación nacional en materia de contaminación atmosférica.

Además, el PSI tiene la siguiente estructura básica:

Número de contaminantes. El PSI incorpora sólo aquellos contaminantes para los cuales existen NAAQS y criterios de episodios uniformes: monóxido de carbono, bióxido de azufre, partículas suspendidas, óxido de nitrógeno y oxidantes fotoquímicos. Debido a su estructura, cualquier contaminante futuro adicional NAAQS puede ser acomodado por el PSI sin que se modifique su estructura básica.

Método de cálculo. Se usa una función lineal con coeficientes no constantes. Los puntos de quiebre del PSI están basados en los NAAQS y Criterios de Episodios Federales. La gráfica de cada juego de valores da una función PSI para cada uno de los cinco contaminantes. En caso de que enel futuro se adopten nuevos NAAQS, se puede trazar con facilidad una nueva función PSI.

Modo de cálculo. Debido a que el PSI está basado en los NAAQS y Criterios de Episodios, que no incluyen estándares para la combinación de contaminantes (excepto el producto  $SO_2 \times PST$ ), el indice puede tener un modo individual o máximo. Al usar el modo máximo, sólo se informa el subíndice de un contaminante. Usando el modo individual, sólo se informan los subíndices para cada uno de los contaminantes que igualen o excedan los NAAQS primarios.

Palabras descriptoras para la calidad del aire. Se usan cuatro palabras, basadas en los NAAQS y Criterios Federales de Episodios, para describir los niveles de contaminación y los posibles efectos en la salud: Bueno: 0-50; Satisfactorio: 51-100; Insalubre: 101-199; Riesgoso: 200-500. Este último describe los niveles de contaminación del aire del nivel de alerta ambiental hacia arriba, para evitar confusiones con los niveles de contaminación que sobrepasen este nivel, aunque no se haya implantado una alerta.

El PSI tiene varias bondades, ya que, entre otras, conjuga los criterios para las llamadas contingencias ambientales -mencionadas en el texto como Criterios Federales de Episodios y Urgencias Ambientales- con los posibles efectos en la salud del ser humano. Con el paso del tiempo, los NAAQS han cambiado muy poco y se mantiene la estructura del PSI. Los estándares de la EPA son diferentes a los propuestos por la Organización Mundial de la Salud. así como los que se utilizan en Europa.

A continuación se realiza una comparación de los valores de ciertos contaminantes según las normas de calidad atmosférica de algunos países y del nuestro, así como los que establecen ciertas organizaciones internacionales. Los datos se muestran en el cuadro 1.1 O, y corresponden a las normas mexicanas (norma-México), Environmental Protection Agency de los Estados Unidos (norma-USEPA), criterios recomendados por la Organización Mundial de la Salud (norma-OMS) y los limites propuestos por la OMS para Europa (norma-Europa).

Modelación de la Contaminación Atmosférica generada por ta Maquinaria de construcción mediante el modelo gaussiano de dispersión.

Capitulo 1. Legislación nacional en materia de contaminación atmosférica.

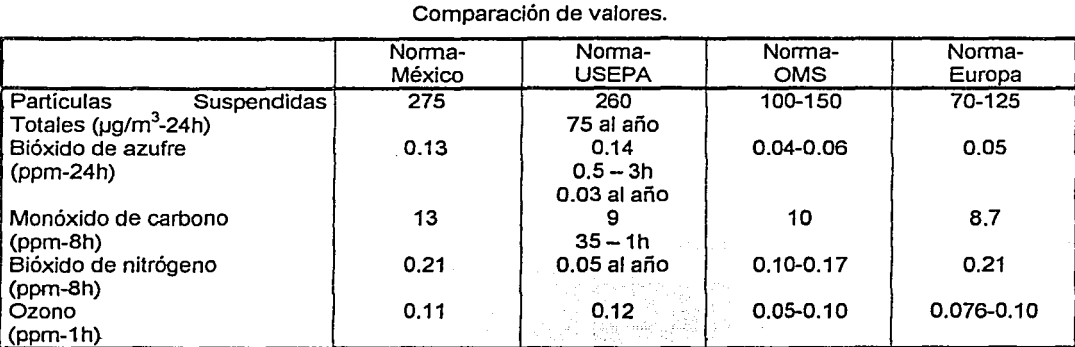

Cuadro 1.10. Normas-Contaminantes atmosféricos.

Fuente: Finkelman, J. Medio ambiente y desarrollo en México, vol.2, México, 1990.

Para el caso de los hidrocarburos, la norma-USEPA indica que para un periodo de 3 horas el límite es de 160  $\mu$ g/m<sup>3</sup> (0.27 ppm).

Moda/ación de la Contaminación Atmosférica generada por Ja Maquinaria de construcción mediante el modelo gaussiano Capitulo 2.

Generalidades de la Contaminación Atmosférica.

CAPÍTULO 2

Generalidades de la Contaminación Atmosférica

Existe una gran cantidad de productos contaminantes en la atmósfera que pueden causar efectos perjudiciales sobre el hombre y su entorno. En los países desarrollados, estos contaminantes son producto principalmente del uso de combustibles fósiles en la generación de energía, en la calefacción de espacios y en los vehículos. La contaminación generada, no causa problemas únicamente en la zona donde se genera, sino que también puede desplazarse y producir contaminantes secundarios a través de reacciones químicas en la atmósfera.

2.1. Tipos de Contaminantes atmosféricos.

Desde el punto de vista de su origen, los contaminantes químicos pueden dividirse en dos grupos: los contaminantes primarios, emitidos directamente a la atmósfera desde los focos contaminantes, y los contaminantes secundarios, que se originan en la atmósfera en reacciones entre dos o más contaminantes primarios o con los constituyentes del aire.

Los contaminantes primarios son:

- Monóxido de Carbono.
- Compuestos de Azufre.
- Óxidos de Nitrógeno.
- Bióxido de Carbono.
- Partículas Suspendidas
- Hidrocarburos.

Dentro de los contaminantes secundarios el más importante es un oxidante fotoquímico conocido como Ozono.

#### Monóxido de Carbono (CO)

El monóxido de carbono (CO) es un gas tóxico, incoloro, inodoro e Insípido. Se genera por combustión incompleta del carbono y de sus compuestos, en ambientes pobres en oxígeno, por lo que su presencia en zonas urbanas se debe fundamentalmente a las emisiones de vehículos automóviles, autobuses y aviones. Su carácter tóxico se debe a que se enlaza con la hemoglobina

Modelación de la Contaminación Atmosférica generada por la Maquinaria de construcción mediante el modelo gaussiano Capitulo 2.

Generalidades de la Contaminación Atmosférica.

de la sangre reduciendo la oxigenación de los tejldos celulares. Constituye por ello un grave factor de riesgo inmediato. En la atmósfera es oxidado a dióxido de carbono. Es el contaminante más abundante en la troposfera. Sú permanencia media en la atmósfera es de 1 mes.

#### Compuestos de Azufre.

Los principales compuestos de azufre en la atmósfera son:  $SO_2$ ,  $SO_3$ ,  $SH_2$ ,  $SO_4H_2$  y sulfatos.

El suÍfuro de tiidrógeno (SH2) es un gas incoloro, con un umbral de olor muy bajo, más denso que el aire. Es emitido por las siguientes fuentes:

Naturales: materia orgánica en descomposición, erupciones volcánicas.

Artificiales: combustiones de carburantes con S en presencia de cantidades deficientes de  $O<sub>2</sub>$  y en procesos industriales (papeleras, hornos de coque, fabricación de acero, refinerías de petróleo). En general, la vida media del ácido sulfúrico en la atmósfera es de pocas horas.

El dióxido de azufre  $(SO_2)$  es un gas incoloro, inodoro y no inflamable. Combinado con el vapor de . agua produce la lluvia ácida. Su principal fuente es la utilización de combustibles con S en su composición (57%) y la industria (fundamentalmente fundiciones, 29%). La emisión de SO<sub>2</sub> está normalmente asociada al uso de carbón como combustible, ya que en el caso de otros combustibles (gasóleo, gas natural), el azufre es eliminado de su composición en el proceso de refino.

El destino principal de dióxido de azufre es su oxidación en la atmósfera (catalítica o fotoquímica) a trióxido de azufre  $(SO_3)$ .

El trióxido de azufre (SO<sub>3</sub>) es principalmente un contaminante secundario, formado a partir de la oxidación del  $SO_2$ . En la atmósfera reacciona con el vapor de agua para producir  $SO_4H_{21}$  que puede combinarse con amoniaco atmosférico para formar sulfato amónico con partículas de cloruro sódico para formar sulfato sódico y ácido clorhídrico.

#### Óxidos de Nitrógeno.

Los óxidos de nitrógeno que encontramos en la atmósfera son: óxido nitroso (N20), óxido nítrico (NO), trióxido de nitrógeno (NO<sub>3</sub>), entre otros. También pueden encontrarse en el aire los ácidos nítrico (HNO<sub>3</sub>) y nitroso (HNO<sub>2</sub>).

El N20 es un gas incoloro y no es tóxico. Es emitido casi en su totalidad por fuentes naturales a través de la acción bacteriana en el suelo. No es considerado un contaminante, aunque es una de las sustancias clave que entran en la cadena de las reacciones químicas que producen el smog.

El NO es emitido tanto por fuentes naturales como artificiales. Su principal fuente es la combustión de carburantes a altas temperaturas. En esas condiciones el nitrógeno atmosférico se combina con el oxigeno de acuerdo con la reacción:

Si el gas saliente se enfría lentamente la reacción revierte para producir de nuevo nitrógeno y oxígeno. Sin embargo, cuando a la combustión le sigue un rápido enfriamiento, en el gas efluente se mantienen concentraciones elevadas de NO.

El NO<sub>2</sub> es emitido en pequeñas cantidades junto al NO pero se produce principalmente por reacción del NO con ozono en la troposfera.

Los óxidos de nitrógeno considerados en su conjunto se suelen denominar NO<sub>xi</sub> contribuyen a la formación de smog y neblina, pueden dañar a las plantas y animales y causar daños a la salud humana. Además, los óxidos de nitrógeno reaccionan con los compuestos orgánicos volátiles en presencia de luz solar formando oxidantes fotoquímicos (ozono).

El amonio es emitido bien por fuentes naturales (principalmente por descomposición biológica de materia orgánica) bien por fuentes artificiales (fertilizantes, fabricación de ácido nítrico y otros procesos industriales).

#### Bióxido de Carbono.

 $N_2 + O_2$   $\triangleright$  2 NO

El bióxido de carbono (CO<sub>2</sub>) es un gas no tóxico, incoloro e inodoro más denso que el aire. Se genera en la combustión completa del carbono, por lo que se emite en grandes cantidades a la atmósfera como consecuencia del empleo masivo de combustibles fósiles. Su presencia en la atmósfera es indispensable para que la fotosíntesis pueda llevarse a cabo. Sin embargo, se atribuye al bióxido de carbono la principal responsabilidad en la alteración del efecto invernadero, ya que sus moléculas poseen la propiedad de absorber la radiación infrarroja (calor) del sol. Por lo tanto, entre más CO<sub>2</sub> se emita a la atmósfera debido a las actividades humanas, más calor puede absorber ésta produciendo un calentamiento global.

#### Partículas Suspendidas.

Las partículas en la atmósfera, conocidas como aerosoles, varían ampliamente dependiendo de su formación, origen, tamaño y composición química. Las partículas de mayor interés en relación con la salud humana son aquellas de un diámetro inferior a 10 µm, denominadas PM<sub>10</sub>, ya que son capaces de penetrar a nivel profundo en las vías respiratorias.

Las partículas se clasifican atendiendo a su formación en:

- Primarias: aquellas que son emitidas directamente a la atmósfera.

- Secundarias: aquellas que se forman en la atmósfera a través de diferentes procesos.
Moda/ación de la Contaminación Atmosférica generada por la Maquinaria de construcción mediante el modelo gaussiano Capftu/o 2.

Generalidades de la Contaminación Atmosférica.

Atendiendo a su origen las partículas pueden ser naturales o artificiales.

Las fuentes principales de partículas naturales primarias son:

- Polvo levantado por el viento; con diámetros generalmente superiores a 1 µm.
- Aerosol marino con diámetros superiores a 0.1 µm.
- -Volcanes.
- Incendios.

Las partículas primarias artificiales son producidas principalmente por:

- Procesos de combustión de combustibles fósiles.
- Explotación de canteras y minería.
- Procesos industriales de fabricación de hierro y acero.<br>.

Entre las partículas secundarias, destaca la transformación de distintos gases en sales que pueden agregarse para formar partículas. Así tenemos los siguientes procesos de transformación:

- $SH<sub>2</sub>$  y  $SO<sub>2</sub>$  en sulfatos.
- NO, en nitratos.
- NH3 en amonio.

La eliminación de las partículas del aire se produce bien por sedimentación, en cuyo caso la velocidad de eliminación depende principalmente del tamaño de partícula, o por arrastre por el agua de lluvia. Las gotas de agua de lluvia se pueden formar englobando pequeñas partículas que luego arrastrarán (rainout), o bien pueden arrastrar en su caída partículas que se encuentren en su camino (washout).

#### Hidrocarburos.

La combustión incompleta de combustibles fósiles provoca la aparición en la atmósfera de hidrocarburos volátiles de bajo peso molecular (entre uno y cuatro átomos de carbono), metano, propano, butano, etc. La fuente principal de estos compuestos son los automóviles y otras fuentes móviles. La producción de petróleo, refinación y evaporación de solventes usados en la fabricación de pinturas son otras fuentes importantes de compuestos orgánicos volátiles.

Además de su carácter intrínsecamente tóxico (son cancerígenos y mutagénicos, especialmente los aromáticos), estos hidrocarburos son junto con el NO<sub>2</sub> los principales precursores, junto con la luz solar, del smog fotoquímico (conjunto de productos iniciales, radicales y productos estables finales que hay lugar cuando la luz solar irradia la mezcla de hidrocarburos y de óxidos de nitrógeno en la atmósfera).

 $2.4$ 

Modelación de la Contaminación Atmosférica generada por la Maquinaria de constrúcción mediante el modelo gaussiano construcción al Capítulo 2.<br>La de dispersión Atmosférica.

. .

2.2. Efectos en la salud.<sup>\*</sup>

El bienestar y la salud humana están muy relacionados con el medio ambiente. Cualquier cambio en él afecta directa o indirectamente a la humanidad y su entorno. Los efectos de los contaminantes sobre el hombre varían desde un simple malestar hasta enfermedades mortales. En cuanto al medio ambiente, existen también daños causados por los contaminantes. Algunos de ellos son: daños a la vegetación (incluidos los cultivos); daños a los animales; daños a los materiales fabricados por el hombre (pinturas, caucho, nylon y metales); deterioro de objetos (ropa, edificios, etc.) y hasta cambios climáticos (nieblas, radiación solar reducida, pérdida de visibilidad; aumento de las temperaturas).

=-:\_.·-~::<" '-~~- ·'--

Los estudios que se realizan sobre los efectos en la salud humana son de dos tipos:

- Epidemiológicos: Son Jos efectos observados en comunidades humanas bajo condiciones naturales; y
- Toxicológicos: Son los estudios de laboratorio sobre personas y animales cuyo nivel, duración y condiciones de exposición son controlados por el investigador.

No todas las personas reaccionan igual ante los contaminantes, las respuestas dependen de la sensibilidad de la población, edad, sexo, estado general de salud y nutrición, enfermedades previas, temperatura y humedad, frecuencia de exposición y el nivel de actividad durante la misma. A continuación se mencionan Jos principales efectos causados por los contaminantes.

Monóxido de Carbono.

El monóxido de carbono es absorbido a través de los pulmones y reacciona con las hemoproteínas, especialmente con la hemoglobina de la sangre, como se dijo anteriormente. Este enlace produce una reducción en la oxigenación a células y tejidos. Este efecto es tal que puede causar daños severos al sistema nervioso central y cardiovascular. El hecho de la reducción de la capacidad de oxigenación a los tejidos provoca un esfuerzo mayor por parte del corazón para bombear la sangre a todo el organismo. Cabe mencionar que este efecto es reversible, ya que el monóxido de carbono es liberado espontáneamente de la hemoglobina de la sangre al cesar la exposición al contaminante.

Existen algunas funciones psicomotrices que son afectadas por la exposición al contaminante como el deterioro del estado de vigilia, de la distinción de intervalos de tiempo, de la agudeza visual y de la distinción de la luz.

La disminución de la percepción visual, de la capacidad de trabajo, de la destreza manual y de la habilidad de aprendizaje, fatiga, jaqueca y somnolencia son otros padecimientos que también son asociados con el monóxido de carbono.

En el cuadro 2.1 se muestran los efectos a la salud del CO a concentraciones ambiente o cercanas a éstas, relacionadas con la concentración de carboxihemoglobina.

·. *:* 

Generalidades de la Contaminación Atmosférica.

## Cuadro 2.1 Resumen de los efectos en la salud del CO a concentraciones ambiente cercanas a

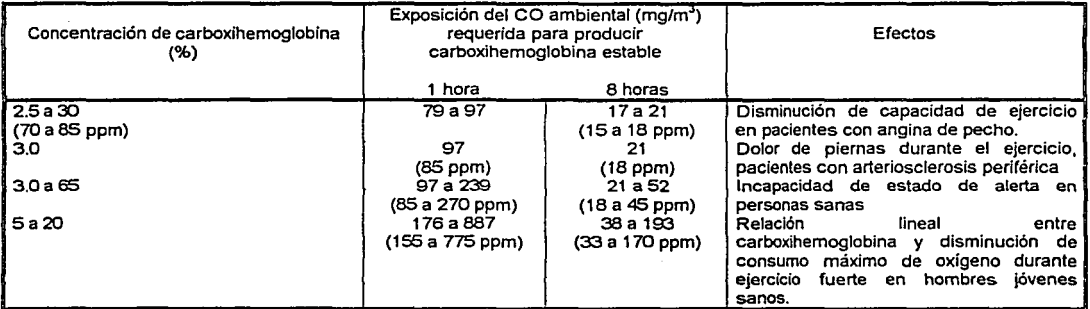

éstas.

Fuente: American Thoracic Society, Epidemiology Standardization Project, 1978.

Óxidos de Nitrógeno.

Los óxidos de nitrógeno contribuyen a la formación de la contaminación fotoquímica. El bióxido de nitrógeno está relacionado con un aumento de la sensibilidad a las bronco constricciones en individuos sensibles y un decremento de la resistencia de las vías respiratorias a infecciones y enfermedades respiratorias. Las personas más sensibles a este contaminante son los asmáticos, bronquíticos o que sufren alguna opresión torácica; que al estar en contacto con los óxidos de nitrógeno padecen una especie de quemazón en los ojos, dolor de cabeza o disnea con ejercicio. También producen efectos negativos en et funcionamiento pulmonar. Al combinarse con la hemoglobina disminuye la capacidad de transportar oxígeno, al igual que el monóxido de carbono.

En cuanto a los daños en la vegetación se refiere, los óxidos de nitrógeno están presentes en la lluvia ácida, la cual puede afectar a los ecosistemas terrestres y acuáticos. Se ha observado que pueden anular el crecimiento de plantas como los tomates, las judías pintas y las naranjas navel. Otras lesiones en las plantas se presentan en forma de manchas plateadas o bronceadas, especialmente en las superficies inferiores de las hojas; destrucción de sus tejidos así como el retraso en el crecimiento y desarrollo de las mismas.

El cuadro 2.2 muestra algunas de las respuestas de humanos a exposiciones a plazo corto de bióxido de nitrógeno.

Generalidades de la Contaminación Atmosférica.

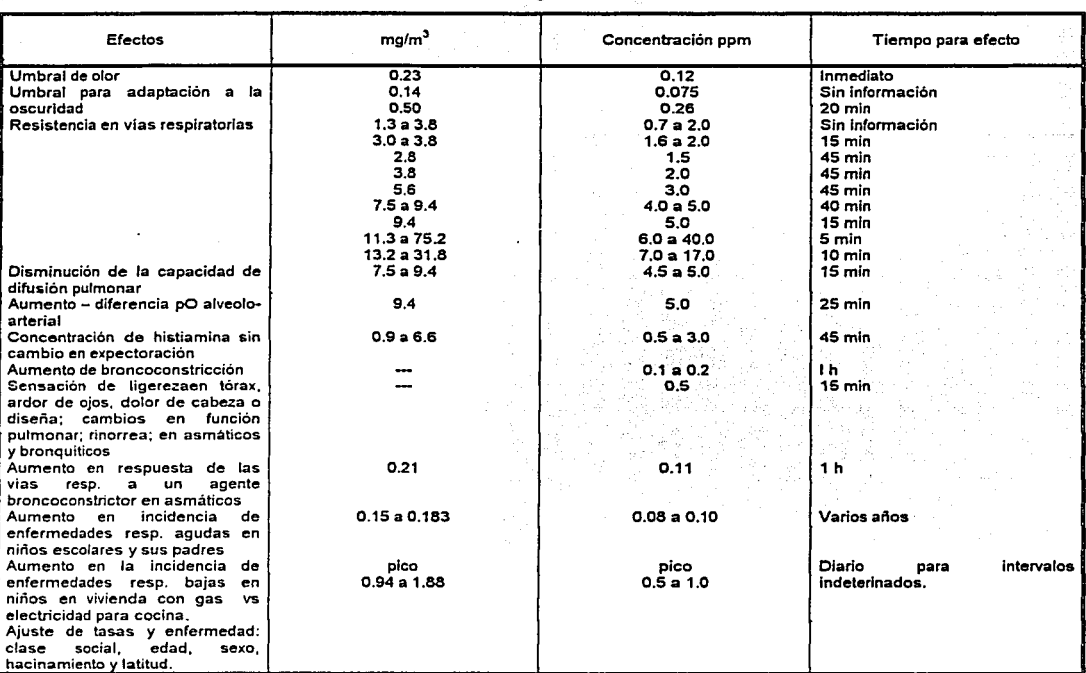

# Cuadro 2.2 Resumen de las respuestas de humanos a exposiciones a plazo corto de bióxido de nitrógeno.

Fuente: American Thoracic Society, Epidemiology Standardization Project, 1978. National Research Council, Medical and biological pollutants, 1977.

Partículas Suspendidas.

Se ha observado que cuando se respiran por un tiempo prolongado altas concentraciones de ellas se presentan o agravan afecciones cardiovasculares o respiratorias como bronquitis crónica, asma y enfisema pulmonar. Además de debilitar el sistema inmune, también se han observado daños en el tejido pulmonar y en algunas ocasiones pueden causar cáncer, e incluso muerte prematura. Las personas más sensibles a la exposición a partículas son las asmáticas y con dolencias cardiacas, personas que padecen obstrucción pulmonar crónica y personas de edad avanzada.

Los efectos previstos son debidos a la exposición a corto y largo plazos de partículas. Entre los efectos a corto plazo (24 horas) se tiene el empeoramiento de los pacientes con enfermedades respiratorias previas (500  $\mu$ g/m<sup>3</sup>) y la mortalidad adicional entre los mayores o los enfermos crónicos (250  $\mu$ g/m<sup>3</sup>). Los efectos a largo plazo son el aumento de los síntomas respiratorios entre un grupo general de población {adultos y niños) y un aumento de frecuencia de enfermedades Modelación de la Contaminación Atmosférica generada por la Maquinaria de construcción mediante el modelo gaussiano<br>de dispersión Atmosférica. Capitulo 2.<br>Generalidades de la Contaminación Atmosférica.

Generalidades de la Contaminación Atmosférica.

respiratorias entre los niños (100 *µgtm3).* Por otro lado, los restos de heces fecales, el polen, las esporas y los desechos biológicos en general causan diversas enfermedades gastrointestinales.

Las partículas recubren las hojas y taponan las estomas, lo que contribuye a una menor absorción de bióxido de carbono atmosférico y una mayor intensidad de los rayos del sol que alcanzan el interior de la hoja, lo que causa la detección del crecimiento de algunas plantas.

El efecto de las partículas en los materiales se refleja en la suciedad de los tejidos, las superficies <sup>e</sup>pintadas y los edificios. Pueden producir corrosión a causa de su corrosividad intrínseca o por el hecho de absorber sustancias químicas corrosivas. Las partículas despedidas por los escapes de vehículos diese! son especialmente responsables de la suciedad, ya que tienen una alta absorción óptica (negrura) y una naturaleza oleosa.

Las partículas suspendidas disminuyen la visibilidad en la atmósfera y se les asocia con un probable aumento de las precipitaciones debido al exceso de partículas como núcleos de condensación y enfriamiento.

#### Oxidantes Fotoquímicos.

Los oxidantes fotoquímicos son contaminantes secundarios· producidos por la acción del sol en una atmósfera que contuviera hidrocarburos reactivos y óxidos de nitrógeno. Son la principal clase de compuestos químicos gaseosos que se encuentran en el complejo humo-niebla fotoquimico. Se considera al ozono como el principal compuesto oxidante producido en la formación fotoquímica. Otros compuestos son el nitrato de peroxiacetilo (PAN), el nitrato de peroxibutirilo (PPN) y el nitrato de peroxibutirilo (PBN).

Algunos efectos observados sobre la salud humana son: irritación de ojos (0.10 – 0.15 ppm / 200 – 300  $\mu$ g/m<sup>3</sup>); dolores de cabeza (0.05 ppm / 100  $\mu$ g/m<sup>3</sup>); irritaciones oculares (0.15 ppm / 300  $\mu$ g/m<sup>3</sup>); tos molesta (0.27 ppm / 530  $\mu$ g/m<sup>3</sup>) y malestar en el pecho (0.29 ppm / 580  $\mu$ g/m<sup>3</sup>).

En los atletas se observa un deterioro de la función respiratoria y síntomas como falta de respiración, tos, exceso de esputos, picor de garganta, ronquera y náuseas. La exposición a largo plazo puede causar fibrosis de los pulmones.

La exposición a los oxidantes fotoquimicos también puede tener consecuencias sobre algunos materiales. En los cauchos sometidos a presión como neumáticos y aislamientos de goma, puede presentarse un estallido. Atacan la celulosa de los tejidos reduciendo su resistencia. Pueden causar la destrucción de tejidos y colores y erosión de las fachadas pintadas.

Estos compuestos producen lo que se conoce como lesiones de oxidantes en las plantas. Las lesiones son básicamente manchado, bronceado o abrillantado en las superficies superior e inferior de las hojas así como destrucción de tejidos, inhibición de fotosíntesis, retraso del crecimiento y disminución de rendimiento. También las hace susceptibles a epidemias de plagas. Estos efectos dependen tanto de la concentración de los compuestos como del tiempo de exposición al mismo.

Modelación de la Contaminación Atmosférica generada por la Maquinaria de construcción mediante el modelo gaussiano construcción al Capítulo 2.<br>· de dispersión Atmosférica.

Generalidades de la Contaminación Atmosférica. En la atmósfera se presenta una reducción de la visibilidad, además de la formación de neblinas regionales y un aumento de la temperatura global.

\_\_\_\_ *:co\_-o·co-.* \_-. ;\_ - • -·~~it.,~ ~j4~~-:i.'.~~·~:~;~-.-~~ ~;- ~-¡." -~ -'----·- · ---~-· .... --,--· :('

2.3 Factores Atmosféricos que intervienen en la dispersión de Contaminantes.

La transportación, dispersión y concentración de los contaminantes del aire emitidos por fuentes puntuales y distribuidas dependen de las condiciones meteorológicas y topográficas. En las regiones donde dichas condiciones son adversas, se produce una acumulación y concentración de los contaminantes los cuales pueden acelerar el deterioro de los edificios, afectar la salud pública y a la vegetación, como se mencionó anteriormente.

El ciclo de estancia aérea se inicia con la emisión de los contaminantes, seguido por su transporte *y* difusión en la atmósfera. El ciclo se completa cuando los contaminantes se depositan sobre la vegetación, el ganado, las superficies del suelo *y* del agua, *y* otros objetos, cuando son arrastrados de la atmósfera por la lluvia, o cuando se pueden volver a introducir en la atmósfera por la acción del viento.

Los tres mecanismos que intervienen en la dispersión de los contaminantes son: 1) el movimiento medio general del aire que transporta el contaminante en la dirección del viento; 2) las fluctuaciones turbulentas de la velocidad que dispersan el contaminante en todas direcciones, y 3) la difusión de masa debido a los gradientes de concentración.

Los principales factores meteorológicos que intervienen en la dispersión de los contaminantes son:

#### Radiación Solar.

La Tierra emite radiaciones de onda larga con su máxima intensidad entre 4 y 12 m (cerca de la región infrarroja). Gran parte de esta radiación solar procedente de la superficie terrestre es absorbida por el vapor de agua y el dióxido de carbono, causando un calentamiento en la atmósfera. Este efecto se conoce como "el efecto invernadero". Por otra parte, las partículas en la atmósfera tienden a bloquear el paso de la radiación solar hacia la supeñicle terrestre.

La insolación, es decir, la cantidad de radiación solar que llega a un área unitaria de la superficie terrestre, es función de muchas variables de las cuales el factor más importante produce una variación en la energía solar recibida para diferentes estaciones del año, horas del día, posición geográfica *y* la composición de la atmósfera sobre la supeñicie.

La absorción de los rayos solares es diferente en tierra, agua, hielo, nieve, vegetación o cualquier otro elemento, es decir, es función de la absorbencia de cada superficie.

Modelación de la Contaminación Atmosférica generada por la Maquinaria de construcción mediante el modelo gaussiano ', Capítulo 2.<br>Generalidades de la Contaminación Atmosférica.

## Circulación del Viento.

 $E$ l calentamiento diferencial del aire origina gradientes de presión horizontales, los cuales "· ¡ . conducen 'a un movimienfo horizontal en la atmósfera. Además, la fuerza de Coriolis, originada por la rotación de la Tiérra, juega un papel importante. Esta fuerza es función de la velocidad de la porción de aire, así como de la latitud y de la velocidad angular de rotación de la Tierra. Esta . última, junto con la fuerza de fricción determinan la dirección del viento. El desplazamiento angular del viento repercute sobre el patrón de dispersión de los contaminantes procedentes de las fuentes de emisión. El ángulo de desplazamiento de la dirección del viento debido a la fricción varía desde un valor máximo cerca de la superficie terrestre hasta cero en la parte superior de la capa límite. Sin embargo, la dirección del viento en la base de la fuente de emisión no es necesariamente el recorrido que realizan los contaminantes, sobre todo en vientos con velocidades menores a 6 mis.

#### Condiciones de Estabilidad.

El grado de estabilidad de la atmósfera es ün:indiéador de sucapacidad para dispersar los contaminantes. Una atmósfera estable es aquella que no muestra mucho mezclado o movimientos verticales. Un buen mezclado en la atmósfera baja depende de: el gradiente de temperatura y de la turbulencia mecánica debido a la acción cortante del viento. La posibilidad de que ocurra mezclado térmico se puede determinar por comparación del gradiente actual de temperatura o tasa de cambio con la tasa de cambio adiabática. (Fig. 2.1 a).

Si la tasa de disminución de la temperatura es más grande que la tasa de declinación adiabática, un cuerpo de aire caliente se elevará rápidamente como si fuera una pluma de humo, en este caso, la situación se considera "inestable". Bajo estas condiciones, los contaminantes del aire se dispersan rápidamente. (Fig. 2.1 b). Sin embargo, si la disminución de temperatura es menor que la tasa adiabática, como se indica en la figura 2.1c, un cuerpo de aire caliente ascenderá mucho más despacio, y después de alguna dilución y enfriamiento por expansión se estabilizará. Tales condiciones se consideran "estables" y los contaminantes del aire no se dispersan.

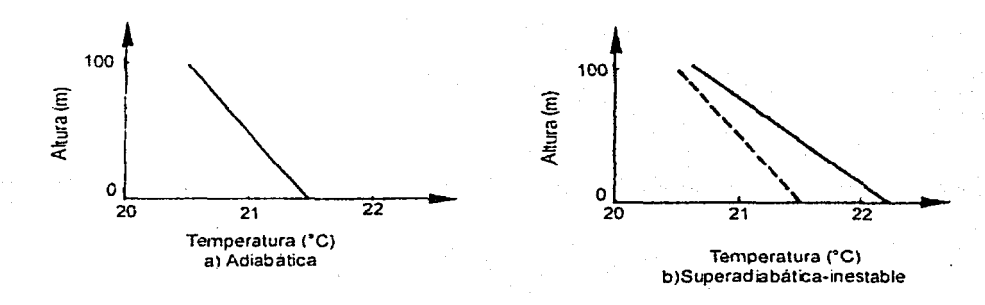

Modelación. de la Contaminación Atmosférica generada por la .0 Capitulo 2<br>.0 Capitulo 2 Capitulo 2<br>.Generalidades de la Contaminación Atmosférica

Generalidades de la Contaminación Atmosférica.

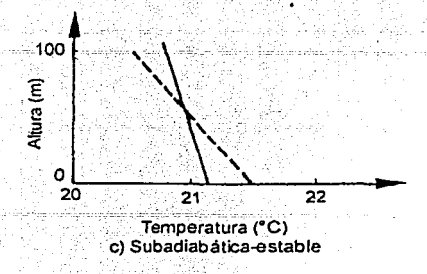

Fig, 2.1 Estabilidad atmosférica, como la determina la tasa de declinación ambiental.

En condiciones inestables, el aire caliente (el cual puede contener contaminantes del aire) asciende y se reemplaza por aire más fresco, aire limpio de las capas superiores frías, lo cual· forma una buena mezcla. La altura a la cual el aire caliente se eleva y mezcla con el aire más fresco hasta que encuentra su igual en temperatura se llama altura de mezclado, y es el nivel superior para la dispersión de contaminación del aire.

La altura de mezclado es una función de las estaciones, la temperatura del suelo, la luz solar y otros factores meteorológicos. En un día claro de verano con luz solar, la altura de mezclado puede ser de varios miles de metros, mientras que en invierno, con temperaturas más bajas para el suelo y menos luz solar, puede ser tan sólo de cien a doscientos metros.

En los valles que se encuentran entre montañas, como es el caso de la Ciudad de México, ocurren las inversiones térmicas, las cuales pueden ser muy estables con velocidades de viento bajas, y los contaminantes del aire parcialmente mezclados y fríos no ascenderán para incorporarse en la capa caliente; esto provoca una acumulación de contaminantes del aire debajo de la inversión.

Cuando los contaminantes se retienen sobre una ciudad durante un periodo prolongado, ya sea como resultado de una inversión térmica o bien como consecuencia de la propia meteorología local de la ciudad, se puede desarrollar la condición conocida como "smog".

Pasquill realizó una forma de categorizar la estabilidad de la atmósfera de acuerdo con el gradiente de temperatura, la cual se muestra en el cuadro 2.3:

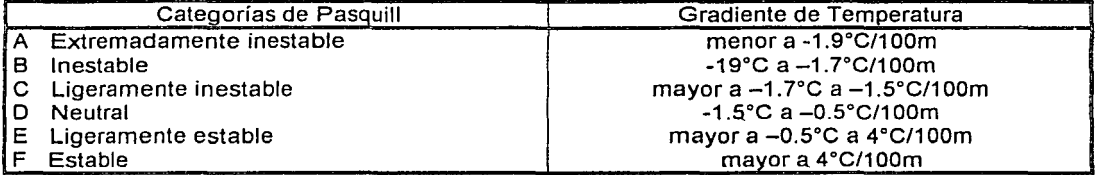

Cuadro 2.3. Categorías de Pasquill.

Modelación de la Contaminación Atmosférica generada por la Maquinaria deconstrucción mediante el modelo gaussiano Capitulo 2.

Generalidades de la Contaminación Atmosférica.

Perfil de Velocidades

La capa de aire (llamada la capa límite planetaria) que está influida por la fricción con la superficie terrestre se extiende desde algunos cientos de metros hasta varios kilómetros por encima de la superficie del suelo. La altura de esta capa límite es mayor en el caso de condiciones inestables que en el caso de condiciones estables; De este modo, los contaminantes se dispersarán sobre una mayor distancia vertical en condiciones atmosféricas inestables. Esto lleva a una reducción general de la concentración de los contaminantes en una determinada región en la dirección del viento que viene de la fuente de contaminación. No obstante, las fluctuaciones turbulentas en una atmósfera inestable, pueden provocar concentraciones instantáneas que exceden las de una atmósfera estable.

La variación de la velocidad del viento se estabiliza aproximadamente a 600 m. Por encima de esta altura el efecto de la fricción es despreciable. Sin embargo, si consideramos que el efecto de la fricción es más pronunciado a alturas cercanas a la superficie, como consecuencia de la rugosidad del terreno, se conviene como altura internacional para las mediciones del viento superficial 10 m. Si se requiere conocer la velocidad del viento a otras alturas, se ha observado que la ley de exponenciales de Deacon es de utilidad. La expresión es:

$$
\frac{u}{u_1} = \left(\frac{z}{z_1}\right)^p
$$

donde:

 $u =$  velocidad del viento a la altura z

 $u_1$  = Velocidad del viento a la altura  $z_1$ 

 $p =$  Exponente positivo con un valor entre 0 y 1

 $z =$  Altura de la velocidad del viento requerida

 $z_1$  = Altura de la velocidad del viento conocida.

El exponente p puede variar en relación con la características de estabilidad de la atmósfera. Sutton sugirió que p se puede relacionar con un parámetro n que es función de la estabilidad de la atmósfera de la manera siguiente:

$$
p=\frac{n}{2-n}
$$

Los valores de n se muestran en el cuadro 2.4.

(2.2)

(2.1)

Modelación de la Contaminación Atmosférica generada por la .2 Maquinaria de construcción mediante el modelo gaussiano<br>de dispersión Atmosférica. Capitulo 2.

Generalidades de la Contaminación Atmosférica.

Cuadro 2.4. Relación entre el parámetro de estabilidad, n, y la condición de estabilidad.

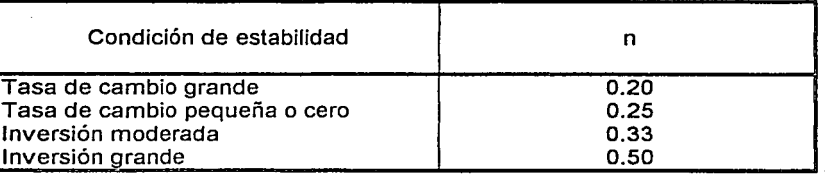

Se ha observado que el uso de un valor de p de 0.40 para áreas urbanizadas, 0.28 para áreas densamente boscosas, ciudades y suburbios y de 0.16 para terrenos llanos y abiertos, lagos y mares, son satisfactorios.

## Turbulencia.

La turbulencia atmosférica es el resultado de dos efectos: el calentamiento atmosférico, que es causa de las corrientes de convexión naturales; y la turbulencia mecánica, que es el resultado de los esfuerzos cortantes del viento.

Las turbulencias térmicas prevalecen en los días soleados cuando soplan vientos ligeros y el gradiente de temperatura es altamente negativo. El periodo de estas turbulencias cíclicas será del orden de minutos. Por otra parte, las turbulencias mecánicas predominan junto con la estabilidad neutral en las noches con viento, y las fluctuaciones del viento tienen períodos del orden de segundos. La turbulencia mecánica es el resultado del movimiento del aire sobre la superficie terrestre y está influida por la situación de los edificios y la relativa rugosidad del terreno.

Las turbulencias están representadas por la dispersión estadística normal de las fluctuaciones del viento tomadas sobre un cierto período, usualmente de 1 hora.

2.4 Fuentes de emisión.

Algunas fuentes de contaminación del aire son grandes y se encuentran concentradas: fábricas grandes, plantas químicas, refinerías de petróleo, industrias de recuperación y fundición de metales y estaciones de energía eléctrica. El transporte en los países desarrollados contribuye como fuente contaminante en cerca del 45%; además, la calefacción del medio durante el invierno, la incineración de desperdicios y los automóviles, son la causa principal de la degradación de la calidad del aire.

La ignición de combustibles fósiles (carbón, petróleo y gas natural) es la fuente de contaminación del aire más común que proviene de la industria. Los combustibles se queman ya sea en forma directa en el sitio para producir calor o vapor, o en otra parte cerca del suministro de combustible para producir la electricidad que se utiliza en la Industria. Los combustibles fósiles también se usan de manera directa para cocción y calefacción domésticas, o en forma indirecta para el mismo objetivo en forma de electricidad.

Modelación de la Contaminación Atmosférica generada por la Maquinaria de construcción mediante el modelo gaussieno Capftulo 2.

## Generalidades de la Contaminación Atmosférica.

La mayoría de los métodos para lograr fuerza de tracción en un vehículo móvil (con la excepción de locomotoras de vapor, carros de vapor y vehículos eléctricos) utilizan un vehículo de combustión interna. En tal motor, una mezcla de un vapor combustible se combina con aire, se comprime dentro de un cilindro con un pistón y entonces se enciende. La energía producida por la combustión impulsa al pistón hacia abajo y esto promueve el desplazamiento de una biela la cual impulsa un cigüeñal. Las dos formas comunes de combustión interna difieren en la manera de encender la mezcla de combustible; en un tipo de mezcla se enciende mediante una chispa eléctrica, por lo que se conoce como motor de encendido eléctrico o motor Otto, de acuerdo con su inventor; su uso es común en automóviles y motocicletas. En la otra forma, la mezcla se enciende en forma espontánea debido a la compresión elevada y al calentamiento consecuente de este proceso. Este modo de combustión lo utiliza el motor diesel, también llamado así en honor a su inventor.

El motor de encendido eléctrico convencional . utiliza como. combustible ün producto . de fácil evaporación destilado del petróleo de las refinerías llamado gasolina. La gasolina se bombea desde el tanque de combustible mediante un surtidor hacia el. carbUrador donde se vaporiza y mezcla con aire. La mezcla de combustible con aire se transfiere entonces en forma sincronizada a cada uno de los cilindros.

Dentro del cilindro, la mezcla se comprime hasta que el pistón alcanza la posición más alta, tiempo en el que la chispa enciende la mezcla, lo cual impulsa al pistón hacia abajo. La fuerza del movimiento del pistón al trabajar se transmite al cigüeñal y al volante, los cuales almacenan la energía, emplean algo de ésta para los movimientos de escape y compresión en el cilindro y el resto para impulsar las ruedas del vehículo. Los gases quemados se remueven del cilindro por el movimiento de retorno del pistón con la válvula de escape abierta.

El motor diesel difiere del motor de encendido eléctrico en varios aspectos significantes (figura 2.2). En primer lugar. sólo el aire se comprime y no una mezcla de aire y combustible en forma de vapor; la compresión es adiabática, lo que significa que se lleva a cabo sin que se disipe algo del calor de compresión; cerca del extremo de la compresión el combustible se inyecta en el aire calentado por la compresión y se enciende espontáneamente; el gas caliente e expande e impulsa al pistón hacia abajo, y éste es el pistón en funcionamiento. Esto continúa con un movimiento de escape, durante el cual la válvula de escape está abierta; hacia el final de este movimiento, el nuevo aire fresco entra en el cilindro y ayuda a expeler los gases quemados residuales.

Moda/ación de la Contaminación Atmosférica generada por /a Maquinaria de construcción mediante el modelo gaussiano<br>Generalidades de la Contaminación Atmosférica.

Generalidades de la Contaminación Atmosférica.

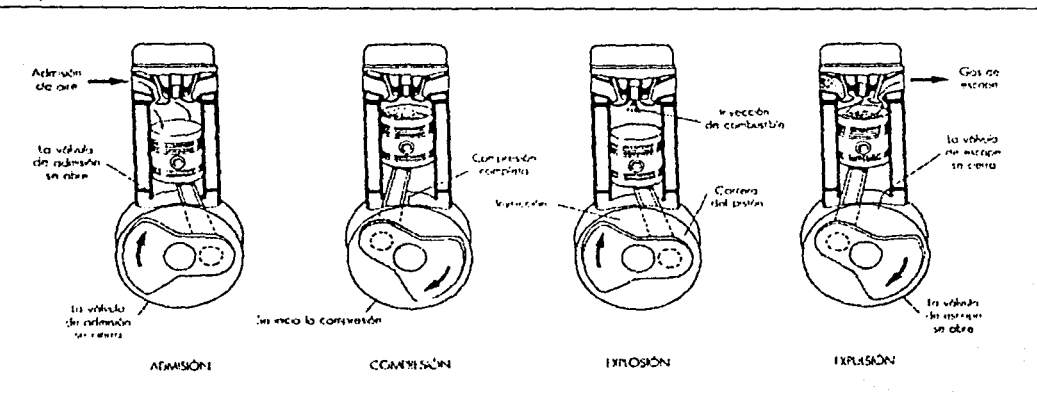

#### Figura 2.2

Los ciclos de operación del motor diese!.

Las cantidades de contaminantes en los gases de escape de un motor de encendido eléctrico son función del tamaño, la afinación del tamaño, antigüedad y características de funcionalidad, la afinación del motor, si el motor está frío o caliente y el modo de conducir. En el cuadro 2.5 se muestran las emisiones promedio típicas en vehículos motorizados que funcionan a base de combustibles tipo gasolina o diese!. Cabe mencionar que los valores son tomados de años anteriores a 1990, año a partir del cual se comenzó la distribución de gasolinas con un bajo o nulo contenido de plomo.

Cuadro 2.5. Emisiones gaseosas promedio típicas en escape de automóvil o camión (las unidades que se indican son gramos por kilómetro).

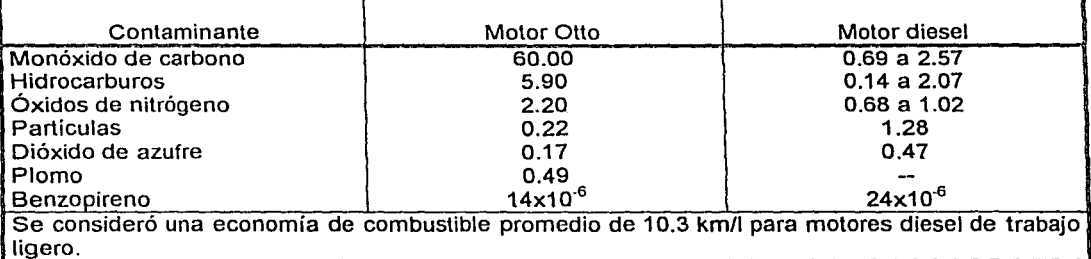

Fuente: US EPA A Computation of Air Pollution Emission Factors, 1974

Bond, R.G. y Straub, C.P., CRC Handbook of Enviromental Control, Vol. I, Air pollution, 1974 Butler, J.D., Air Pollution Chemistry, Academic Press, 1979.

Stern, A.C., dir., Vol. IV, Air Pollution, Academic Press, 1977.

La mayoría de la maquinaria utilizada en la construcción utilizan diesel como combustible por lo que se enfatizará en el motor de este tipo. Las emisiones de los motores diese! son: olores, humo,

Modelación de la Contaminación Atmosférica generada por la Maquinaria de construcción mediante el modelo gaussiano construcción antica de dispersión Capítulo 2.<br>Caneralidades de la Contaminación Atmosférica.

## Generalidades de la Contaminación Atmosférica.

monóxido, hidrocarburos no quemados, óxidos de-nitrógeno y ruidos. Todas las emisiones son funciones complejas de las variables básicas siguientes:

- 1. Diseño de la cámara de combustión.
- 2. Diseño del inyector de combustible.
- 3. Composición del combustible, incluyendo los aditivos.
- 4. Relación entre el combustible y el aire.
- 5. Motor de aspiración natural o de sobrecarga.
- 6. Condición del motor.

Las emisiones en forma de partículas que emiten los motores diesel, van en función de la carga sobre el motor y puede variar por un factor de veinte desde un valor menor que el motor Otto en tres cuartos de carga sobre el motor hasta un valor máximo eri carga completa. Los motores diesel también emiten grandes cantidades de dióxido de azufre. En' el diesel, los hidrocarburos polinucleares se asocian con el hollín y pueden ser mucho -menores que las cifras que se presentan para el motor Otto si la distribución de encendido y el suministro de aire para las proporciones de combustible son correctas, y mucho más grandes que las cifras promedio que se indican si el motor no tiene mantenimiento adecuado.

La Junta de recursos del Aire de California, la Asociación de Fabricantes de motores, ta Sociedad de Ingenieros Automotrices, y el Consejo Coordinador de Investigación (California Air Resources Board, Engine Manufacturers Association, Society of Automotive Angineers, Coordinanting Research Council) desarrollaron un procedimiento de prueba conocido como el ciclo CARB para evaluar las emisiones de los motores diesel. En el cuadro 2.6 se presentan valores típicos de emisión del escape de algunos motores.

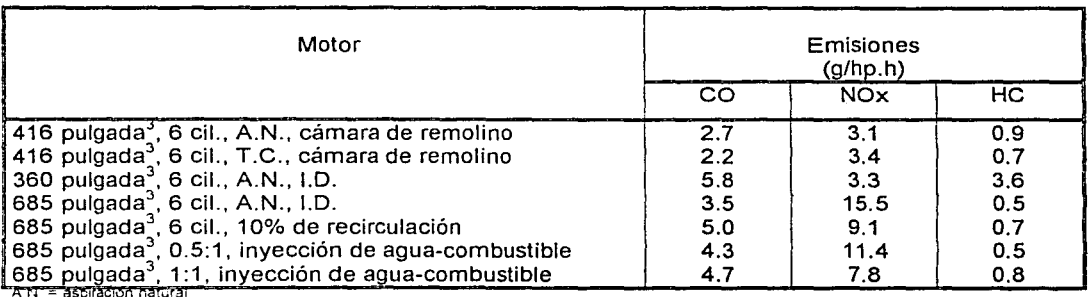

Cuadro 2.6 a. Emisiones de los motores diesel, ciclo CARB.

 $TC =$ turbocarga

l D = 1nyecc1ór: a.recta

Fuente: C.J. Walder. Reduction of Emissions from Diesel Engines. 1973

Moda/ación de la Contaminación Atmosférica generada por la .2 Maquinaria de construcción mediante el modelo gaussiano<br>Generalidades de la Contaminación Atmosférica.

Generalidades de la Contaminación Atmosférica.

Cuadro 2.6 b. Emisiones de vehículos que utilizan diesel como combustible.

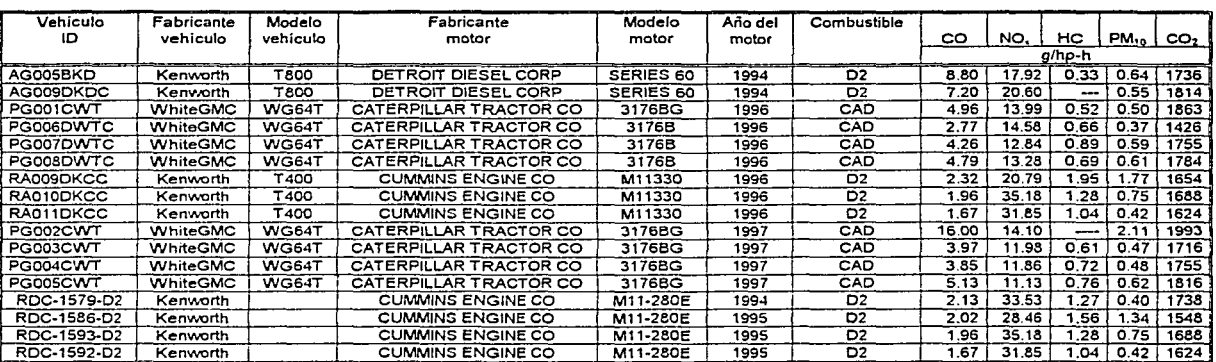

ROC-1592-02 **Kemvorth**  CAD - Cal1forrna Diesel Fuel

D2 - Federal Diesel Fuel

Fuente: Documentos CARB. Section X. Heavy-Duty Diesel Truck Emission Factors Deve/opment.

Cuadro 2.6 c. Estándares de emisión para motores que utilizan diese!.

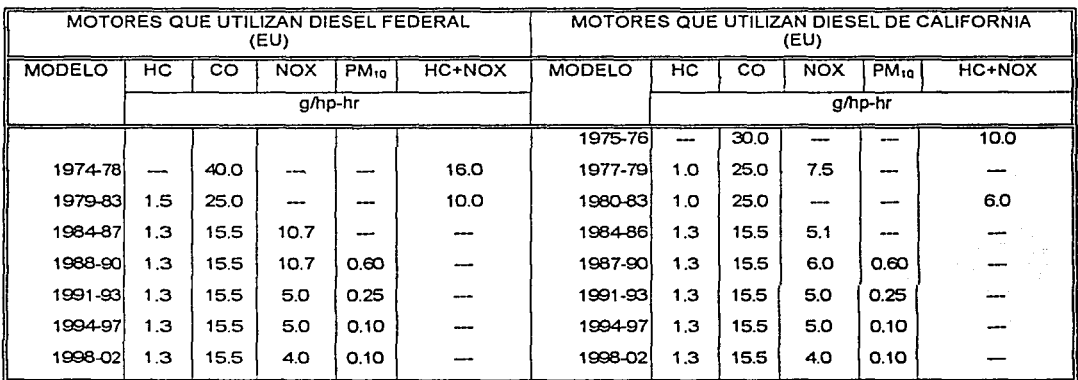

Fuente: Documentos CARB. Section X. Heavy-Duty Diesel Truck Emission Factors Development.

## Cuadro 2.6 d. Estándares de emisión para camiones que utilizan diesel.(g/hp-h)

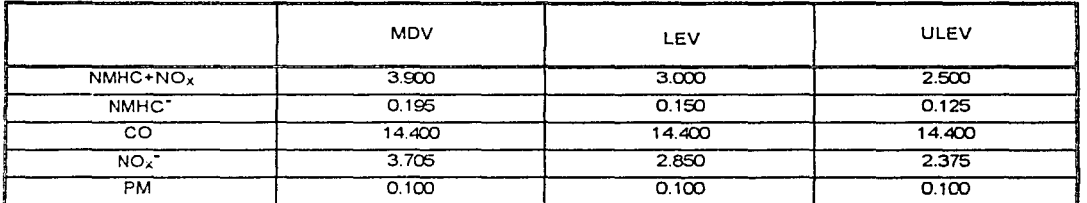

LEV-Low Emission Vehicle; ULEV-Ultra-Low Emission Vehicle; MDV-Medium-Duty Vehicle.<br>Fuente: Documentos CARB.*Section X. Heavy-Duty Diesel Truck Emission Factors Development*.

Modefación de fa Contaminación Atmosférica generada por la .2 Maquinaria de construcción mediante el modelo gaussiano<br>Generalidades de la Contaminación Atmosférica. و Generalidades de la Contaminación Atmosférica.

Generalidades de la Contaminación Atmosférica.

Los procedimientos para construcción requieren equipos de todas clases. Algunos son de diseño especial para fases o proyectos específicos y se consideran como equipos especiales. Sin embargo, la mayoría de los equipos para construcción han sido diseñados por los fabricantes para utilizarse, con cierta flexibilidad, en una gran variedad de proyectos o trabaos. En ambos casos, el equipo se diseña para ejecutar alguna fase de las necesidades de manejo de materiales que requieren los trabajos de construcción.

Todas las operaciones de construcción abarcan movimiento, procesamiento o colocación de materiales. La selección del equipo adecuado para realizar cada operación depende del material en cuestión, de lo que tiene que hacerse con él y de las fuerzas físicas que han de aplicarse al material.

A continuación se presenta en forma resumida el rango de potencias de algunos equipos comunes en construcción:

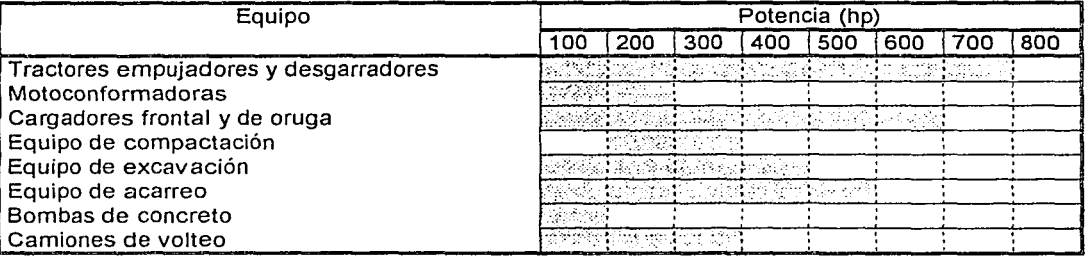

Cuadro 2.7. Rango de potencias de maquinaria para construcción.

Este último cuadro sólo representa un resumen de la maquinaria utilizada, pues como se mencionó con anterioridad, dentro de las actividades de movimiento, procesamiento o colocación de materiales se encuentran englobadas muchas actividades, como por ejemplo, la extracción o movimiento del material existente contiene como actividades: el movimiento de tierras; la excavación en roca; retiro de pavimento; excavación de trincheras o zanjas; excavación de túneles de dragado o de desagüe, etcétera. También se incluyen como actividades en acarreo de material natural excavado; el movimiento de agregado triturado y el acarreo en camiones. Como parte del procesamiento, algunas actividades son: trituración de roca para hacer agregados; mezclado de agregados, cemento, agua y aditivos; realización de elementos prefabricados; doblaje de hojas metálicas; entre otras.

Es difícil establecer una comparación entre los datos de los motores diese! de gran tamaño y del tipo de camión y los datos de motores apropiados para instalar en automóviles. Algunos datos comparativos se muestran en el cuadro 2.8. El principal problema para el control de emisiones en los motores diesel es reducir simultáneamente tanto el humo (partículas) y los óxidos de nitrógeno.

Moda/ación de la Contaminación Atmosférica generada por la Maquinaria de construcción mediante el modelo gaussiano Capftu/o 2.

Generalidades de la Contaminación Atmosférica.

Cuadro 2.8. Emisiones del escape de motores diesel instalados en automóviles.

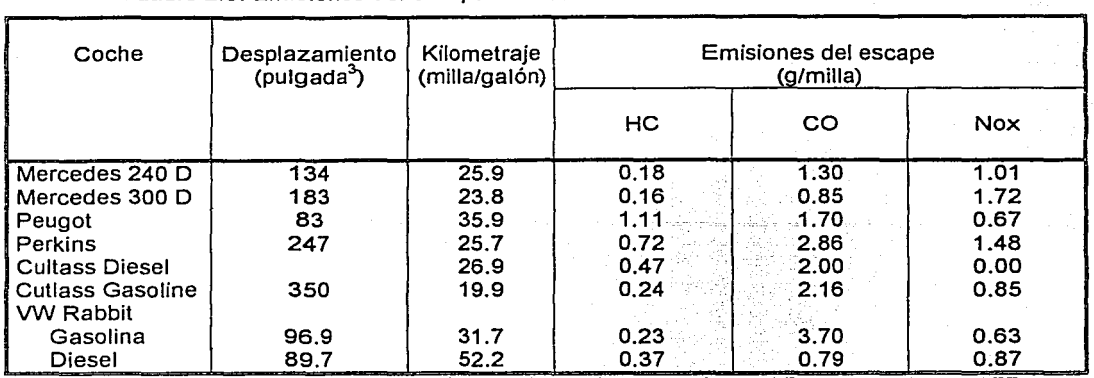

Fuente: K.J. Springer y T.M.Baines, Emissions from Diesel Versions of Passenger Cars, 1977. K.J. Spring y R.C Stahman, Diesel Car Emission-Emphasis on Particulate and Sulfate, 1977

En la Ciudad de México, el inventario de emisiones en el año 1989 tanto para camiones a gasolina como a diesel se muestra en el cuadro 2.9.

Cuadro 2.9a. Inventario de emisiones, 1989 (ton/año)

| Fuente         |       | Nox   | ЧC.   |       | PS⊤  | ⊤otal⊹ |
|----------------|-------|-------|-------|-------|------|--------|
| ∥C. a gasolina | 955   | 16994 | 67864 | 79585 | 1186 | 886584 |
| I C. a diesel  | 20063 | 26126 | 7293  | 6515  | 923  | 70920, |

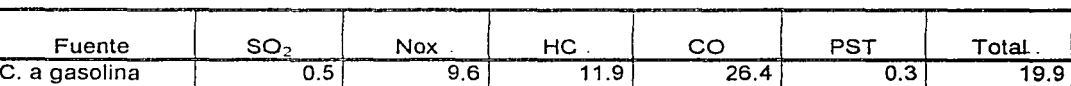

Cuadro 2.9b. Inventario de emisiones, 1989 (%de contribución)

C. a diesel- 9.8 14.7 1.3 0.6 0.2 1.6 Fuente: Rodolfo Lacy (Compilador), La Calidad del Aire en el Valle de México, El Colegio de México, 1993.

Como se puede observar, las emisiones atmosféricas de contaminantes por parte de los motores a diesel representan únicamente el 1.6% comparadas con el 19.9% de los camiones que utilizan gasolina como combustible. Sin embargo, las emisiones de dióxido de azufre y óxidos de nitrógeno son elevadas; por lo que contribuyen a la lluvia ácida y la disminución de la visibilidad de la atmósfera, como se mencionó anteriormente.

Se estima que más del 75% de la combustión atmosférica proviene de procesos de combustión. Entre 1985 y 1989 el consumo nacional de diesel pasó de 201 a 195 miles de barriles diarios, lo cual representaría un decremento en el consumo del combustible. En la ZMCM fue de 131 miles de barriles diarios. lo cual representó el 16% del consumo nacional.

Modelación de la Contaminación Atmosférica generada por la Maquinaria de construcción mediante el modelo gaussiano de dispersión.

Capitulo 3. Modelo gaussiano de dispersión.

**CAPÍTULO** 3

## Modelo gaussiano de dispersión

La dispersión de los contaminantes en la atmósfera depende de muchos factores correlacionados, como pueden ser la naturaleza física y química de los efluentes, las características meteorológicas del ambiente, la ubicación de la fuente de emisión en relación con las obstrucciones al movimiento del aire y la naturaleza del terreno que se encuentra en la dirección del viento proveniente de la fuente de emisión.

Los efluentes pueden consistir de gases, partículas o ambos. Si las partículas son de un diámetro de 20 µm o menores, tienen una velocidad de sedimentación tan baja que se mueven esencialmente igual que el gas en el que están sumergidas. Es por eso que los procedimientos analíticos desarrollados para la dispersión de los gases se pueden aplicar a su vez a pequeñas partículas.

La capacidad de pronosticar concentraciones ambientales de contaminantes en áreas urbanas, sobre la base de la dispersión procedente de fuentes dentro de una región es necesario para corroborar y mantener las normas de la calidad del aire. Para ello, se han desarrollado modelos matemáticos para estimar la dispersión de los contaminantes desde fuentes de emisión, ya sea solas o en grupos, a fin de simular el proceso atmosférico.

#### 3.1. Desarrollo matemático del modelo gaussiano.

Un modelo matemático de la dispersión atmosférica debe tratar de simular el comportamiento en conjunto de las plumas emitidas desde fuentes a nivel del terreno (como es el caso de la maquinaria de construcción) o a la altura de la chimenea. El modelo de mayor aceptación en la actualidad es el modelo Gaussiano de pluma, el cual se basa en la distribución normal. A continuación de indican algunas características generales de la distribución gaussiana. Se dice que una variable x está normalmente distribuida si la función de densidad  $f(x)$  satisface la celación:

$$
f(x) = \frac{1}{\sigma(2\pi)^{1/2}} e^{\left[\frac{-(x-\mu)^2}{2\sigma^2}\right]}
$$

(3.1)

Modelación de la Contaminación Atmosférica generada por la Maquinaria de construcción mediante el modelo gaussiano Capitulo 3.

Modelo gaussiano de dispersión.

donde *µ* es cualquier número real y *a* es cualquier número real con un valor mayor de. cero. La magnitud *a* se conoce como la desviación normal. La figura 3.1 representa la función normal. para diferentes valores de  $\mu$  y  $\sigma$ .

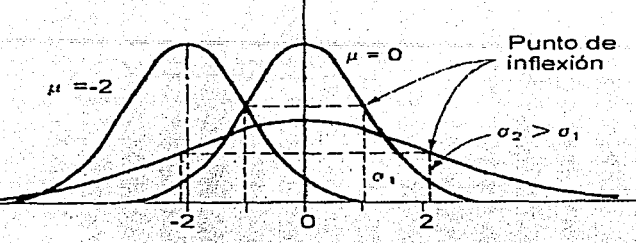

Fig. 3.1. La función de distribución gaussiana o normal para diferentes valores de  $\mu$  y  $\sigma$ .

La función de distribución normal o gaussiana, representada por la ecuación 3.1 está en una forma normalizada, esto es, el área bajo la curva tiene un valor igual a la unidad, la curva es simétrica.

Para el caso de estudio, las ecuaciones de dispersión tomarán el formato de una doble distribución gaussiana, en dos direcciones de coordenadas, y y z, la cual es el producto de las distribuciones gaussianas sencillas en cada una de las direcciones de las coordenadas, resultando:

$$
f(y, z) = \frac{1}{2\pi\sigma_y \sigma_z} e^{\left[\frac{-(y-\mu_y)^2}{2\sigma_y^2} + \frac{(z-\mu_z)^2}{2\sigma_z^2}\right]}
$$
(3.2)

donde *ay. a,, µy* y *µ,* tienen la misma interpretación que. en el caso de la distribución gausiana simple.

## 3.2. Desarrollo del modelo para una fuente puntual.

A continuación se deducirá la ecuación de dispersión de tipo gaussiano para un gas liberado continuamente de una fuente puntual. Con base en la teoría de transferencia de masa, la tasa de difusión N,, de una especie gaseosa en la dirección *x* en cualquier área de sección transversal A, está dada por la expresión:

$$
N_x = -A \frac{\partial (D_x C)}{\partial x} \tag{3.3}
$$

Mode/ación de la Contaminación Atmosférica generada por la Maquinaria de construcción mediante el modelo gaussiano Capitulo 3.

Modelo gaussiano de dispersión.

donde *N,* es la transferencia de masa por unidad.de tiempo; *Dx* es la difusibidad, área/tiempo, en la dirección x; *e* es la concentración en masa por volumen unitaño; y A es el área de la sección transversal en la dirección *x.* 

Con la figura 3.2 se trata de representar la difusión de un gas que se origina en forma continua en una fUente puntual, a través de un volumen diferencial en el espacio, es decir, un contaminante gaseoso arrastrado por el viento en la dirección *x,* :con una velocidad del viento *u,* entra a un elemento fluido de un tamaño dx dy dz.

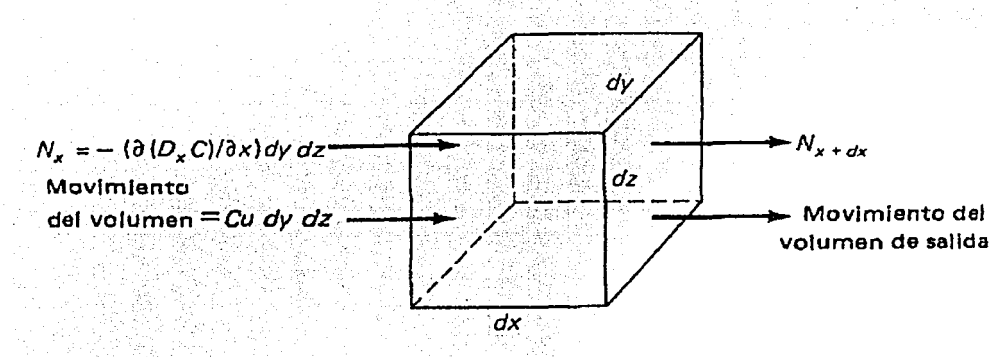

Fig. 3.2: Relación de la transferencia de masa debido a la difusión *y* movimiento del volumen dentro y fuera de un elemento fluido para el cambio de una concentración interna.

La tasa de difusión de masa dentro del elemento fluido, independientemente del volumen de la corriente de gas, será:

$$
N_x = dydz \frac{\partial (D_x C)}{\partial x}
$$
 (3.4)

La tasa diferencial de salida del volumen, en la dirección *x,* es:

$$
N_{x+dx} = -dydz \frac{\partial (D_x C)}{\partial x} + \frac{\partial}{\partial x} \left[ \left( \frac{\partial D_x C}{\partial x} \right) dydz \right] dx
$$
 (3.5)

La tasa de cambio de la concentración dentro del volumen diferencial, debido a la difusión de masa de entrada y salida en la dirección *x,* es igual a la diferencia entre *Nx+dx* y *Nx .* 

$$
N_{x+dx} - N_x = \frac{\partial}{\partial x} \left( \frac{\partial (D_x C)}{\partial x} \right) dx dy dz
$$
 (3..6)

Ocurre de manera similar para las direcciones y y *z.* 

Modelación de la Contaminación Atmosférica generada por la Maquinaria de construcción mediante el modelo gaussiano Capitulo 3.

Modelo gaussiano de dispersión.

Además, el movimiento del contaminante se ve auxiliado también por el movimiento del volumen del fluido. Se· observa que la tasa de influjo del contaminante en la posición X a través del área *dy*  dzes:

tasa de entrada (movimiento del volumen) = *C(u)dydz* y la tasa de salida en la posición  $(x + dx)$  es:

.. . . " .:- /. ,: , < '::> ' ,: ; *ª* - tasa de salida (movimiento de.1 volumen).=: *Cudyd:+-(C11dydz)dx* -· . . ---· c\_c~ -- ,~~~:';--~;.:-;;,\_;\_ :L:· ·~ .•• ,;,~- \_ 1-:>&;;. ~~~c-: •;. ;:.:.-.-~ ~ Bx

La tasa neta de cambio de concentración dentro del volumen de control dx dy dz, la que resulta del movimiento del volumen del fluido, resulta: ·,~:)··,:::.' ·, ./J/\_-·,·." .--·

tasa neta (movimiento del volumen) = 
$$
-\frac{\partial}{\partial x}(Cu)dxdydz
$$
 (3.7)

El efecto neto de la difusión de masa y del movimiento del volumen es el de cambiar la cantidad de masa dentro del volumen de control. La tasa de cambio de masa dentro del volumen de control es:

tasa de cambio dentro de *dx dy dz* = 
$$
\frac{\partial C}{\partial t} dxdydz
$$
 (3.8)

Por lo tanto, la expresión general para la tasa de cambio de masa dentro de un volumen diferencial dx dy dz, debido al transporte de volumen así como los procesos de difusión es:

$$
\frac{\partial C}{\partial t} = -\frac{\partial}{\partial x} (Cu) + \frac{\partial}{\partial x} \left( \frac{\partial (D_x C)}{\partial x} \right) + \frac{\partial}{\partial y} \left( \frac{\partial (D_y C)}{\partial x} \right) + \frac{\partial}{\partial z} \left( \frac{\partial (D_z C)}{\partial z} \right)
$$
(3.9)

Considerando que:

- 1. La transferencia de masa debido al movimiento del volumen sobrepasa, con mucho, la contribución debida a la difusión de masa. Esto es, el segundo término de la ecuación anterior es mucho menor que el primer término y se puede eliminar de la ecuación.
- 2. Se tiene un interés primordial en la solución en el estado estacionario, para la dispersión de contaminantes en la atmósfera, por tanto, la magnitud  $\partial C / \partial t$  es cero.
- 3. A pesar de que la velocidad del viento si varia en las tres direcciones, la variación es relativamente pequeña. Por tanto es apropiado suponer que la velocidad del viento *u* es constante, ya que esto lleva a una solución más simple y más directa de la ecuación diferencial parcial.
- 4. En la ausencia de suficiente información contraria, se supone que las dlfusividades de masa, *D<sub>x</sub>*, *D<sub>y</sub>* y *D<sub>z</sub>*, son constantes.

Modelación de la Contaminación Atmosférica generada por la Maquinaria de construcción mediante el modelo gaussiano Capítulo 3.

Modelo gaussiano de dispersión.

Por lo anterior, la reducción de la ecuación queda de la forma siguiente:

$$
u\left(\frac{\partial C}{\partial x}\right) = D_y \left(\frac{\partial^2 C}{\partial y^2}\right) + D_z \left(\frac{\partial^2 C}{\partial x^2}\right)
$$

La solución general de esta ecuación diferencial parcial de segundo orden es:

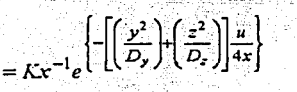

(3.11)

 $(3.10)$ 

donde *K* es una constante arbitraria cuyo valor se determina por las condiciones de frontera del problema atmosférico específico. Una condición de frontera que es necesario satisfacer es que la tasa de transferencia del contaminante a través de cualquier plano vertical situada en la dirección del viento con respecto a la fuente, es una constante durante estado estacionario, y esta constante debe ser equivalente a la tasa de emisión Q de la fuente. esto es, todos los contaminantes emitidos de la fuente deben considerarse en algún lugar en la dirección del viento dentro del plano *y-* z. Por tanto, se supone que no ocurre reacción química alguna en la dirección del viento, que elimine parte del contaminante, y no se admite otro mecanismo como la absorción o adsorción por otros medios. dentro de un contexto matemático, esta condición de frontera está expresada por: ..

 $Q = \int uCdydz$  (3.12)

 $\overline{c}$ 

Por lo general, los límites de integración de dy son desde menos a más infinito. Sin embargo, los límites de dz dependen de la situación física considerada.

3.2.1 Fuente puntual a nivel del suelo.

Para una fuente puntual a nivel del suelo, los límites de integración para *z* se toman desde O hasta 00 • Con dichos límites y con la sustitución de la ecuación 3.11 en la ecuación 3.12, se encuentra que:

3.5

$$
Q = \int_0^\infty \int_{-\infty}^\infty K u x^{-1} e^{-\left[\frac{y^2}{D_y} + \frac{z^2}{D_z}\right] \frac{u}{4x}} \, dv dz \tag{3.13}
$$

Si ahora:

$$
\bar{y} = \frac{y}{(D_y)^{1/2}}
$$
  $y = \frac{z}{(D_z)^{1/2}}$ 

Modelación de la Contaminación Atmosférica generada por la Maquinaria de construcción mediante el modelo gaussiano de dispersión.

Capitulo 3. Modelo gaussiano de dispersión.

Realizando el cambio de variables.

$$
Q = Kux^{-1}(D_y)^{1/2}(D_z)^{1/2}\int_0^\infty e^{\left(\frac{z^{-2}u}{4x}\right)}dz\int_{-\infty}^\infty e^{\left(\frac{y^{-2}u}{4x}\right)}dv
$$

(3.14)

(3.15)

Por otro lado, se sabe que:

$$
\int_0^\infty e^{(-a^2x^2)}\,dx = \frac{(\pi)^{1/2}}{2a}
$$

y la integral de la misma magnitud desde menos a más infinito tiene un valor que es el doble del determinado, o sea (π)<sup>1/2</sup>/a. Por lo tanto:

$$
Q = Kux^{-1} (D_y)^{1/2} (D_z)^{1/2} \left(\frac{\pi x}{u}\right)^{1/2} \left[2\left(\frac{\pi x}{u}\right)^{1/2}\right]
$$

$$
= 2\pi K / (D_y)^{1/2} (D_z)^{1/2}
$$

o sea

$$
K = \frac{Q}{2\pi (D_v D_z)^{1/2}}
$$

donde Q es la fuerza de la fuente de emisión, es decir, la masa emitida por unidad de tiempo. Al sustituir la ecuación 3.15 en la ecuación 3.11 se encuentra que la concentración de un contaminante emitido de una fuente puntual a nivel del suelo está representada por la expresión:

$$
C(x, y, z) = \frac{Q}{2\pi x (D_y D_z)^{1/2}} e^{\left[ -\left(\frac{y^2}{D_y} + \frac{z^2}{D_z}\right) \frac{u}{4x} \right]}
$$
(3.16)

la cual tiene el mismo formato de una ecuación gaussiana doble. Como sucede que para una fuente a nivel del suelo la máxima concentración en las direcciones y y z deberá tener lugar a lo largo de la línea central a nivel del suelo, los valores de *µy* y *µz* serán cero para esta situación física. Entonces, la ecuación 3.2 se reduce a:

$$
f(y, z) = \frac{1}{2\pi\sigma_y \sigma_z} e^{\left(\frac{-y^2}{2\sigma_z^2} + \frac{-z^2}{2\sigma_z^2}\right)}
$$
(3.17)

Modelación de la Contaminación Atmosférica generada por la Maquinaria de construcción mediante el modelo gaussiano de dispersión.

Capftulo 3. Modelo gaussiano de dispersión.

Al realizar las siguientes definiciones:

$$
\sigma_y^2 = \frac{2D_y x}{u} \quad y \qquad \sigma_z^2 = \frac{2D_z x}{u}
$$

y al sustituirlas en la ecuación 3.16 lleva a la siguiente relación para la concentración a favor del viento desde una fuente puntual a nivel del suelo:

$$
C(x, y, z) = \frac{Q}{\pi i \sigma_y \sigma_z} e^{\left[ -\frac{1}{2} \left( \frac{y^2}{\sigma_y^2} + \frac{z^2}{\sigma_z^2} \right) \right]}
$$
(3.18)

cuando se reordena la ecuación anterior de manera que el lado izquierdo sea igual a Cu/2Q, el lado derecho tendrá entonces el idéntico formato de la función del tipo gaussiano doble. Las unidades para la concentración gaseosa *e* se determinan por las unidades utilizadas pará expresar las magnitudes de Q, *u, o<sub>v</sub>* y  $\sigma_z$ . Generalmente,  $\sigma_1$  y  $\sigma_2$  están dadas en metros, y *u* en metros por segundo. Si se desea el valor de C en microgramos por metro cúbico, la tasa de emisión *Q* se deberá entonces expresar en microgramos por segundo. Si *y* y z se toman con valor de cero, la expresión que se aplica para obtener la concentración a lo largo de la línea central y a nivel del suelo, desde una fuente puntual también a nivel del suelo resulta:

 $C(x,0,0) = \frac{Q}{m\sigma_y \sigma_z}$  (3.19)

## 3.2.2. Fuente puntual a la altura H por encima del suelo, con reflexión.

Para el caso de la maquinaria de construcción se puede aceptar que las emisiones se realizarán a nivel del suelo. Sin embargo, si se requiere conocer la concentración de los contaminantes en algún lugar específico, debe considerarse el desnivel existente entre la emisión y el punto en el que se necesite. A este desnivel se le llamará H.

Para considerar dicho desnivel, es necesario alterar el término exponencial que contiene a z<sup>2</sup>, en la ecuación (3.18). Esto equivale a sustituir z en la ecuación por ( $z - H$ ). Esta sustitución no se puede efectuar directamente debido a que también se altera el método de evaluación de *K* en la ecuación. Para una fuente puntual a una altura H sobre el suelo, los límites de integración para z en la ecuación 3.12 se toman desde menos a más infinito. El límite matemático de menos infinito es físicamente significativo ya que aún en el caso de que el terreno fuera permeable a la difusión de un gas contaminante, la distribución gaussiana es de tal naturaleza que la mayor parte del contaminante existirá entre el suelo y la altura H. El efecto de este cambio sobre el límite inferior de Modelación de la Contaminación Atmosférica generada por la Maquinaria de construcción mediante e/ modelo gaussiano Capítulo 3.

Modelo gaussiano de dispersión.

 $(3.20)$ 

la integración de z es el de dividir en dos el valor de K encontrado previamente para la fuente puntual a nivel del suelo. Esto es:

$$
K = \frac{Q}{4\pi (D_{\rm v} D_{\rm r})^{1/2}}
$$

De modo similar, el coeficiente situado delante de los dos términos exponenciales tiene ahora la mitad del valor para ia fuente en el terreno. Por lo tanto, se tiene que para una fuente en un punto elevado de un contaminante gaseoso, sin reflexión, el valor de C será:

$$
C = \frac{Q}{2\pi i \sigma_y \sigma_z} e^{-\frac{1}{2} \left[ \frac{y^2}{\sigma_y^2} \cdot \frac{(z-H)^2}{\sigma_z^2} \right]}
$$
(3.21)

La restricción "sin reflexión" es extremadamente importante. La ecuación anterior constituye una expresión adecuada para la concentración en la dirección del viento, hasta llegar a un punto en la dirección del viento, hasta llegar a un punto en· la dirección *x* donde sea significativa la concentración a nivel del suelo ( $z = 0$ ). Tendrá lugar entonces una apreciable "reflexión" del contaminante gaseoso, al difundirse regresivamente a la atmósfera desde el nivel del terreno. En un modelo de este tipo se supone que la superficie terrestre no es sumidero para un contaminante. (Figura 3.3).  $, \alpha$  ,

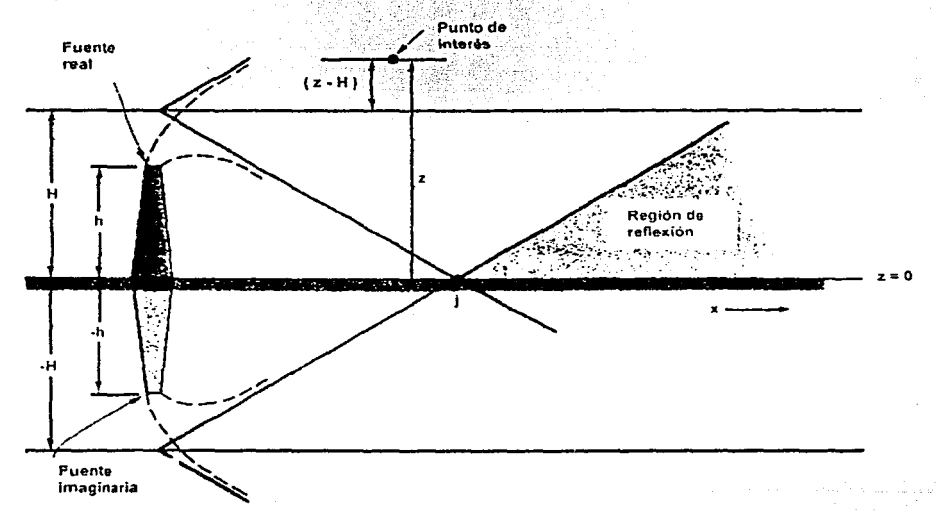

Fig."3.3. Representación de la reflexión gaseosa en la superficie terrestre.

Moda/ación de la Contaminación Atmosférica generada por la Maquinaria de construcción mediante el modelo gaussiano<br>de dispersión de dispersión.

# Modelo gaussiano de dispersión.

Se observa que la reflexión a cierta distancia *x* es matemáticamente equivalente a tener en-Huna imagen de espejo de la fuente. El área sombreada más allá de la posición 1 en el diagrama indica la región de la atmósfera en donde la concentración aumentará sobre la suministrada normalmente por la fuente en H. Esta concentración aumentada se determina matemáticamente por superposición lineal de dos curvas de concentración del tipo gaussiano, una centrada en  $H$  y la otra en -H. Esto equivale a sumar dos ecuaciones como la ecuación 3.21. Sin embargo, una de las ecuaciones contiene un término ( $z + H$ ), en vez del término ( $z - H$ ). Esto da por resultado que la ecuación de concentración para una fuente elevada con reflexión tome la forma:

$$
C(x, y, z) = \frac{Q}{2\pi i \sigma_y \sigma_z} \left[ e^{-\left(\frac{y^2}{2\sigma_y^2}\right)} \right] \left\{ e^{-\left(\frac{z-H}{2\sigma_z^2}\right)} + e^{-\left(\frac{-(z+H)^2}{2\sigma_z^2}\right)} \right\}
$$
(3.22)

El efecto de la reflexión del suelo sobre la concentración de contaminantes por encima del nivel del suelo, se muestra en la figura 3.4. En la posición / las dos curvas de tipo gaussiano no pronostican esencialmente ninguna superposición de la concentración, pero en las posiciones a favor del viento desde /, la superposición resultará significativa y aumentará con *x.* En la posición J en la dirección del viento la superposición es apreciable. Al añadir aquella porción de la curva inferior que se extiende por encima del nivel del terreno  $(z = 0)$  a la curva superior se altera por la adición del área sombreada que se muestra en la figura. A cierta distancia *K* más alejada de J también enla dirección del viento, la contribución de la parte sombreada debida a la reflexión podrá llevar al perfil mostrado en K. Es obvio que el efecto de la reflexión al nivel del suelo resulta en el aumento de la concentración a nivel del suelo, en una cantidad muy por encima del que se anticiparía sin la reflexión.

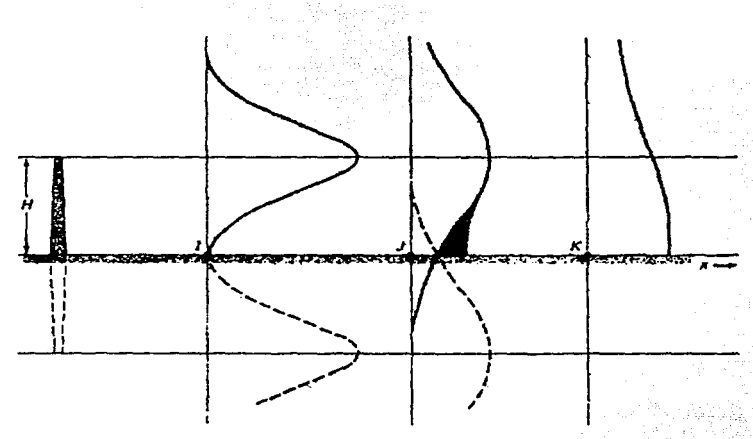

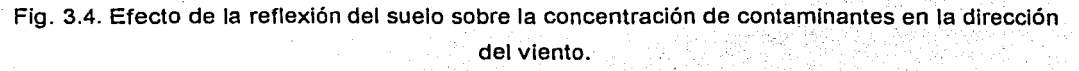

Modelación de la Contaminación Atmosférica generada por la Maquinaria de construcción mediante el modelo gaussiano . · Capftulo 3.

# Modelo gaussiano de dispersión.

Otra ecuación importante cuando se considera la reflexión a nivel del terreno es la que representa la concentración a nivel del suelo. En este caso  $z = 0$ , y la ecuación 3.22 se reduce a:

 $C(x, y, z) = \frac{Q}{\pi u \sigma_y \sigma_z} \left( \frac{-H^2}{2\sigma_z^2} \right) \left( \frac{-y^2}{2\sigma_y^2} \right)$ 

l (3.23)

Si se desea la concentración a nivel del suelo y en la línea central, el último término exponencial será igual a la unidad.

 $\mathcal{R}$  is a subject of  $\mathcal{R}$  -  $\mathcal{R}$  , and  $\mathcal{R}$  -  $\mathcal{R}$  -  $\mathcal{R}$  - -  $\mathcal{R}$  - -  $\mathcal{R}$  -  $\mathcal{R}$ 

Como se ha observado en las ecuaciones anteriores; además de los datos físicos, como lo son las coordenadas x, y y z, la fuerza de la emisión  $Q$ , y el desnivel del piso o altura efectiva H, es necesario tener los valores de *u*,  $\sigma_y$  y  $\sigma_z$ .

El valor de la velocidad del viento *u* puede obtenerse de acuerdo como se mostró en el capítulo 2, mediante la ecuación 2.1, que incluye un factor para ajustarse a las diferentes condiciones de estabilidad de la atmósfera. El valor apropiado de *u* es el promedio tomado a través de la pluma. En la mayoría de los casos es imposible determinar ese valor promedio, puesto que no estarían disponibles suficientes datos atmosféricos. En su lugar, se utiliza comúnmente el valor promedio de la velocidad del viento en la parte superior de la chimenea. Como en muchos casos no se conoce ni siquiera ese valor, se utiliza el valor meteorológico medido a una media de 10 m junto con la ecuación 2.1 a fin de estimar la velocidad del viento a la altura de la emisión.

Los valores de *ay* y *a,* están relacionados con los coeficientes de difusión o difusibilidades de masa de un gas a través de otros medios en las direcciones *y* y z. Son función de la posición *x* en la dirección del viento así como de las condiciones de estabilidad atmosférica.

Existe un grupo de gráficas, preparadas por Turner, para conocer estos dos parámetros. Dichas correlaciones se basan en las restricciones siguientes:

- 1. Las concentraciones estimadas con el uso de estas gráficas corresponderán a un tiempo de muestreo de aproximadamente 10 min.
- 2. Las desviaciones horizontales y verticales se basan en una representación del terreno  $\mathcal{L}=\mathcal{L}^{\mathcal{L}}$  , where como si fuera un campo abierto.
- 3. Las concentraciones estimadas representan aproximadamente sólo los cientos de metros más bajos de la atmósfera.

Dichas gráficas se muestran en las figuras 3.5 y 3.6.

Modelación de la Contaminación Atmosférica generada por la Maquinaria de construcción mediante el modelo gaussiano

Capftulo 3. Modelo gaussiano de dispersión.

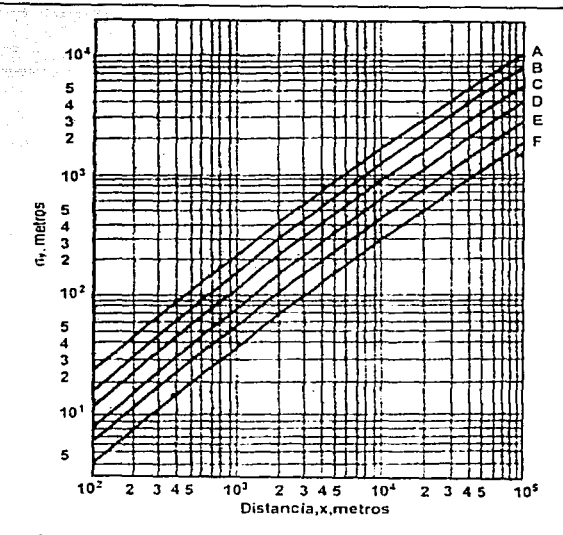

Fig 3.5. Desviación normal,  $\sigma_{y}$ , en la dirección del viento cruzado como una función de la distancia

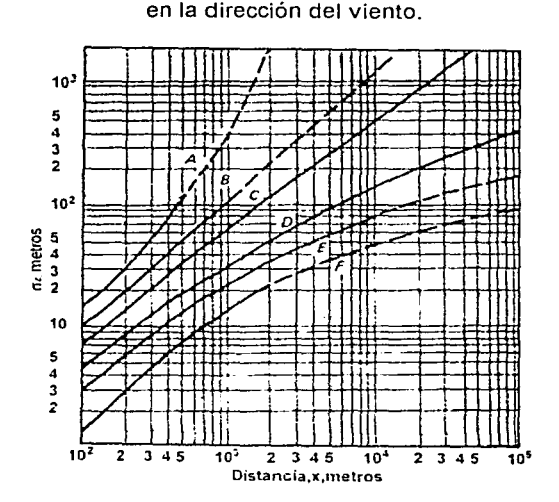

Fig. 3.6. Desviación normal, *a,* en la dirección vertical, como una función de la distancia en la dirección del viento.

Según Tumer, los valores de *a,* son más dudosos que los valores de *ay.* sobre todo para distancias de más de 1 km en la dirección del viento. En varios casos, como para las condiciones atmosféricas de neutrales a moderadamente inestables, y para distancias de hasta unos cuantos kilómetros, la concentración en la línea central a nivel del suelo, basadas en dichas gráficas, deberán encontrarse dentro de un factor de 2 a 3 de los valores actuales.

Modelación de la Contaminación Atmosférica generada por la Maquinaria de construcción mediante el modelo gaussiano : de dispersión.

<sup>~</sup>-. .

Tumer preparó también una lista de las condiciones atmosféricas que son útiles para determinar . cuáles de las seis clases de estabilidad (de A hasta F) que aparecen en las gráficas de  $\sigma$  resulta adecuada. En el cuadro 3.1 muestra esta clave para diversas categorías de estabilidad. Deben tomarse en cuenta los siguientes comentarios:

- 1. Cielos despejados, una altura solar mayor de 60 grados sobre elhorizonte, típicos de una tarde soleada de verano. Una atmósfera muy convectiva. ·
- 2. Un día de verano con algunas nubes dispersas.
- 3. Típico de una soleada tarde de otoño, un día de verano con bajas nubes dispersas, un día de verano con cielos despejados y una altura del sol de solamente 15 a 35 grados sobre el horizonte.
- 4. Se puede usar también para un día de invierno.

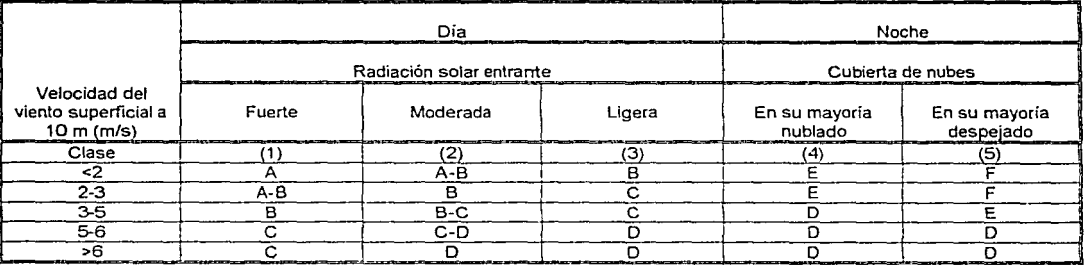

## Cuadro 3.1. Clave de las categorías de estabilidad.

Fuente: D.B. Turner. Workbook of Atmospheric Dispersion Estimates. Washington,D.C.HEW,1969.

Nota: La clase neutral, D. se debe suponer para condiciones de nublados durante el día o la noche. La clase A es la más inestable y la clase F la más estable, con la clase B moderadamente inestable y la clase *E* ligeramente estable.

Cuando se estime la dispersión gaseosa de una fuente dada, se elegirá usualmente la clase de estabilidad típica de la región que conduzca al peor episodio de contaminación posible. Otra clasificación de la estabilidad de la atmósfera se presentó en el cuadro 2.3 del capítulo anterior; en el que se indica una categoría de acuerdo con el gradiente de temperatura.

En ocasiones es difícil leer en dichas gráficas los valores de  $\sigma_{\rm v}$  y  $\sigma_{\rm z}$ , ya que se puede experimentar alguna pérdida de exactitud. Por lo mismo, Turner preparó una lista (cuadro 3.2) de valores de *ay* y *a,* correspondientes a las seis clases de estabilidad, para algunas distancias en la dirección del viento.

Modelación de la Contaminación Atmosférica generada por la Maquinaria de construcción mediante el modelo gaussiano componente de la construcción de dispersión.<br>De dispersión de dispersión.

Modelo gaussiano de dispersión.

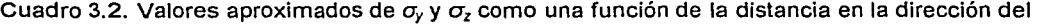

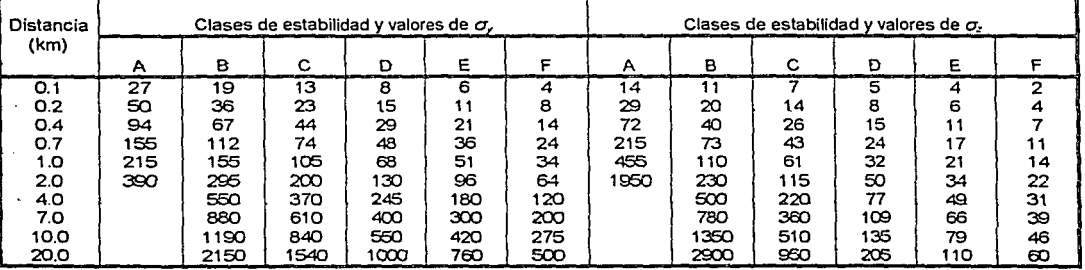

viento para las clases de estabilidad, en metros.

Fuente: D.B. Turner, Workbook of Atmospheric Dispersion Estimates. Washington, D.C., HEW,1969.

Además, Martín realizó un ajuste razonable de las curvas con el fin de poseer las dos desviaciones normales expresadas en una forma algebraica, las cuales se muestran a continuación:

$$
\sigma_y = a x^b \qquad \qquad y \qquad \qquad \sigma_z = c x^d + f \tag{3.24}
$$

En el cuadro 3.3 se presentan valores para cuátro de las constantes que dependen de la estabilidad. Nótese que las constantes son diferentes según *x* sea menor o mayor a 1 km. El valor de *b* es siempre 0.894 y *x* se ha de expresar en kilómetros.

Cuadro 3.3. Valores de las constantes por utilizar en la ecuación 3.24 como una función de la distancia en la dirección del viento y de la condición de estabilidad.

|             |        | x≤1 km<br>model in a Life of Character by a relative of Character Character and Character and Character of Character and Character and Character and |       |                                             | x>1 km |       |        |
|-------------|--------|----------------------------------------------------------------------------------------------------|-------|---------------------------------------------|--------|-------|--------|
| Estabilidad | ______ | _________                                                                                                    |       | والمعارض والمسترقين أتناب المتواصلات والمرا |        |       |        |
|             | 213    | 440.8                                                                                                    | .941  | 9.27                                        | 459.,  | 2.094 | $-9.6$ |
|             | 156    | 106.6                                                                                                    | 1.149 | 3.3                                         | 108.2  | 1.098 |        |
|             | 104    | 61                                                                                                    | 0.911 |                                             |        | 0.911 |        |
|             | 68     | 33.2                                                                                                    | 0.725 | -1.7                                        | 44.5   | 0.516 | -13    |
|             | 50.5   | 22.8                                                                                                    | 0.678 | $-1.3$                                      | 55.4   | 0.305 | -34    |
|             | 34     | 435                                                                                                    | 0.740 | $-0.35$                                     | 62.6   | 0.180 | 48.E   |

Fuente: D.O.Martín. J. Air Pollution Control Assoc.26,No.2(1976).

#### 3.3. Concentración para varias fuentes puntuales a nivel del piso.

Si se desea conocer la concentración de los contaminantes en algún punto receptor proveniente de dos o más fuentes puntuales de emisión, y dichas fuentes no se encuentran directamente en la dirección de donde viene el viento, debe resolverse mediante la superposición de plumas. Es decir. se halla la concentración total en el punto receptor sumando las concentraciones provenientes de las fuentes individuales. Por lo tanto, el problema consiste en identificar correctamente, por separado, la geometría u orientación del receptor con respecto a la Modelación de la Contaminación Atmosférica generada por la Maqufnana de construcción mediante el modelo gaussiano Capitulo 3.

Modelo gaussiano de dispersión.

dirección del viento y a la situación de cada fuente. Luego se aplican las ecuaciones normales ya desarrolladas para una fuente elevada o a nivel del suelo, en términos de la velocidad del viento y de la clase de estabilidad dadas.

Sin embargo, considerando que la construcción se encontrará dentro de un área delimitada, y para fines prácticos ésta se encontrará restringida, se puede considerar que la variación de la dirección del viento es muy pequeña o casi nula para cada una de las máquinas funcionando, por lo que se considerará una misma dirección del viento para todas ellas. Así, la concentración final en un punto será la siguiente:

 $C_T(x, y, z) = \sum_{1}^{n} C_n(x, y, z)$  (3.25)

< ->'.

Esto es, para conocer la concentración total de alguno de los contaminantes en cierto punto de coordenadas  $P(x, y, z)$ , se realizará el procedimiento siguiente:

- 1. Conocer de forma aproximada la ubicación de cada uno de los equipos respecto al punto P o punto crítico así como la potencia de las mismas. En caso de no conocerse la localización de ellas, se considerará un punto medio desde el cual se tomarán como provenientes todas las emisiones.
- 2. Calcular la concentración individual de cada máquina, como se indicó en la fórmula general 3.22.
- 3. Finalmente, la concentración total será la suma de cada una de las concentraciones.

Cabe mencionar que se debe tener especial cuidado en et cálculo de tas coordenadas, ya que para facilidad del programa y del usuario, el origen se tomará en el punto crítico P.

Para el caso de la localización de las máquinas en el programa, el norte geográfico coincidirá con el eje *y,* mientras que el este coincidirá con el eje de las *x.* Así, puntos localizados hacia el oeste o el sur del punto P serán considerados como negativos al hacer uso del programa.

Esta última aclaración es importante ya que se debe recordar que el modelo gaussiano de dispersión se encuentra realizado tomando como origen del sistema de coordenadas el mismo origen de la emisión. En éste último, el eje *x* coincide con ta dirección del viento dominante, el eje *y*  se establece con respecto al *x* formando un sistema de coordenadas derecho, como se muestra en la figura 3.7.

3.14

Modelación de la Contaminación Atmosférica generada por la Maquinaria de construcción mediante el modelo gaussiano

Capitulo 3. Modelo gaussiano de dispersión.

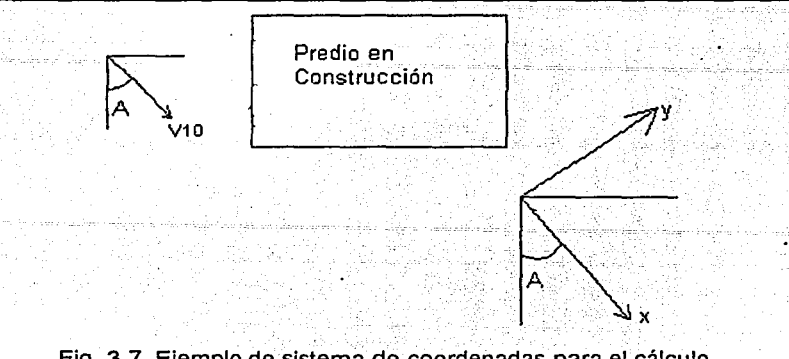

Fig. 3.7. Ejemplo de sistema de coordenadas para el cálculo de las concentraciones individuales.

Como se puede observar, el eje x se encuentra en la dirección del viento, V<sub>10</sub>. Se toma la dirección del viento a los 10 metros de altura, como se mencionó anteriormente, debido a que a esa altura se conocen todos los parámetros. El valor a utilizar será el correspondiente al desnivel que se requiera.

Modelación de la Contaminación Atmosférica generada por la Maquinaria de construcción mediante el modelo gausslano de dispersión.

**CAPÍTULO** 4 Desarrollo del Programa

El presente trabajo nos permite conocer la concentración debida a varias fuentes de emisión actuando sobre algún punto del cual se requiera analizar. Debido a que en el predio en construcción se pueden encontrar operando varias máquinas a la vez y a que la dirección del viento varia con respecto al tiempo, se utilizará un programa de computadora como herramienta fundamental para lograr nuestro objetivo. De este modo, se podrá obtener la concentración eficientemente y con rapidez, para poder reportar los resultados y así corroborar el cumplimiento de las normas y criterios correspondientes, y en caso contrario, poder establecer las bases suficientes para la sanción pertinente.

Un programa es un conjunto de instrucciones que juntas hacen que la computadora lleve a cabo una tarea determinada. En este caso, fue realizado utilizando el Sistema de Programación de Visual Basic, un programa de Visual Basic es una aplicación escrita específicamente para Windows, por lo que se facilita el manejo para cualquier persona que se encuentre familiarizada con el mismo. Para escribir un programa en Visual Basic se debe determinar, en primer lugar, cuál es la tarea, mencionada en el párrafo anterior, que se desea que el programa realice; posteriormente, se diseña la pantalla del programa la cual se conoce como interfaz de usuario y finalmente, se desarrolla el programa utilizando el Sistema de Programación de Visual Basic.

#### 4.1. Estructura del Programa.

El programa tiene la estructura de un programa de Windows. La información necesaria será introducida mediante dos formularios, los cuales son ventanas que pueden contener menús, botones, cuadros de lista, barras de desplazamiento y cualquier otro elemento que se puede contemplar en un programa desarrollado para Windows, sirven para crear la interfaz del usuario. Finalmente, el resultado se mostrará en el tercer formulario. La estructura del programa, así como el orden del mismo se puede observar a continuación en la figura 4.1.

4.1

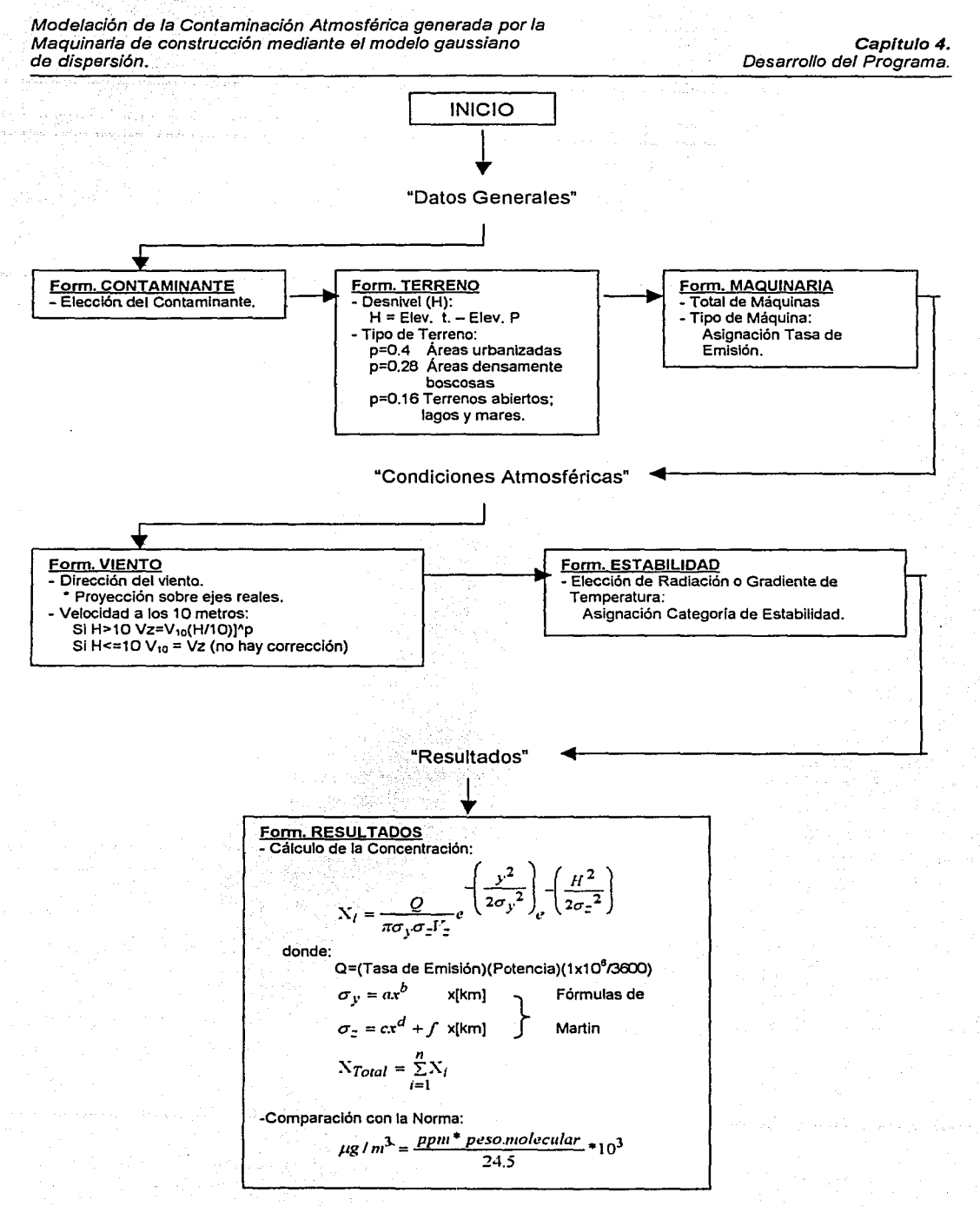

Fig. 4.1. Estructura del Programa.

Modelación de la Contaminación Atmosférica generada por la Maquinaria de construcción mediante el modelo gaussiano de dispersión.

## 4.2. Algoritmo del programa.

El algoritmo de un programa consiste en crear una lista ordenada de los pasos de programación a llevar a cabo. El presente programa realiza el análisis de la concentración del contaminante en el punto definido, *y* además, evalúa la concentración de acuerdo con los criterios de calidad del aire. El proyecto consta de tres formularios:

- 1) Datos Generales;
- 2) Condiciones Atmosféricas y
- 3) Resultados.

1. Datos generales. Este formulario se encuentra dividido a su vez en tres carpetas: contaminante, terreno y maquinaria. La carpeta de CONTAMINANTE contiene cuatro botones de opción, de los cuales se puede elegir una y sólo una opción entre Monóxido de Carbono (CO), Óxidos de Nitrógeno (NOx), Partículas Suspendidas (PM<sub>10</sub>) e Hidrocarburos (HC). En la carpeta de TERRENO se deben introducir los datos de la elevación tanto del terreno como del punto P donde se requiera conocer la concentración; así como el tipo de terreno donde se tienen tres botones de opción a elegir entre área urbanizada, áreas densamente boscosas y terrenos llanos y planos. Finalmente, en la carpeta correspondiente a MAQUINARIA el programa le cuestiona al usuario el número de máquinas, su potencia y localización aproximada en la construcción. Cabe mencionar que las coordenadas son pedidas tomando como origen el punto P, tomando el Norte geográfico como el eje de las ordenadas y el Este como el de las abscisas. A pesar de que las coordenadas sean tomadas a partir de P, para facilitar el funcionamiento del programa, no debe olvidarse que el modelo gaussiano de dispersión calcula la concentración del contaminante a partir del origen de la emisión, es decir, el origen en la máquina.

2. Condiciones Atmosféricas. Este formulario está dividido en dos carpetas más, la carpeta de VIENTO contiene un cuadro de lista en el cual el usuario selecciona la dirección del viento dominante; también se debe introducir la velocidad del viento a los 10 metros de altura, tal como se encuentra en las estaciones de medición del Servicio Meteorológico Nacional. La segunda carpeta es la de ESTABILIDAD, la cual permite que el programa identifique el tipo de estabilidad de la atmósfera en el sitio, lo anterior es realizado ya sea a partir de la Radiación Solar o del Gradiente de Temperatura, dependiendo de la opción que el usuario elija.

3. Resultados. Este formulario indica la concentración total del contaminante seleccionado en el lugar deseado, así como el resultado de la comparación de la última con las Normas Oficiales Mexicanas, para el caso que se encuentre normalizado en nuestro país, o la norma de EU o Europa.

Modelaci6n de la Contaminación Atmosférica generada por la Maquinaria de construcción mediante el modelo gaussiano de dispersión.

 $\mathbb{R}^n$ 

**4.3.· Listado del programa:** 

Como se mencionó en el algoritmo del programa, éste se encuentra dividido en tres formularios y, para la declaración de las variables que se utilizaron en los mismos, se hizo uso de un módulo estándar; A continuación se muestra el listado, por separado de cada uno de ellos.

isko korrespondenta

## Código del Módulo.

Public Contaminante\$ Public H! Public p! Public Vz! Public V10! Public Estabilidad\$ Option Base 1 Public Coordenadasx() As Variant Public n% Public Coordenadasy() As Varlant Public xf() As Variant Public yf() As Variant Public Potencias() As Variant Public tasaemision() As Variant Public valora# Public valore# Public valord# Public valorf# Public desviaciony() As Variant Public desviacionz() As Varlant Public gastoemision() As Variant Public concentracion() As Variant

#### Código del Formulario "Datos Generales"

Private Sub Command1\_Click() If Option1.Value = True Then Contaminante\$ = "CO" End lf

lf Option2.Value =True Then Contaminante\$ = "NOx" End lf

lf Option3.Value = True Then Contaminantes= "PM10' End lf

lf Option4.Value =True Then Contaminante\$ = "HC" End lf

End Sub

Private Sub Command10\_Click() End

End Sub

Private Sub Command2\_Click() , Text2.Text = Abs(msnmt.Text - msnmp.Text) H! = Val(Text2.Text) End Sub

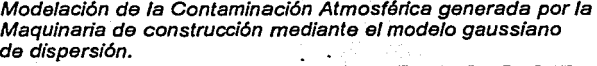

س میکنند می انجام شده و با تا توخت در باشد te part i lethiniani. 养生

Private Sub Aceptar1\_Click() lf n > O Then ReDim tasaemlslon(n) Forl% = 1 Ton lf Check1. Value = 1 And Contaminante\$ = "CO" Then tasaemlslon(I%) = 8.8 End lf lf Check1. Value = 1 And Contaminante\$ = "NOx'' Then tasaemislon(i%) = 17.92 End lf If Check1 .Value = 1 And Contaminante $$ = "PM10"$  Then tasaemision( $i\%$ ) = 0.64 End lf If Check1 .Value = 1 And Contaminante\$ = "HC" Then  $t$ asaemision(i%) = 0.33 End lf If  $Check2.*Value* = 1 And *Continu* =  $^{\circ}$ C<sup>o</sup> Then$ tasaemision $(i%) = 7.2$ End lf If Check2. Value = 1 And Contaminante  $s = "NOx"$  Then  $t$ asaemision $(i%) = 20.6$ End lf lf Check2.Value = 1 And Contaminante\$= "PM10' Then tasaemlslon(i%) = 0.55 End lf lf Check2. Value = 1 And Contaminante\$ = "HC" Then tasaemision $(i%) = 1.3$ End lf lf Check3.Value = 1 And Contaminante\$= "CO" Then  $t$ asaemision $(i%) = 4.96$ End lf lf Check3.Value = 1 And Contaminante\$= "NOx'' Then  $t$ asaemision(i%) = 13.99 End lf If Check3.Value = 1 And Contaminante\$ = "PM10" Then tasaemision $(i%) = 0.5$ End lf lf Check3.Value = 1 And Contaminante\$= "HC" Then · tasaemislon(i%) = 0.52 End lf lf Check4. Value = 1 And Contaminante\$ = "CO" Then tasaemision(i%) = 2.77 End lf lf Check4.Value = 1 And Contaminante\$= "NOx'' Then tasaemision(i%) =  $14.58$ End lf lf Check4.Value = 1 And Contaminante\$= "PM10' Then tasaemislon(i%) = 0.37 End lf lf Check4.Value = 1 And Contaminante\$= "HC" Then tasaemision(i%) =  $0.66$ End lf lf Check5.Value = 1 And Contaminante\$= "CO" Then tasaemislon(I%) = 4.26 End lf

If Check5.Value = 1 And Contaminante\$ = "NOx" Then

\_ Capftulo 4. Desarrollo del Programa.

 $\cdot$  ) in our contrast sequence in the contrast of  $\sigma$ 

4.5
Capitulo 4. Desarrollo del Programa.

tasaemlsion(i%) = 12.84 End lf

lf CheckS.Value = 1 And Contaminante\$= "PM10" Then  $t$ asaemision(i%) =  $0.59$ End lf

lf CheckS.Value = 1 And Contaminante\$= "HC" Then  $t$ asaemision $(i%) = 0.89$ End lf

If  $Check6$ .Value = 1 And Contaminante $$ = "CO"$ . Then  $tas aemision(i%) = 4.79$ End lf

If Check6.Value = 1 And Contaminante $$ = "NOX"$  Then  $t$ asaemision( $i$ %) = 13.28 End lf

lf Check6.Value = 1 And Contaminante\$= "PM10' Then tasaemlsion(i%) = 0.61 End lf

lf Check6.Value = 1 And Contaminante\$= "HC" Then tasaemision(i%) = 0.69 End lf

lf Check7.Value = 1 And Contaminante\$= *"GO"* Then tasaemision(I%) = 2.32 End lf

lf Check7.Value = 1 And Contaminante\$= "NOx" Then  $tasaemision(i%) = 20.79$ End lf

lf Check7.Value = 1 And Contaminante\$= "PM10' Then tasaemision(i%) =  $1.77$ End lf

if Check7.Value = 1 And Contaminante\$= "HC" Then tasaemision(i%) = 1.95 End lf

lf Check8.Value = 1 And Contaminante\$= *"GO"* Then tasaemision $(i%) = 1.96$ End lf

lf Check8.Value = 1 And Contaminante\$= "NOx" Then  $t$ asaemision(i%) = 35.18 End lf

lf Check8.Value = 1 And Contaminante\$= "PM10' Then tasaemislon(I%) = 0.75 End lf

lf Check8.Value = 1 And Contaminante\$= "HC" Then tasaemision(i%) =  $1.28$ End lf

lf Check9.Value = 1 And Contaminante\$= "CO" Then tasaemision( $i\%$ ) = 1.67 End lf

lf Check9.Value = 1 And Contaminante\$= "NOx" Then tasaemision $(i%) = 31.85$ End lf

lf Check9.Value = 1 And Contaminante\$= "PM10' Then  $t$ asaemision( $i$ %) = 0.42 End lf

lf Check9.Value = 1 And Contaminante\$= "HC" Then

and surface conversation of the original control waryon yaa q<del>il</del>ikad

 $t$ asaemislon $(1%) = 1.04$ End lf

lf ChecktO,Value = t And Contaminante\$ = "GO" Then tasaemlslon(I%) = <sup>16</sup> End lf

If  $Check10.Va$ lue = 1 And Contaminante\$ = "NOx" Then tasaemision(i%) =  $14.1$ End lf

lf Check10.Value = 1 And Contaminante\$= "PM10" Then tasaemision(I%) = 2.11 End lf

lf Check10.Value = 1 And Contaminante\$= "HC" Then tasaemision(i%) =  $1.3$ End lf

lf Check11. Value = 1 And Contaminante\$ = "CO" Then tasaemision(i%) = 3.97 End lf

lf Check11.Value = 1 And Contaminante\$= "NOx'' Then tasaemislon(I%) = 11.96 End lf

lf Check11.Value = 1 And Contaminante\$= "PM1a· Then tasaemision( $i\%$ ) = 0.47 End lf

lf Check11.Value = 1 And Contaminante\$= "HC" Then tasaemislon(i%) = 0.61 End lf

lf Check12.Value = 1 And Contaminante\$= "CO" Then  $t$ asaemislon $(1%) = 3.85$ End lf

lf Check12.Value = 1 And Contaminante\$= "NOx'' Then tasaemision $(i%) = 11.86$ End lf

If Check12.Value = 1 And Contaminante\$ = "PM10" Then. tasaemislon(i%) = 0.48 End lf

lf Check12.Value =a And Contaminante\$= "HC" Then tasaemision $(i%) = 0.72$ End lf

lf Check13.Value = 1 And Contaminante\$= "CO" Then tasaemision(i%) = 5.13 End lf

lf Check13.Value = 1 And Contaminante\$= "NOx'' Then tasaemision $(i%) = 11.13$ End lf

lf Check13.Value *=* 1 And Contaminante\$= "PM1a• Then tasaemision(i%) = 0.62 End Ir

lf Check13.Value *=* 1 And Contaminante\$= "HC" Then tasaemision(i%) *=* 0.76 End lf

lf Check14.Value *=* 1 And Contaminante\$= "CO" Then tasaemislon(i%) = 2.13 End lf

If Check14.Value = 1 And Contaminante\$ = "NOx" Then

Capitulo 4. Desarrollo del Programa.

oo aantaa ya ku myy midda mid ahaan ahaa ahaa dalka sa MCCC (da

Capitulo 4. Desarrollo del Programa.

when you are a way would also a control of the

rkana anara mangaro (1930), Miristri Viti

tasaemlsion(i%) = 33.53 End lf

lf Check14.Value = 1 And Contaminantes= "PM10" Then tasaemision(i%) =  $0.4$ End lf

lf Check14.Value = 1 And Contaminantes= "HC" Then tasaemislon(i%) = 1.27 ÷. End lf

If  $Check15.Value = 1$  And Contaminantes = "CO" Then  $t$ asaemision $(i%) = 2.02$ End lf

lf Check15.Value = 1 And Contaminantes= "NOx".Then  $t$ asaemision $(i%) = 28.46$ End lf

lf Check15.Value = 1 And Contaminantes= "PM10'' Then tasaemision $(i%) = 1.34$ End lf

lf Check15.Value = 1 And Contaminantes= "HC" Then tasaemislon(i%) = 1.56 End lf

lf Check16.Value = 1 And Contaminantes= "CO" Then tasaemislon(i%) = 1.96 End lf

lf Check16.Value = 1 And Contaminantes= "NOx'' Then tasaemision(i%) = 35.18 End lf

If Check16.Value = 1 And Contaminante\$ = "PM10" Then tasaemislon(i%) = 0.75 End lf

lf Check16.Value = 1 And Contaminantes= "HC" Then tasaemision(i%) = 1 .28 End lf

lf Check1 7.Value = 1 And Contaminantes= "CO" Then tasaemision( $i\%$ ) = 1.67 End lf

lf Check17.Value = 1 And Contaminantes= "NOx" Then tasaemision $(i%) = 31.85$ End lf

lf Check17.Value = 1 And Contaminantes= "PM10'' Then tasaemision $(i%) = 0.42$ End lf

lf Check1 7. Value = 1 And Contaminante\$ = "HC" Then tasaemision( $i\%$ ) = 1.04 End lf

lf Check1 .Value =O And Contaminante\$= "CO" Then tasaemision(i%) = 15.5 End lf

lf Check2.Value =O And Contaminantes= "CO" Then tasaemision(i%) = 15.5 End lf

lf Check3.Value =O And Contaminantes = "CO" Then tasaemision(i%) = 15.5 End lf

If Check4.Value =  $O$  And Contaminante\$ = "CO" Then

a a compositor de compositor de la composición de la composición de la composición de la composición de la com<br>La composición de la composición de la composición de la composición de la composición de la composición de la<br>

tasaemision(i%) = 15.5 End lf

lf CheckS.Value = 0 And Contaminantes = "CO" Then<br>tasaemision(1%) = 15.5 tasaemlsion(I%) = 15.5 ·-·'-- e~,-~-- - -- End lf

If Check6.Value = 0 And Contaminantes = "CO" Then<br>tasaemision(i%) = 15.5  $t$ asaemision( $i$ %) = 15.5 End lf

lf Check7. Value = O And Contaminantes = "CO" Then  $t$ asaemision(i%) = 15.5 End lf alakuwa wa m

If  $Check8.*Value* = 0 And *Container*  $=$  "CO" Then$  $t$ asaemision $(i%) = 15.5$ End lf

lf Check9. Value = O And Contaminantes = "CO" Then  $t$ asaemision(i%) = 15.5 End lf

lf Check10.Value =O And Contaminantes= "CQ" Then  $t$ asaemislon( $i$ %) = 15.5 End lf

lf Check11.Value =O And Contaminantes = "CO" Then  $t$ asaemision(i%) = 15.5 End lf

lf Check12. Value = O And Contaminantes = "CO" Then tasaemision(I%) = 15.5 End lf

If  $Check13.*Value* = 0 And Contaminantes = "CO" Then$ tasaemision $(1%) = 15.5$ End lf

lf Check14.Value = 0 And Contaminante\$ = "CO" Then  $t$ asaemision(i%) = 15.5 End lf

If Check15. Value =  $0$  And Contaminante $$ =$  "CO" Then  $t$ asaemision(i%) = 15.5 End lf

If Check16.Value =  $0$  And Contaminantes = "CO" Then  $t$ asaemision(i%) = 15.5 End lf

lf Check17Value =O And Contaminantes= "CO" Then tasaemision $(i%) = 15.5$ End lf

If  $Check1$  . Value = 0 And Contaminante\$ = "NOx" Then tasaemision( $i\%$ ) = 5 End lf

lf Check2\_ Value =O And Contaminantes = "NOx'' Then tasaemision( $i\%$ ) = 5 End lf

lf Check3Value =O And Contaminantes = "NOx'' Then tasaemision( $i\%$ ) = 5 End lf

lf Check4.Value = OAnd Contaminantes= "NOx'' Then tasaemision $(i%) = 5$ End lf

If Check5.Value =  $0$  And Contaminante $$ = "NOx"$  Then

Capitulo 4. Desarrollo del Programa.

la ciencia de pacto.<br>Composición

 $\frac{1}{2}$ 

 $t$ asaemision(i%) = 5 End lf If Check6.Value =  $0$  And Contaminante\$ = "NOx" Then<br>tassemision(i%) = 5  $t$ asaemision(i%) = 5 End lf lf Check7.Value =O And Contaminante\$= "NOx'' Then tasaemision( $i\%$ ) = 5 End lf If Check8. Value =  $O$  And Contaminante  $S = "NOX"$  Then  $t$ asaemision(i%) = 5<br>End If End lf - ,, -. lf Check9.Value = 0 And ContaminanteS = "NOx" Then<br>tasaemision(i%) = 5 End lf If Check10.Value =  $O$  And ContaminanteS = "NOx" Then tasaemision(i%) =  $5$ End If If Check11.Value =  $O$  And Contaminante\$ = "NOx" Then  $t$ asaemision(i%) = 5 End lf If  $Check12.*Value* = O And Contaminantes = "NOx" Then$ tasaemision(I%) = 5 End lf If Check13.Value =  $0$  And Contaminantes = "NOx" Then tasaemision $(i%) = 5$ End lf lf Check14.Value = OAnd Contaminantes= "NOx'' Then tasaemision( $i\%$ ) = 5 End lf lf Check15.Value =O And Contaminante\$= "NOx'' Then tasaemision( $i\%$ ) = 5 End lf lf Check1 6. Value = O And Contaminantes = "NOx''. Theri.  $t$ asaemision $(i%) = 5$ End lf lf Check1 7. Value = O And Contaminante\$ = "NOx'' Then tasaemision(i%) =  $5$ End lf If  $Check1$ . Value = O And Contaminante $$ = "PM10"$  Then tasaemision(i%) = 0.25 End lf lf Check2.Value = 0 And Contaminante\$ = "PM10" Then tasaemision(i%) = 0.25 End <sup>11</sup> lf Check3.Value =O And Contaminante\$= "PM1a' Then tasaemision(i%) = 0.25 End lf If Check4.Value =  $O$  And Contaminante\$ = "PM1Q" Then tasaemision(i%) =  $0.25$ End lf If Check5. Value =  $O$  And Contaminante\$ = "PM10" Then tasaemision( $i\%$ ) = 0.25

End lf

lf Check6.Value =O And Contaminante\$= "PM10" Then

Capítulo 4. Desarrollo del Programa.

ماءنا فأستغف ومعاونته وحسيطيط سنا

 $tasaemision(i%) = 0.25$ End lf

lf Check7. Value =O And Contaminantes= "PM10" Then tasaemlslon(I%) = 0.25 End lf

lf Check8.Value =O Aod Contaminantes= "PM10' Then tasaemision(i%) =  $0.25$ End lf

lf Check9.Value =O And Contaminantes=' "PM10' Then  $t$ asaemision(i%) = 0.25 End lf

lf Check10.Value =O And Contaminantes= "PM10' Then  $t$ asaemision(i%) =  $0.25$ 79 End lf

If Check11.Value = O And Contaminante\$ = "PM10" Then  $tasaemision(i%) = 0.25$ End lf

If Check12.Value =  $O$  And Contaminantes = "PM10" Then  $t$ asaemision(i%) = 0.25 End lf

lf Check13.Value =O And Contaminante\$ =·"PM10' Then tasaemision $(i%) = 0.25$ End lf

If Check14.Value =  $O$  And Contaminante\$ = "PM10" Then tasaemlslon(I%) = 0.25 End lf

lf Check15.Value =O And Contaminantes= "PM10' Then  $tasaemision(i%) = 0.25$ End lf

lf Check16.Value =O And Contaminantes= "PM1q' Then tasaemlslon(I%) = 0.25 End lf

lf Check17.Value = 0 And Contaminante\$ = "PM10" Then  $tasaemision(i%) = 0.25$ End lf

lf Check1 .Value =O And Contaminante\$ = "HC" Then tasaemision $(i%) = 1.3$ End lf

lf Check2.Value =O And Contaminante\$= "HC" Then tasaemision(i%) =  $1.3$ End lf

lf Check3.Value =O And Contaminante\$ = "HC" Then tasaemision(i%) = 1.3 End lf

lf Check4.Value =O And Contaminante\$= "HC" Then tasaemision( $i\%$ ) = 1.3 End lf

lf Check5. Value = O And Contaminante\$ = "HC" Then tasaemision( $i\%$ ) = 1.3 End lf

lf Check6.Value =O And Contaminante\$= "HC" Then tasaemision $(i%) = 1.3$ End lf

If Check7.Value =  $Q$  And Contaminante\$ = "HC" Then

Capitulo 4. Desarrollo del Programa.

4.11

tasaemision( $(96) = 1.3$ End If

If Check8.Value = 0 And Contaminante\$ = "HC" Then tasaemision( $i\%$ ) = 1.3 End If

If Check9.Value = 0 And Contaminante\$ = "HC" Then tasaemision( $(% ) = 1.3$ End If

If Check10.Value = 0 And Contaminante\$ = "HC" Then tasaemision(i%) =  $1.3$ End If

If Check11 Value = 0 And Contaminante\$ = "HC" Then tasaemision( $i\%$ ) = 1.3 End If

If Check12.Value = 0 And Contaminante\$ = "HC" Then tasaemision(i%) =  $1.3$ End If

If Check13.Value = 0 And Contaminante\$ = "HC" Then tasaemision(i%) =  $1.3$ End If

If Check14.Value = 0 And ContaminanteS = "HC" Then tasaemision( $(96) = 1.3$ End if

If Check15.Value = 0 And Contaminante\$ = "HC" Then tasaemision(i%) =  $1.3$ End If

If Check16.Value = 0 And Contaminante\$ = "HC" Then tasaemision(i%) =  $1.3$ End If

If Check17.Value = 0 And Contaminante\$ = "HC" Then tasaemision( $i\%$ ) = 1.3 End If

```
Next i%
```
Unload Me Form2.Show End Sub

Private Sub Command3\_Click() Cis n = InputBox("Número de máquinas", "Maquinaria") If n > 0 Then ReDim Coordenadasx(n) Indicador1\$ = "Introducir la Coordenada x" For i% = 1 To n<br>Título\$ = "Máquina" & i% Coordenadasx(i%) = InputBox(Indicador1\$, Titulo\$) Next i%

End Sub

Private Sub Command4\_Click() CIs If n > 0 Then ReDim Coordenadasy(n) Indicador2\$ = "Introducir la Coordenada y" For  $i\% = 1$  To n Titulo\$ = "Máquina" & i% Coordenadasy(i%) = InputBox(Indicador2\$, Titulo\$) Next i% End Sub

Private Sub Command5\_Click()

Capítulo 4. Desarrollo del Programa.

<u>a loctero sa digitala a como mo</u>

eeld datuur

Capftulo 4. Desarrollo del Programa.

services through the thing is one of the concentration of the theory

Cls lf n > 0 Then ReDim Potencias(n) and<br>Indicador3\$ = "Introducir la Potencia " Fori% = 1 Ton Titulo\$ = .. Máquina .. & 1% .. ··.· • . • Potencias(i%) = InputBox(Indicador3\$. Titulo\$) Next i% End Sub

Prívate Sub Command7\_Click() End

End Sub

Prívate Sub Command8\_Click() lf Option5.Value =True Then  $p! = 0.4$ End lf

lf Option6.Value =True Then  $p! = 0.28$ End lf

lf Option7.Value =True Then  $p! = 0.16$ End lf

End Sub

Private Sub Command9 : Click() End

End Sub

Código del formulario "Condiciones Atmosféricas".

```
Private Sub Command1_Click() 
V10! = Val(Vviento.Text) 
  If H! \geq 10 Then
  Vz! = V10! * (H!/10) * p!Else 
  Vz! = V10!End lf 
End Sub 
Prívate Sub Command2_Click() 
End 
End Sub 
Prívate Sub Command3_Click() 
lf Option1 .Value =True And V10! < 2 Then 
  Estabilidad$ = "A" 
  End lf 
  lf Option1 .Value =True And V10! >= 2 And V10! < 3 Then 
  Estabilidad = "A"End lf 
  lf Option1 .Value =True And V10! >= 3 And V10! < 5 Then 
  Estabilidad$ = "B"End lf 
  lf Option1.Value =True And V10! >= 5 And V10! < 6 Then 
Estabilidad$ = "C" 
  End lf 
  lf Option1 .Value =True And V10! >= 6 Then 
  Estabilidad$ = "C"
```
erica)<br>Samuel (2000) subject to subject to a response to the subject of the property of the property of the subject<br>Samuel Control (2000) subject to the subject of the subject of the subject of the subject of the subject o

Capítulo 4. Desarrollo del Programa.

 $\sigma_{\rm 2000,000}$  .

en listo e su

### End 1r

If Option2.Value = True And V10! < 2 Then Estabilidad\$ ="A" End 1r

If Option2. Value = True And V10!  $>= 2$  And V10!  $< 5$  Then  $Estabilidad$  = "B" End 1r

If Option2. Value = True And V10! >= 5 And V10! < 6 Then  $Estabilidad$  = " $C$ " End lf

If Option2.Value = True And V10! >= 6 Then  $Estabilidad$  = " $D$ " End 1r

lf Optlon3.Value =True And V10! < 2.Then Estabilidad\$ = "B" End lf

If Option3. Value = True And V10!  $\geq$  2 And V10! < 5 Then Estabilidad\$ = "C" End lf

lf Option3.Value =True And V101 >= S And V10i < 6 Then  $Estabilidades = "D"$ End lf

If Option3.Value = True And V10! >= 6 Then Estabilidad\$ = "D"<br>End If End 1r ·:-·

If Option4. Value = True And V10! < 2 Then  $Estabilidad = "E"$ <br>End If End lf ··. ·,

If Option4. Value = True And V10!  $\geq$  2 And V10! < 5 Then Estabilidad\$ = "E" End lf

If Option4. Value = True And V10!  $>= 5$  And V10! < 6 Then Estabilidad\$ = "D" End lf

If Option4.Value = True And V10! >= 6 Then Estabilidad\$ ="O" End lf

If Option5. Value = True And V10! < 2 Then Estabilidad\$ = "F" End lf

lf Option5.Value =True And V10! >= 2 And V10! < 3 Then Estabilidad\$ = "F"' End lf

lf Option5.Value =True And V10! >= 3And V101<5 Then Estabilidad\$ ="E" End lf

lf Option5.Value =True And V10! >= 5 And V10! < 6 Then Estabilidad\$ = "O" End lf

If Option5. Value = True And V10! >= 6 Then Estabilidad\$ = "O" End 1r

Select Case Combo1.ListIndex Case O

Estabilidad\$ = "A"

Case 1 Estabilidad\$= "B"

Case2 Estabilidad\$ = "C"

Case3 Estabilidad\$ = "D"

Case 4 Estabilidad\$ = "E"

Case<sub>5</sub> Estabilidad\$ = "F" End Select

Unload Me Form3.Show End Sub

Private Sub Command4\_Click() End End Sub

Private Sub Form\_Load() Listt .Addltem "Ñorte" List1.Additem "Noreste" List1 .Addltem "Noroeste" List1 .Addltem "Sur" List1 .Addltem "Sureste" List1 .Addltem "Suroeste" Ust1 .Addltem "Este" List1 .Addltem "Oeste"

Combol .Addltem "menor a -1.9ºC/100m" Combol .Addltem "-1.9ºC a -1.7ºC/100m" Combo1.Addltem "-1.7ºC a -1.5ºC/100m" Combo1.Addltem "-1.SºC a -0.5ºC/100m" Combo1.Addltem "-0.SºC a 4ºC/100m" Combo1.Addttem "mayor a 4ºC/100m"

End Sub

```
Private Sub List1_Click()
  Select Case List1 .Listlndex 
  Case O 
  If n% > 0 Then ReDim xf(n), yf(n)
  For i\% = 1 To n
    xf(i%) = Abs(Coordenadasy(i%))
    yl(i%) = Abs(-(Coordenadasx(i%))) 
    Next i%
  Case 1 
  11 n% >O Then ReDim xl(n). yf(n) 
  For i\% = 1 To n
    xf(i\%) = Abs(0.7071 \cdot Coordenadasx(i\%) + 0.7071 \cdot Coordenadasy(i\%))yf(i%) = Abs(-0.7071 • Coordenadasx(i%) + 0.7071 • Coordenadasy(I%)) 
    Nex1i% 
  Case 2 
  tr n% >O Then ReDim xf(n), yf(n) 
  Fori% = 1 Ton 
     xf(i%) = Abs(-0.7071 • Coordenadasx(i%) + 0.7071 • Coordenadasy(i%)) 
yf(i%) = Abs(-0.70171 • Coordenadasx(I%) -0.7071 • Coordenadasy(i%)) 
    Next<sub>i</sub>%
  Case 3 
  11 n% > O Then ReDim xl(n), yf(n) 
  For i\% = 1 To n
```
**Capitulo 4.**  Desarrollo del Programa.

t a gent angles als se taglianskt

San an

Capitulo 4. Desarrollo del Programa.

n komz<mark>ervozateka eustaska katalantza</mark>n eta eta <sub>e</sub>n el

xf(I%) = Abs(-(Coordenadasy(i%))) yf(i%) = Abs(Coordenadasx(i%)) Nexti% Case4 If  $n\%$  > 0 Then ReDim xf(n), yf(n) Fori% = 1 Ton xf(i%) = Abs(0.7071 • Coordenadasx(i%)-0.7071 • Coordenadasy(i%)) yf(i%) = Abs(0.7071 • Coordenadasx(i%) + 0.7071 • Coordenadasy(i%)) Nexti% Case<sub>5</sub> lf n% >o Then ReDim xf(n), yf(n) Fori% = 1 Ton  $xf(i\%) = Abs(-0.7071 \text{ °} Coordenadas(x\%) - 0.7071 \text{ °} Coordenadas(y\%)$ yf(i%) = Abs(0.7071 • Coordenadasx(i%) - 0.7071 • Coordenadasy(i%)) Nexti% Case 6 If  $n\%$  > 0 Then ReDim xf(n), yf(n) Forl% = 1 Ton xf(i%) = Abs(Coordenadasx(i%)) yf(i%) = Abs(Coordenadasy(i%)) Nexti% Case7 lf n% >o Then ReDim xf(n), yf(n) Fori%= 1 Ton xf(i%) = Abs(-(Coordenadasx(i%))) yf(1%) = Abs(-(Coordenadasy(i%))) Nexti%

End Sub

End Select

Código del Formulario "Resultados".

```
Private Sub Command1_Click() 
    For 1% = 1 Ton% 
    If Estabilidad$ = "A" And xf(i%) \le 1000 Then
    valora#= 213 
    valorc# = 440.8valord# = 1.941valorf# = 9.27End lf 
    lf Estabilidad$= "A" And xf(i%) > 1000 Then 
    valora#= 213 
    valorc# = 459.7valord# = 2.094valorf# = -9.6End lf 
    lf Estabilidad$= "B" And xf(i%) <= 1000 Then 
    valora# = 156 
    valorct = 106.6valord# = 1.149valuef# = 3.3
    End lf 
    lf Estabilidad$= "B" And xf(i%) > 1000 Then 
    valora# = 156 
    valore#= 108.2 
    valord# = 1.098 
    valorf# = 2End lf 
    lf Estabilidad$ = "C" Then 
    valora# = 104valorct = 61valord# = 0.911valorf# = 0
    End lf
```
Capitulo 4. Desarrollo del Programa.

 $\sim 2.288\times 0.582\times 10^{-20}$  ).

lf Estabilidad\$= "D" And xf(i%) <= 1000 Then valora#= 68 valore# = 33.2 valord# *=* O. 725 valorf# *=* -1.7 End lf lf Estabilidad\$= "D" And xf(i%) > 1000 Then valora#= 68 valor $ct = 44.5$ valord# = 0.516 valorf# $= -13$ End lf If Estabilidad\$ = "E" And  $xf(i%)$  <= 1000 Then valora# = 50.5 valor $ct = 22.8$ valord# = 0.678 valorf#  $= -1.3$ End lf lf Estabilidad\$= "E" And xf(i%) > 1000 Then valora# = 50.5 valore# = 55.4 valord# *=* 0.306 valorf# = -34 End lf lf Estabilidad\$= "F" And xf(i%) <= 1000 Then valora#= 34 valore# = 14.35 valord $# = 0.74$ valorf#  $= -0.35$ End lf lf Estabilidad\$= "F" And xf(i%) > 1000 Then valora#= 34 valore# = 62.6 valord $# = 0.18$ valorf# = -48.6 End lf Nexti% lf n% >O Then ReDim desviaeiony(n) For  $i\% = 1$  To n% desviaeiony(i%) =valora#• ((xf(i%) / 1000) • 0.894) Nexti% lf n% > O Then ReDim desviaeionz(n) Fori%= 1 Ton% desviacionz(i%) = (valore# • ((xf(i%) / 1000) • valord#)) + vaiorf# Nexti% lf n% >O Then ReDim gastoemision(n) Fer i% = 1 Ton% gastoemision(i%) = ((tasaemision(i%)) • (Poteneias(I%))) • 277.77777777 Nexti% lf n% >O Then ReDim eoneentraeion(n) Fer i% = 1 To n% concentracion(i%) = ((gastoemision(i%)) / (3.14159265359 • desviaciony(i%) • desviacionz(i%) • Vz!)) • (Exp(-((yf(i%) • 2) I (2 • (desviaeiony(i%) • 2))))) • (Exp(-((H! • 2) I (2 • (desviaclonz(l%) • 2))))) Nexti%

Capítulo 4. Desarrollo del Programa.

razoniske nave e systemativnog producer o rever

For  $i\% = 1$  To  $n\%$ Total! =Total! + concentracion(I%) Nexti%

End lf Labelcontam.Caption = Contaminante\$  $Label 4.$ Caption = Total!

lf Contaminante\$= "CO" And Total!<= 14857 Then Label7.Caption = "cumple" Elself Contaminante\$ = "CO" And Total! > 14857 Then Label7.Caption = "no cumple" End lf

If Contaminantes = "NOx" And Total! <= 394 Then Label7.Caption = "cumple" Elself Contaminante\$ = "NOx'' And Total! > 394 Then Label7.Caption = "no cumple" End lf

lf Contaminantes= "PM10' And Total!<= 165 Then Label7.Caption = "cumple" Elself ContaminanteS = "PM10" And Total! > 165 Then Label7.Caption = "no cumple" End lf

lf Contaminante\$ = "HC" And Total! <= 100 Then Label7.Caption = "cumple" Elself Contaminantes= "HC" And Total! > 160 Then Label7.Caption = "no cumple" End lf

End Sub

Private Sub Command2\_Click() End End Sub

### 4.4. Manual del usuario.

4.1. El programa.

El programa para la modelación de las emisiones provenientes de maquinaria de construcción está realizado en el Sistema de Programación de Visual Basic. como se. mencionó anteriormente. Se eligió ese sistema ya que se encuentra diseñado en ambiente Windows, lo cual facilita su utilización a los usuarios familiarizados con éste.

4.2. El usuario.

El presente trabajo se realizó teniendo en cuenta las necesidades del usuario. Este último es toda persona que requiera conocer la concentración del algún contaminante en especial, en un lugar determinado, y a su vez, comprobar si éste se encuentra dentro de los rangos establecidos por la ley. El usuario no debe tener ningún problema para utilizar el programa, ya que la Modelación de la Contaminacion Atmosférica generada por la .4 Maquinaria de construcción mediante el modelo gaussiano Capítulo 4.<br>La de dispersión. Capítulo 4. Capítulo 4. Capítulo 4. Capítulo 4. Capítulo 4. Capítulo 4. Capítulo 4. Capítulo

Desarrollo del Programa.

' "

introducción de datos se realiza de un modo muy sencillo, y en ventanas a las que ya se encuentra acostumbrado, en caso de ser usuario de Windows.

4.3. Utilización del programa.

El programa consta, como se mencionó con anterioridad, de tres formularios o ventanas en las que el usuario introduce los datos de su problema, obteniendo finalmente el resultado deseado. A continuación se mostrará paso a paso la utilización del mismo.

. . . ' - <sup>~</sup>\_. \_; ' -

Para acceder al programa, se debe dar doble click en el ícono donde se encuentra éste, ya sea en el escritorio como acceso directo o directamente en el dispositivo de memoria en donde se encuentre guardado.

Una vez abierto el programa, el formulario 1 denominado "Datos Generales" aparecerá en la pantalla.

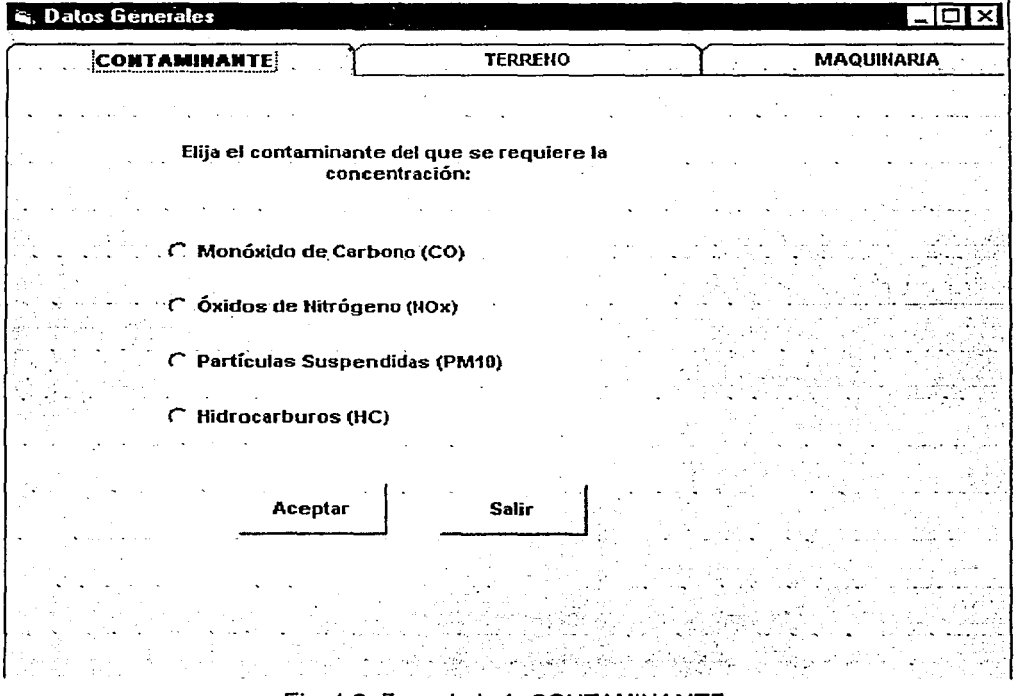

Fig. 4.2. Formulario 1; CONTAMINANTE.

En la primera carpeta, identificada con el nombre de CONTAMINANTE, el usuario deberá seleccionar, de las cuatro opciones en pantalla, un contaminante del que desee conocer la

Capítulo 4. Desarrollo del Programa.

concentración. Para realizar la elección, deberá dar un click con el ratón o "mouse" en el botón de opción de su elección y afirmar su respuesta con el botón Aceptar.

Inmediatamente después, se seleccionará la siguiente carpeta, titulada TERRENO, la cual se muestra a continuación:

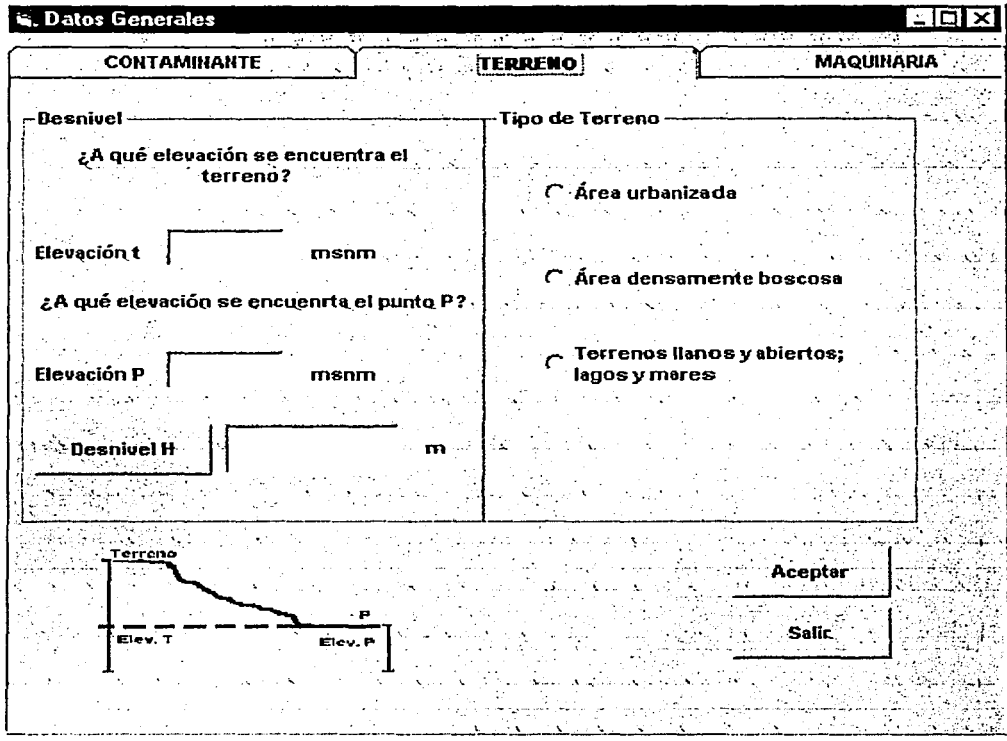

Fig. 4.3. Formulario 1; TERRENO.

En este formulario, el usuario deberá escribir las elevaciones tanto del terreno en donde se encuentra el predio en construcción como del punto P en donde se requiera conocer la concentración. Estos datos serán introducidos en msnm. Enseguida, se dará click al botón "Desnivel H", y el resultado aparecerá inmediatamente después. También existe la opción de introducir directamente el desnivel en metros.

Además del desnivel, se elegirá el tipo de terreno en el cual la dispersión de los contaminantes se llevará a cabo. De modo similar a la primera carpeta, se elegirá la opción deseada con un click.

La figura 4.3 muestra la tercera y última carpeta del primer formulario, ésta corresponde a la **MAQUINARIA:** 

| <b>CONTAMINANTE</b><br><b>TERRENO</b><br><b>MAQUINARIA</b><br>– Total de Máquinas<br>Tipo de Máquina<br>Indique, en caso de encontrarse en la lista, los vehículos que se<br>De acuerdo al norte geográfico,<br>encuentran en su obra, de lo contrario, se utilizarán los estándares<br>de emisión de EU k<br>indique las coordenadas x y y de la<br>localización aproximada de cada<br>Fabricante motor<br>Modelo<br>۵ñ۵<br>una de las máquinas, tomando<br><b>SERIES 60°</b><br>1994<br><b>DETROIT DIESEL'CORP</b><br>como origen del punto crítico P.<br>SERIES 60<br>1994<br>DETROIT DIESEL CORP<br>317698<br>1996.<br>CATERPILLAR TRACTOR CO<br>N (Y)<br>3176B<br>1996<br>CATERPILLAR TRACTOR CO-<br>eMaquina<br>3176B<br>1996<br>CATERPILLAR TRACTOR CO<br>$(-+)$<br>(+,+)<br>3176B<br>1098<br>CATERPILLAR TRACROR CO<br>M11330<br>1998<br><b>CUMMINS ENGINE CO.</b><br>E(x)<br>P<br>M11360<br>1996<br><b>CUMMINS ENGINE CO</b><br>$\sim$<br>65<br>1996<br>M11380<br><b>CUMMINS ENGINE CO</b><br>3176BG<br>1997<br>CATERPILLAR TRACTOR CO<br>1997<br>31769G<br>CATERPILLAR TRACTOR CO<br>1997<br>3176BG<br>CATERPILLAR TRACTOR CO<br>3176BG<br>1997<br>CATERPILLAR TRACTOR CO<br>Introducir<br><b>Introducir</b><br>M11-280E<br>1994<br><b>CUMMINS ENGINE CO.</b><br>Coordenadas x<br>Coordenadas y | M11-280E<br><b>CUMMINS ENGINE CO</b><br>M11-280E<br>CUMMINS ENGINE CO (<br>Introducir<br>M11-208E<br><b>CUMMINS ENGINE CO</b><br>Potencias | ම, Datos Generales |      |
|----------------------------------------------------------------------------------------------------|----------------------------------------------------------------------------------------------------|--------------------|------|
|                                                                                                    |                                                                                                    |                    |      |
| 1095<br>1995                                                                                                    |                                                                                                    |                    | 1995 |

Fig. 4.4. Formulario 1; MAQUINARIA.

En esta tercera carpeta se especificarán el número de máquinas y su localización aproximada con respecto al punto P. El usuario introducirá esta información con ayuda de los botones "Introducir Coordenadas y Potencias". Al presionar el primer botón correspondiente a Coordenadas x, aparecerá la orden de introducir el número de máquinas y posteriormente las coordenadas x, en metros, de cada una de ellas. Aquí debe tenerse cuidado en la orientación de los ejes coordenados, como se explicó en el algoritmo del programa, el eje de las x coincidirá con el Este geográfico; por lo que las coordenadas en dirección al Oeste serán negativas.

Inmediatamente después se presionará el botón correspondiente a Coordenadas y, donde se introducirán las mismas tomando en cuenta que el Norte geográfico coincide con el eje de las y por lo que coordenadas en dirección al Sur, al igual que en el Oeste, serán negativas. Las coordenadas y también se darán en metros. Finalmente el usuario indicará la potencia de cada una de las máquinas, en caballos de fuerza (hp).

# Desarrollo del Programa.

En el recuadro llamado "Tipo de Máquina", existe una lista de algunas máquinas con el fabricante, modelo y añó de las mismas. El usuario tiene la opción de' marcar si existe alguna de ellas en su construcción, esto último con el fin de tener mayor exactitud en cuanto a la tasa de emisión de contaminantes. Las máquinas ahí expuestas han sido evaluadas mediante el procedimiento de prueba conocido como el ciclo CARB, como se mencionó en el capítulo 2 y se conoce exactamente su tasa de emisión de contaminantes. En caso de no encontrarse la maquinaria en la lista, el programa les asigna los estándares de emisión para motores que utilizan diesel en Estados Unidos.

Una vez llenada toda la información, se dará un click en el botón Aceptar y el programa mostrará el segundo formulario denominado "Condiciones Atmosféricas". Como se mencionó en el algoritmo del programa. éste contiene dos carpetas; la primera de ellas se muestra a continuación:

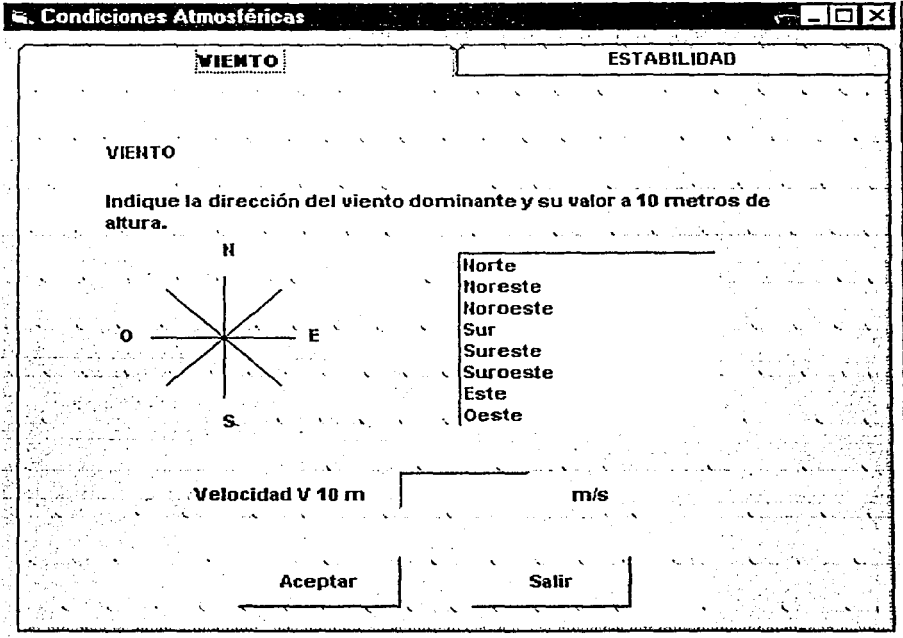

Fig. 4.5. Formulario 2; VIENTO.

Esta primera carpeta corresponde al VIENTO, que como ya se mencionó en los capítulos anteriores, es un factor atmosférico que influye en la dispersión de los contaminantes en la atmósfera. El usuario elegirá la dirección del viento dominante en el cuadro de opción. Después, indicará el valor de la velocidad del viento, en metros por segundo. Estas características corresponden al viento a los 10 metros de altura.

La segunda y última carpeta de este segundo formulario es la que contiene los datos de la ESTABILIDAD. El usuario tiene la opción de elegir la forma en que se establecerá el tipo de

Capítulo 4. Desarrollo del Programa.

estabilidad atmosférica. Estas dos opciones son: Radiación Solar y Gradiente de Temperatura. Dentro de la primera, se deberá elegir el tipo de radiación dentro de las opciones existentes. En la segunda opción, el usuario podrá elegir el rango de gradiente de temperatura correspondiente a la zona de estudio. Para acceder a las opciones, se deberá dar click en la flecha localizada en el extremo derecho del cuadro de elección, y las opciones aparecerán. La carpeta se muestra en la figura 4.5.

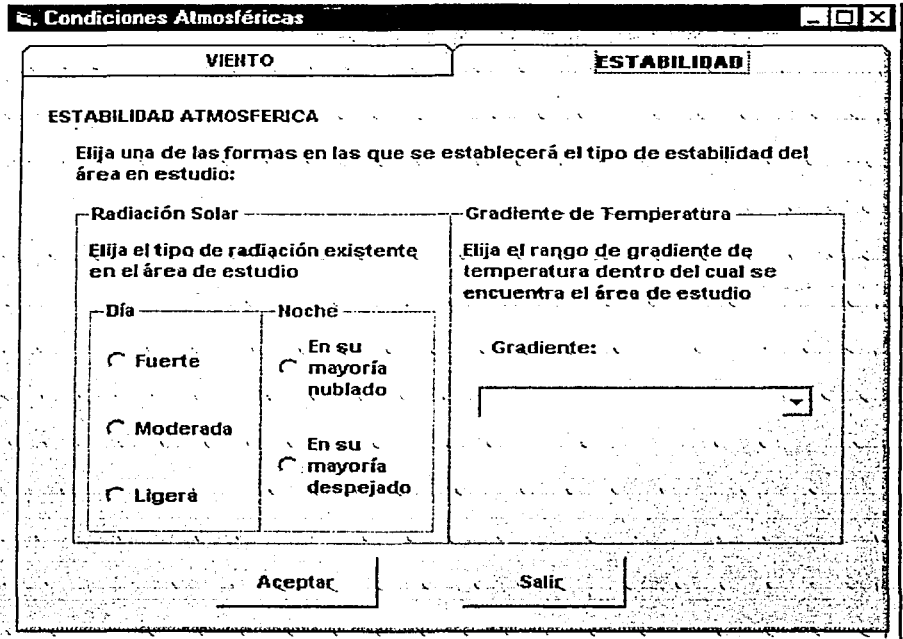

Fig. 4.6. Formulario 2; ESTABILIDAD.

Finalmente, se presionará el botón de Aceptar y el programa mostrará el tercer y último formulario, el de los "Resultados". Este último se muestra a continuación:

Capítulo 4. Desarrollo del Programa.

 $(4.1)$ 

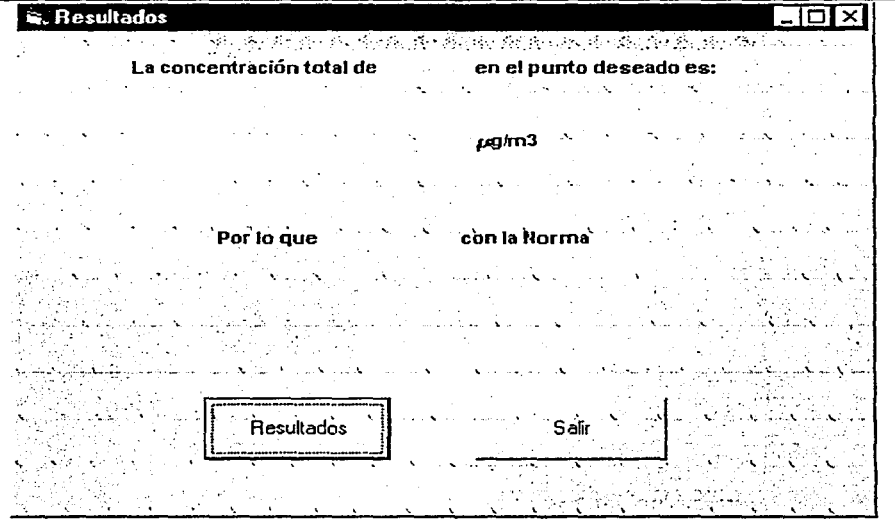

Fig. 4.7. Formulario 3.

En este último formulario, el usuario deberá presionar el botón Resultados y en la pantalla aparecerán tres datos: el contaminante que se eligió en el primer formulario; la concentración en ug/m<sup>3</sup> y el resultado de la comparación del resultado obtenido con la Norma. Para los valores en los que se conocía el límite en ppm, se realizó una conversión a µg/m<sup>3</sup> mediante la siguiente expresión:

 $\mu g/m^3 = \frac{ppm^* peso.molecular}{24.5} *10^3$ 

Capitulo 5. Caso Estudio.

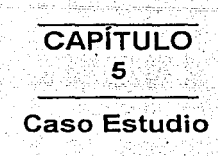

El desarrollo de un país no se debe detener, éste depende en gran parte de la infraestructura con la que cuenta para cubrir las necesidades de energía, vivienda, transporte y servicios en general. Por otra parte, además de la creación de nueva infraestructura se debe dar mantenimiento a la ya existente, la cual se puede encontrar dentro de una ciudad. Y dado que la mayoría de las obras de construcción requieren de maquinaria pesada para llevarlas a cabo, se debe cuidar que las emisiones de éstas se encuentren dentro de las normas y criterios establecidos.

A continuación se aplicará el programa desarrollado en el capítulo anterior a un caso real de construcción.

5.1. Análisis de la contaminación atmosférica empleada en la etapa de construcción de un proyecto de ingeniería civil.

5.1 .1. El proyecto.

El proyecto de construcción que se analizará consiste en la ampliación de la planta y el almacén de la empresa Envases lnnovativos de México. S.A. de C.V., /nnopack. Esta planta se encuentra ubicada dentro del Parque Industrial Toluca 2000, Calle 4 Norte, Número 4; Toluca, Estado de México. En términos generales lnnopack tiene como función el general los envases de plástico para la empresa The Coca Cola Company, para los tamaños de 600 mi y menores; además de todos los productos y pruebas novedosas para otros productos. Los envases son terminados y etiquetados para después ser empaquetados en grupos y almacenados corto tiempo mientras se espera el transporte que los llevará a su destino final, las embotelladoras.

Se decidió ampliar la planta y el almacén debido a la demanda a futuro y por la gama de productos que se desea cubrir, así como para satisfacer con los requisitos para cumplir con las normas de calidad requeridas. El área de construcción es de 14 000 m<sup>2</sup>.

5.1

Capftulo 5. Caso Estudio.

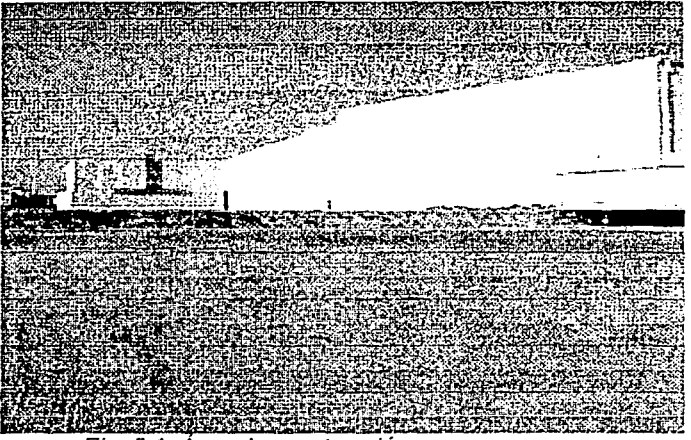

Fig. 5.1. Area de construcción.

### 5.1.2. Datos generales.

Siguiendo el enfoque del programa, la primera ventana a llenar es la correspondiente a Datos Generales. Los datos de nuestro proyecto son los siguientes:

La simulación se realizará para un contaminante en especial, el monóxido de carbono (CO), aunque los resultados se presentarán para todos los contaminantes contenidos en el proyecto. Se calculará la concentración en un punto P dentro de la planta, donde se encuentra gente laborando (ver croquis 1). El desnivel entre el punto P y la planta es nulo, se conoce que la zona se encuentra a los 3410 msnm aproximadamente. Además se considera que el terreno es plano ya que-se encuentra dentro de la misma planta.

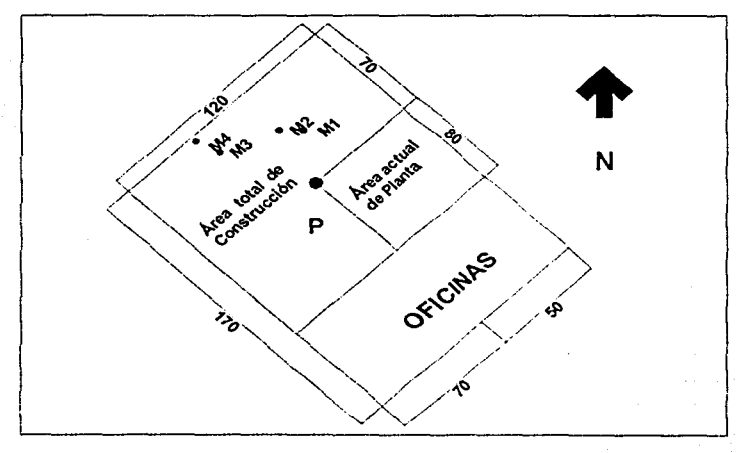

Fig. 5.2. Croquis 1.

 $5.2$ 

Modelación de la Contaminación Atmosférica generada por la<br>Maquinaria de construcción mediante el modelo gaussiano comente a comena comence capít<mark>ulo 5.</mark> de dispersión. Caso Estudio.

En cuanto al equipo, se encuentran operando cuatro máquinas: una retroexcavadora, un camión de volteo y dos tractores con 600, 350 y 200 hp de potencia, respectivamente. En la Figura 5.3 se muestra a las cuatro máquinas en operación:

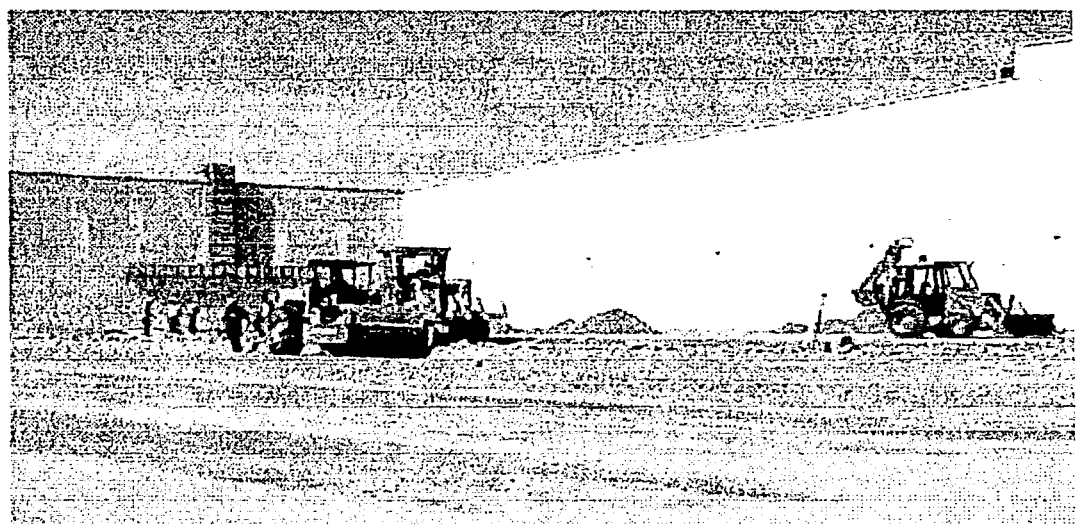

Fig. 5.3a. Maquinaria en operación:

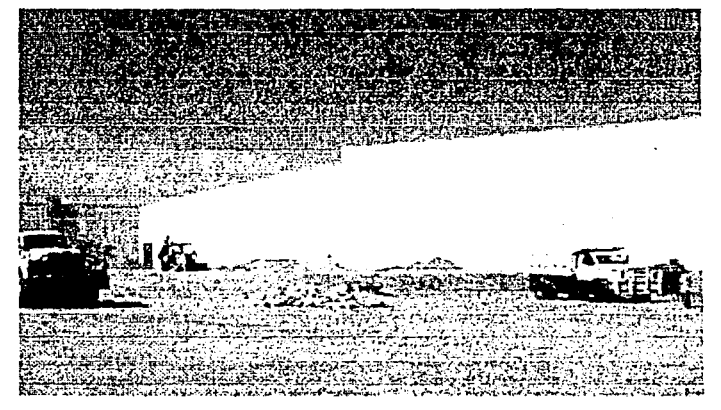

Fig. 5.3b. Maquinaria en operación.

Capítulo 5.<br>Caso Estudio.

La primer pantalla quedará de la siguiente forma:

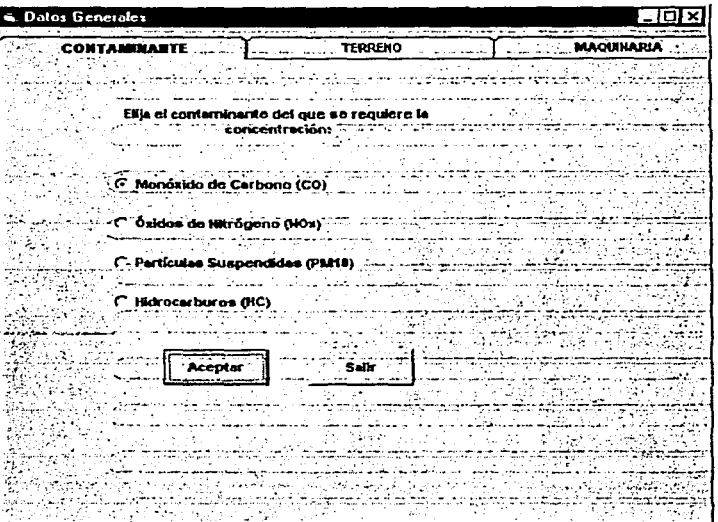

Fig. 5.4. Carpeta 1.

Aquí se ha seleccionado la primera opción correspondiente a Monóxido de Carbono. Continuando con el orden del programa, se abrirá la segunda carpeta en donde se especificará el desnivel nulo y el tipo de terreno plano.

La segunda carpeta adquirirá la forma siguiente:

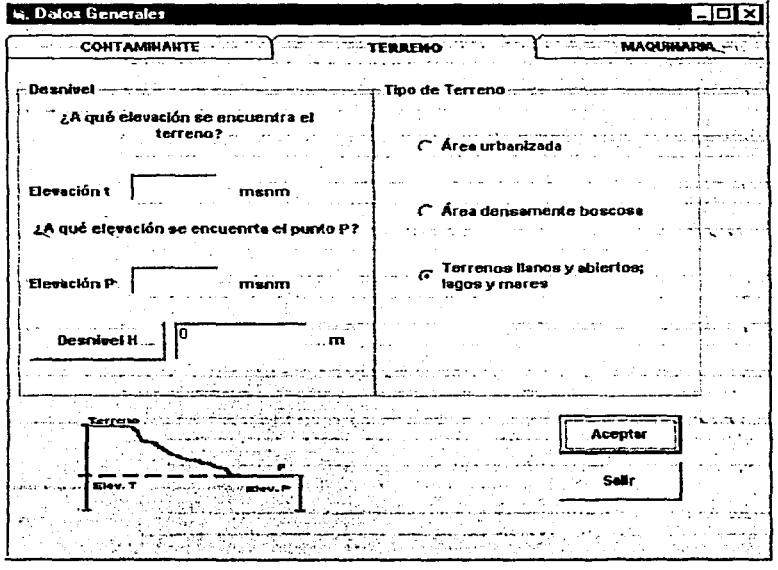

Fig. 5.4. Carpeta 2.

Capítulo 5. Caso Estudio.

Para terminar con los Datos Generales, se llenará la información correspondiente a la maquinaria. En el croquis 2 se muestra el modo en el que se deben indicar las coordenadas. Los ejes  $X$  y Y de la figura son los eles que coinciden con el Norte y el Este respectivamente, los cuales difieren de los ejes en los que realmente se calculará la concentración. Este cambio lo lleva a cabo directamente el programa.

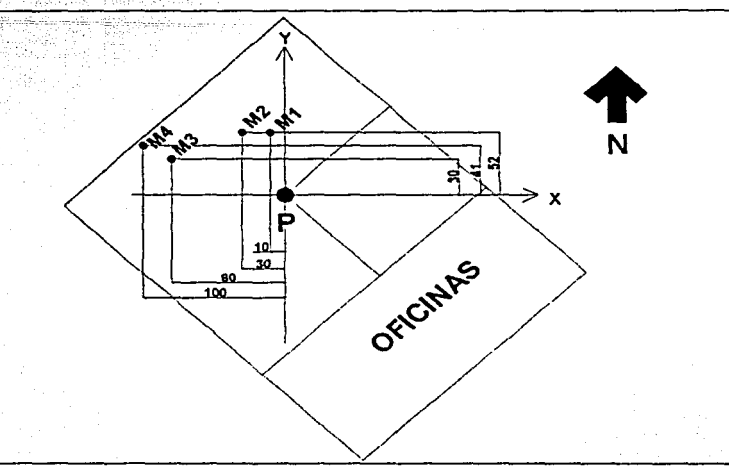

Fig. 5.5. Croquis 2.

La tercera carpeta se muestra en el siguiente grupo de pantallas. Se especificó que se trata de cuatro máquinas y se escribieron las coordenadas tanto horizontales como verticales y la potencia de cada una de las máquinas.

A continuación se muestra una representación de la localización aproximada de las máquinas:

X  $Y(m)$ Máquina 1 (-30, 52) Máquina 2 (-10, 52) Máquina 3 (-80 , 30) Máquina 4 (-100, 41) Las potencias son:  $(hp)$ 600 Máquina 1 Máquina 2 350 Máquina 3 200 Máquina 3 200

Capítulo 5. Caso Estudio.

Estos datos se llenarán en la ventana superior derecha, como se observa en la figura 5.6.

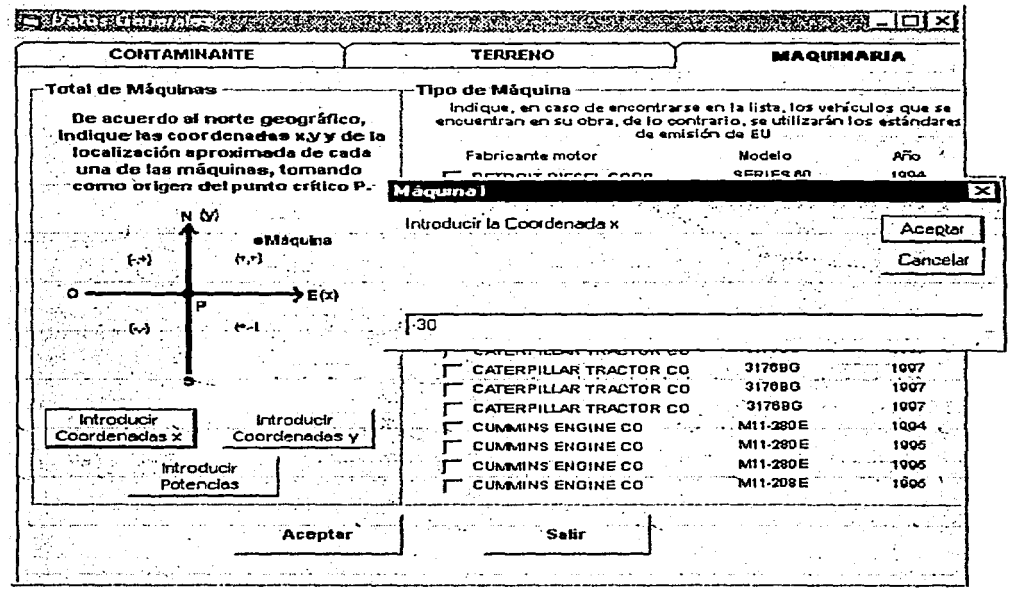

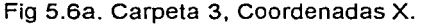

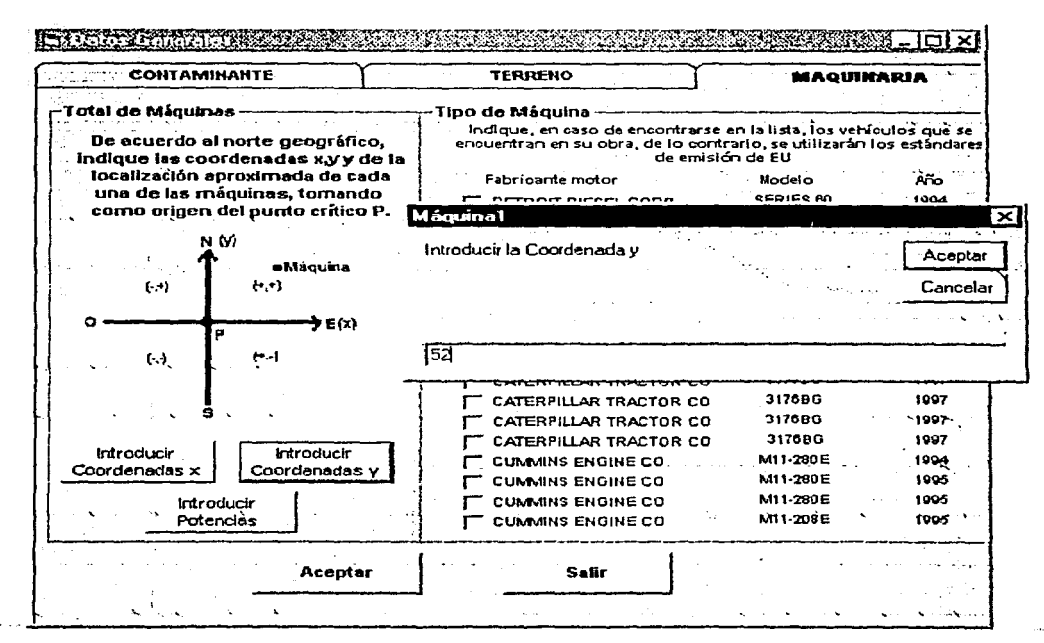

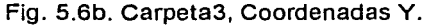

Capítulo 5. Caso Estudio.

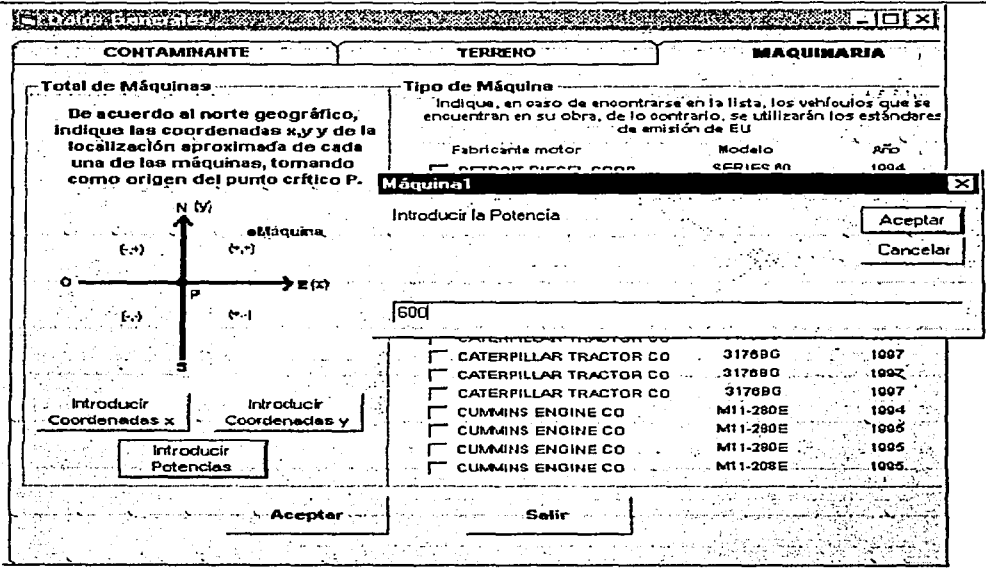

Fig. 5.6c. Carpeta 3, Potencias.

Las máquinas utilizadas se pueden observar mejor en la siguiente imagen:

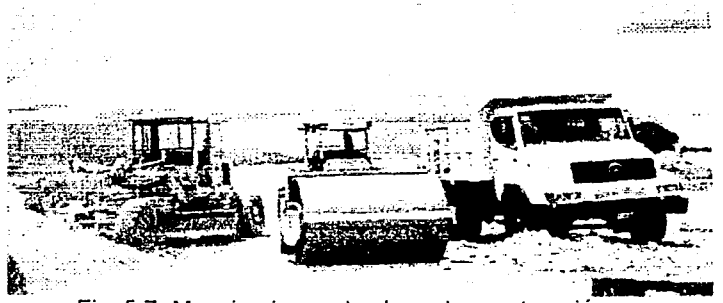

Fig. 5.7. Maquinaria empleada en la construcción.

De este modo queda completa la información correspondiente a los Datos Generales. A continuación se llenará el formulario de Condiciones Atmosféricas.

De acuerdo con los datos proporcionados por el Servicio Meteorológico Nacional, referentes a la estación: Cerro Catedral-Lerma-Santiago-Pacífico, la cual es la más cercana al punto de estudio, se tiene que la velocidad del viento en el instante deseado es de 21km/h o 5.83 m/s y tiene una dirección dominante Sureste (SE).

Capítulo 5. Caso Estudio.

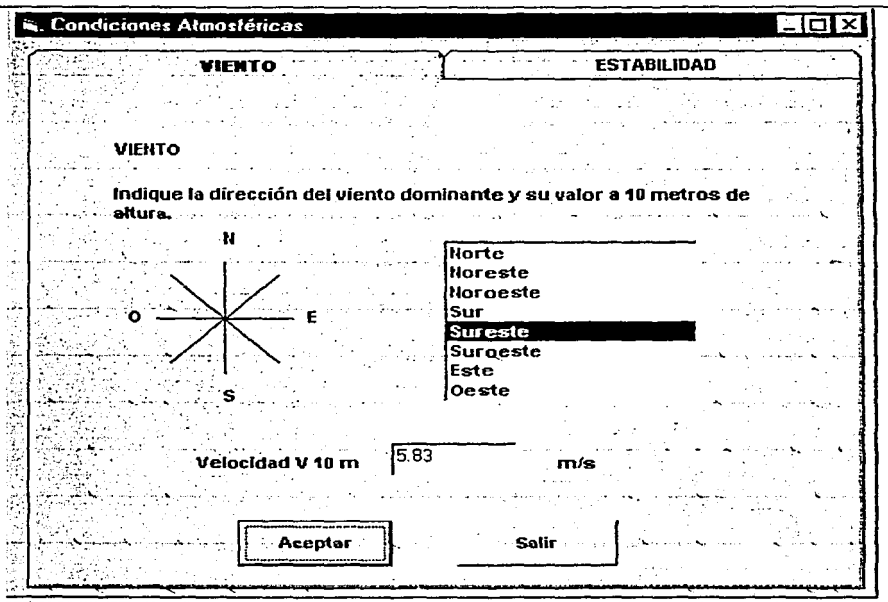

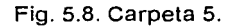

Además, se puede observar que la radiación solar es ligera ya que en el momento del análisis el día se encontraba nublado y no permitía la entrada de los rayos solares.

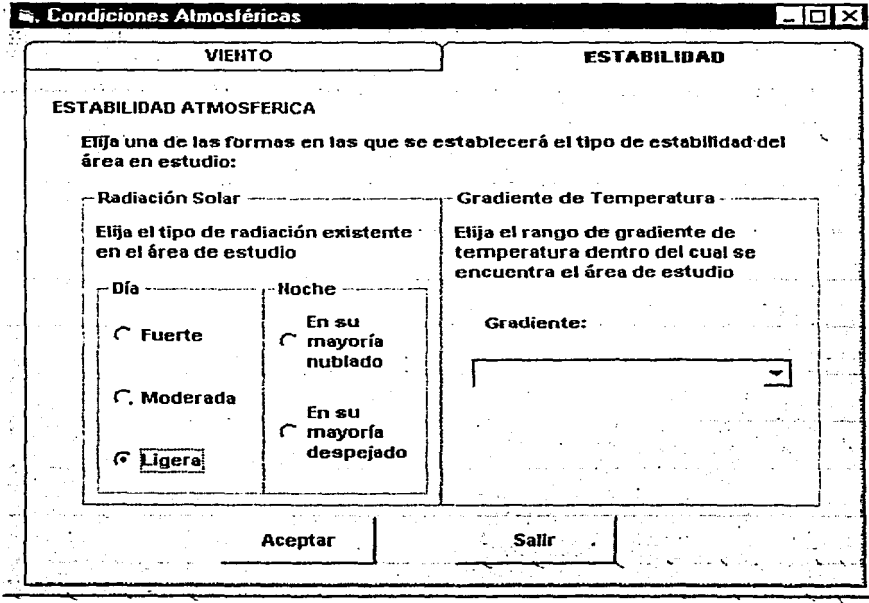

Fig. 5.9. Carpeta 5.

Capitulo 5. Caso Estudio.

Los resultados del programa se muestran en la última ventana, se puede observar que la concentración se encuentra dentro de la norma.

| S. Resultados |            |                                                                      | $-LIX$ |
|---------------|------------|----------------------------------------------------------------------|--------|
|               |            | : La concentración total de $\sim$ CO $\sim$ en el punto deseado es: |        |
|               | 149.3232   | ∴ µg/m3                                                              |        |
|               |            |                                                                      |        |
|               |            | Por lo que cumple con la Norma.                                      |        |
|               |            |                                                                      |        |
|               |            |                                                                      |        |
|               | Resultados | — Salir →                                                            |        |
|               |            |                                                                      |        |
|               |            |                                                                      |        |

Fig. 5.10. Carpeta 6.

La siguiente tabla contiene tas concentraciones totales para todos los contaminantes. Se concluye que ta obra realizada dentro de tas inmediaciones del Parque Industrial Toluca 2000 referentes a la ampliación de planta y almacén de la planta, no representa ningún problema, en cuanto a emisión de contaminantes atmosféricos, para el personal que labora dentro de la misma.

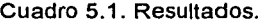

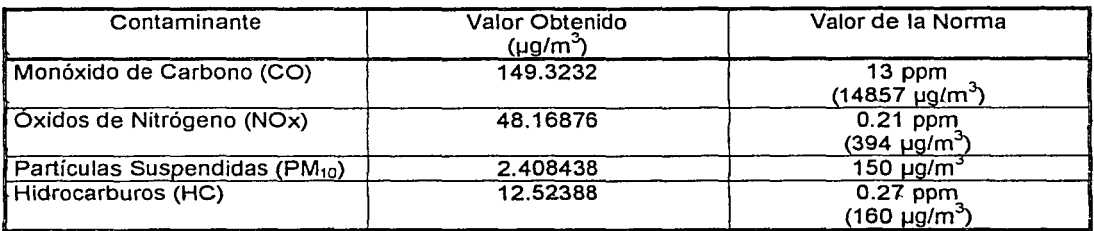

> a ina ang air - 60

**Conclusiones** 

# **CONCLUSIONES**

Las leyes mexicanas establecen que toda persona tiene derecho a vivir en un medio ambiente adecuado para su salud, desarrollo y bienestar; por lo que el gobierno está obligado a establecer disposiciones y medidas anticipadas para evitar el deterioro del ambiente así como a definir políticas para mejorarlo y controlar su deterioro. Esto último es posible gracias a la expedición de las normas oficiales mexicanas y la vigilancia de su cumplimiento. Las normas oficiales mexicanas regulan las emisiones, las descargas, el aprovechamiento de recursos naturales y, en general, todos los impactos ambientales relevantes que puedan producir las obras y actividades en busca del desarrollo. Los esfuerzos son cada vez mayores, y aunque en la actualidad la falta de claridad en las normas puede confundir su cumplimiento, se pretende lograr una mayor definición de las mismas además de endurecer los límites de emisiones permisibles.

Se ha comprobado que el aumento en la contaminación del ambiente en una región está directamente relacionado con el número de personas que la habitan así como por los procesos de industrialización y urbanización ocurridos en la misma. La industria de la construcción juega un papel muy importante en la creación de los servicios requeridos por la población. La mayoría de la maquinaria utilizada con este fin emite una cantidad considerable de contaminantes a la atmósfera. Es un hecho que altas concentraciones de contaminantes en un periodo de tiempo definido puede causar severos daños a la salud humana y un deterioro en su entorno; sin embargo, la información existente en cuanto a las tasas de emisión de la maquinaria y la calidad de los combustibles es poca o casi nula además difícil de obtener. Hace falta realizar nuevas pruebas al equipo para poder conocer su capacidad contaminante y realizar las mejoras necesarias para mitigar los efectos.

Para poder predecir la concentración de contaminantes atmosféricos como consecuencia de un -- *o::*  proyecto, se debe recurrir al uso de. modelos matemáticos. Estos están basados en ... consideraciones que simplifican el fenómeno y para su aplicación se requiere contar con datos

1

#### Modelación de la Contaminación Atmosférica generada por la Maquinaria de Construcción mediante el modelo gaussiano<br>de dispersión. de dispersión. Conclusiones

meteorológicos del sitio del proyecto como son: dirección del viento, altura de la capa de inversión, temperatura y características topográficas y de las fuentes de emisión. Las características físicas de una zona son determinantes para que los contaminantes se concentren, se transformen o se dispersen en la atmósfera. El modelo gaussiano es el más utilizado en la evaluación de la dispersión de contaminantes producto de fuentes fijas, y como se mencionó con anterioridad, dado que la maquinaria se considera en su mayoría estática o en un radio pequeño de acción, se consideró fuente fija. Aunque se ha comprobado que el modelo gaussiano es uno de los que mejor simula. la dispersión de los contaminantes, se le han encontrado algunas . limitantes. Específicamente en esta tesis, las desviaciones estándar utilizadas se basaron en un ajuste realizado por Martín a las curvas de Turner y se encuentra una diferencia considerable entre la calculada aplicando el ajuste y la lectura de las curvas. Por otro lado, las correlaciones de Turner se basan a su vez en las siguientes restricciones:

- 1. Las concentraciones estimadas con el uso de estas gráficas corresponden a un tiempo de muestreo aproximadamente de 10 min.
- 2. Las desviaciones horizontales y verticales se basan en una representación del terreno como si fuera un campo abierto.
- 3. Las concentraciones estimadas representan aproximadamente sólo los cientos de metros bajos de la atmósfera.
- 4 .. El. modelo sólo. simula el comportamiento de contaminantes primarios en condiciones estacionarias de emisión.

El. programa de computadora es imprescindible para hacer posible la simulación del efecto de los contaminantes para diversas condiciones físicas del ambiente y de las fuentes. Sin embargo, no se debe pretender hacer uso del programa sin el conocimiento adecuado de las consideraciones y restricciones bajo las cuales fue hecho, y por otro lado, el usuario debe estar en condiciones de interpretar y analizar correctamente los resultados generados por el programa.

2

BIBLIOGRAFÍA

# **REFERENCIAS BIBLIOGRÁFICAS**

## A. LEYES, REGLAMENTOS Y NORMAS.

Secretaría del Medio Ambiente y Recursos Naturales Ley General del Equilibrio Ecológico y Protección al Ambiente. Marzo, 1988.

Secretaría del Medio Ambiente y Recursos Naturales Reglamento en Materia de Prevención y Control de la Contaminación Atmosférica. Noviembre, 1988.

Secretaría del Medio Ambiente y Recursos Naturales Normas Oficiales Mexicanas:

> NOM-043-ECOL-1993 NOM-051-ECOL-1993 NOM-086-ECOL-1994 NOM-044-ECOL-1993 NOM-076-ECOL-1995

### B. TEXTOS.

Quadri De la Torre Gabriel, Sánchez C. Luis Rubén La Ciudad de México y la Contaminación Atmosférica. LIMUSA-Noriega, México, 1992.

Sans Ramón, Ribas Joan de Pablo. Ingeniería Ambiental: Contaminación y tratamientos Ed. Marcombo, 1989.

Turk Amos, Turk Jonathan, Wittes Janet T. Ecología - Contaminación - Medio Ambiente Ed. lnteramericana, 1992.

Vázquez Alba, César Enrique Impacto Ambiental Facultad de Ingeniería, UNAM, 1994.

Coordinación y edición: Marina Leal; Investigación y Redacción: Valentina Chávez, Laura Larralde. Temas Ambientales. Ciudad de México. ..: ·. ;·.

UNAM, 1995.

### **BIBLIOGRAFÍA**

Strobbe Maurice A. Orígenes y Control de la Contaminación Ambiental. Compañía Editorial Continental, 1973.

Elsom Derek. La Contaminación Atmosférica. Cátedra, Geografía Menor.

Gutiérrez J. Héctor, Romieu lsabelle, Corey Germán, Fortoul Teresa. Contaminación del aire, riesgos para la salud. Ed. El Manual Moderno, México D.F. - Santafé Bogotá.

Wark Kenneth, Warner Cecil F. Contaminación del Aire: Origen y Control. Ed. LIMUSA, 1990.

Strauss W, Mainwaring S.J. Contaminación del Aire, Causas, Efectos y Soluciones. Ed. Trillas, México, 1993.

Lacy Rodolfo (compilador). La Calidad del Aire en el Valle de México. El Colegio de México, México, 1993.

Halvorson Michael. Aprenda Visual Basic 5 Ya Me Graw Hill, España, 1998.

# **C. APUNTES Y FOLLETOS.**

Vázquez Alba, César Enrique Impacto Ambiental Facultad de Ingeniería, UNAM, 1994.

Coordinación y edición: Marina Leal; Investigación y Redacción: Valentina Chávez, Laura Larralde.

Temas Ambientales. Ciudad de México. UNAM, 1995.